Revista dedicada a la retro informática en general

Esta publicación es gratuita y de libre difusión

RetroU

número 5 Año  $\mathbf{a}$ 

Magazine

SE PUEDE LAMERA

garantizamos que

sabe a viejung

Maritrini, Freelance **Munster Slayer®** 

# Navidades eon tu microordenador

Kwalk (1998)

<u>Vigjlante</u> Master system

**Fichas: Commodore 64**  $spectrum + 3$ 

**Electrónica Básica** 

**Programación Blucles** 

**Entrevistes en** commodone plus Si estas en Facebook y te justan los cacharros retro

Tu grupo es

# www.facebook.com/groups/retrotecnologias

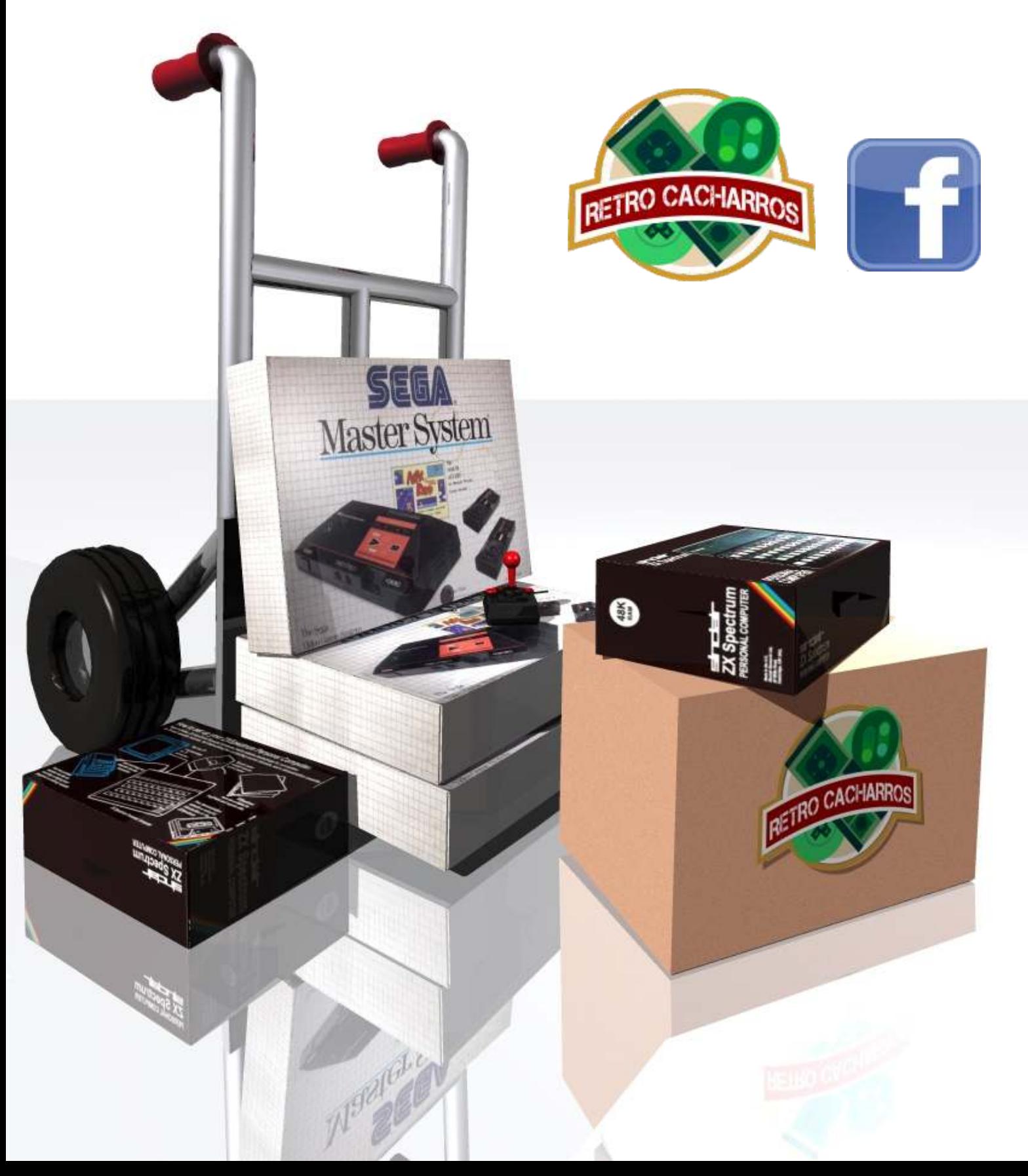

# El Staff de Retrowiki Magazine

El Staff de RetroWiki **Magazine lo forman los** siguientes usuarios:

### **Dirección**

ron jojo073

### **Edición**

ioio073 **Yolanda** 

### **Colaboradores**

javu61 **Ruben Santonja** josezanni **Bieno** 

> **Web** ron

## Portado

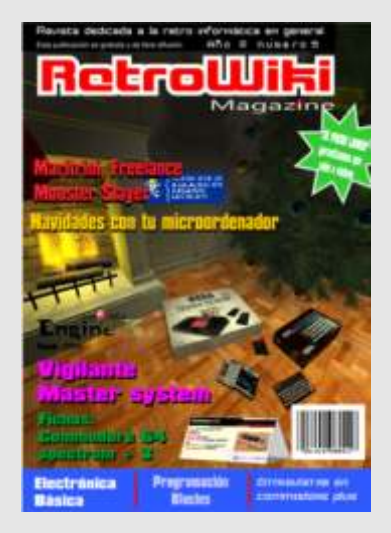

*En los ochenta muchos árboles de navidad cobijaban cajas con los ordenadores, consolas, juegos o periféricos que pedían los niños a los Reyes Magos. Dedicamos la portada a la ilusión del niño al despertarse y encontrarse sus reyes...*

# editorial

*Se termina el mundo, ah, pero si estás leyendo RetroWiki Magazine #5 entonces es que no, ni Nostradamus ni los Mayas se acordaron de que mientras un micro siga funcionando esto no se termina, no.*

*Termina eso si, el año que pese a las dificultades y la maldita crisis nos ha permitido seguir un año más disfrutando de este hobby. Esperamos que 2013 siga siendo al menos como este que dejamos y lo podamos abordar con el entusiasmo que nuestra afición requiere.*

*2012 ha sido un año malo en lo general, finalmente hemos optado por no continuar adelante con la asociación y todo queda como estaba en un principio. RetroWiki & Cacharreo es simplemente un lugar donde cada uno va y cuenta lo que quiere sobre lo que nos reúne, intentaremos seguir divirtiéndonos y pasándolo bien, aprendiendo, ayudando, compartiendo y haciendo amigos.*

*Pese a todo, RW ha sobrevivido, ha ganado en contenidos, ha ganado en usuarios, ha ganado en cultura, no busca reconocimientos, no compite contra nada y contra nadie y sigue viva y coleando, más que nunca. Y todo eso se lo debemos a quienes participan y aportan día a día, los usuarios, sin ellos RW no es nada.*

*Remarcar que 2012 ha sufrido cambios que muchos atisbamos en el pasado, esto se está convirtiendo en un negocio para algunos, cada vez es más caro y difícil conseguir un micro en condiciones, los precios están hinchadísimos y los cacharros escasean, esto no es como venía pasando desde los principios hasta entrado 2011.*

*Además muchos lo están pasando mal y la cosa está canina, los especuladores han aprendido, antes solo eran las consolas pero ahora los micro ordenadores se han convertido en un "artículo de lujo" apto para sibaritas.*

*Conservamos el espíritu ochenteno del aprecio a las cosas que se tienen, ahora los chavales no tienen nada a que agarrarse, todo es muy efímero y las tendencias son diferentes, preservar ese espíritu de 8 y 16 bits vivo es una de nuestras mejores definiciones, al menos lo intentamos.*

*Han pasado 30 años y se siguen haciendo desarrollos, nuevos juegos, nuevos interfaces, programas, se sigue aprendiendo y se sigue viviendo. Con eso nos conformamos. Si de vez en cuando nos podemos reunir mucho mejor, nos veremos en Esquivias.*

*A ver si es posible que 2013, nos permita seguir disfrutando. Al menos lo vamos a intentar.*

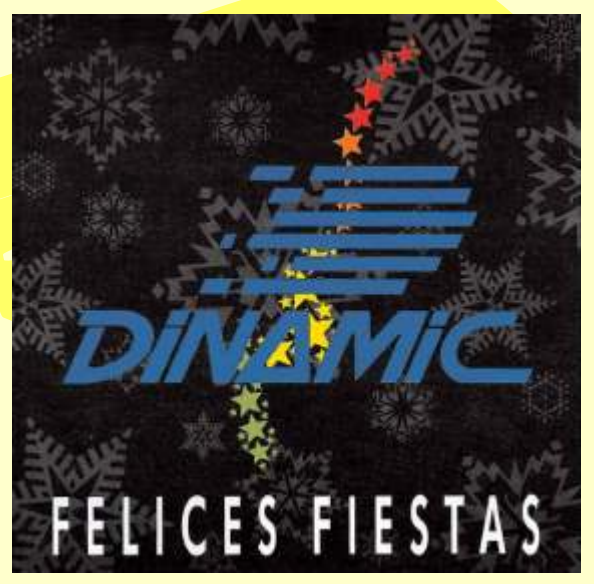

Todas las marcas, logos, aparatos e inventos tienen sus correspondientes dueños, esta revista no hace uso de los mismos para lucrarse o apropiarse de ellos, sólo los muestra para un uso divulgativo sin ánimo de lucro. Si alguien cree que se vulnera algún artículo de la ley sea cual sea, póngase en contacto con los responsables de la revista para una pronta rectificación. Si no se hace de esta manera, entendemos que se actúa de mala fe.

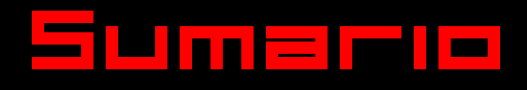

RetroWi Magazine

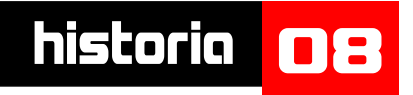

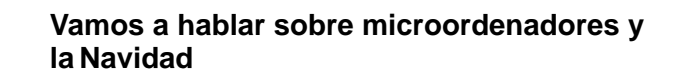

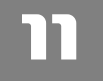

# $\blacksquare$ **ZX Spectrum** Mari trini E

**Recordamos al spectrum y las navidades.**

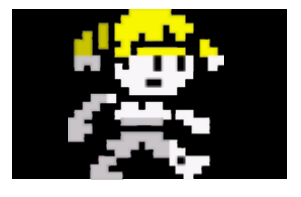

**Analizamos este nuevo juego de aventuras para spectrum.**

**Maritrini McAndrews, la gran actriz de la serie "Maritrini Cazabichos" tiene una vida muy ajetreada de fiesta en fiesta.**

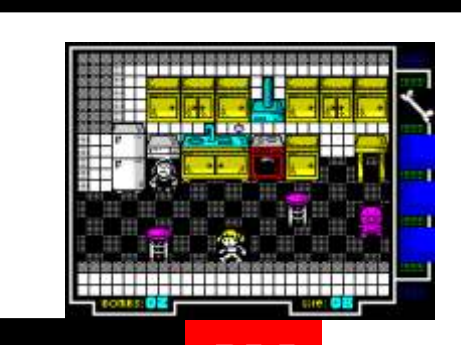

**Análisis** 

# historia

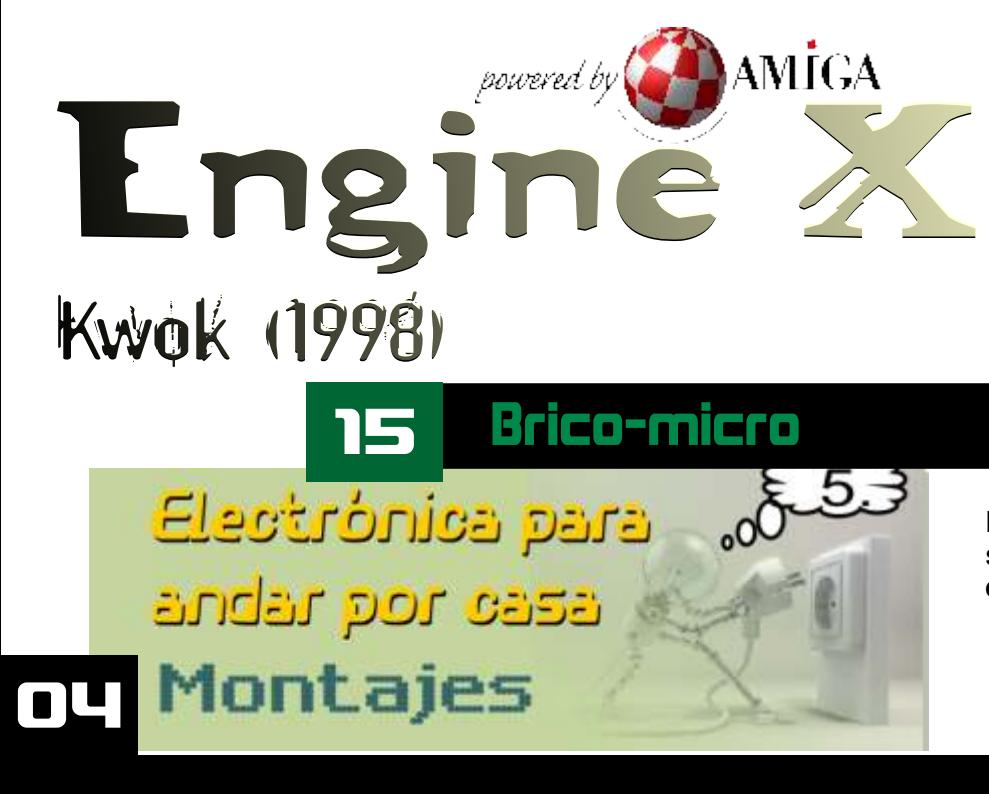

**Un intento de hacer una plataforma para juegos multijugador en Amiga.** 

**El maestro javu continúa con su**   $s$  **e rificulos sobre electrónica básica.**

## Sumaria RetroWiki

# **Brico-micro**

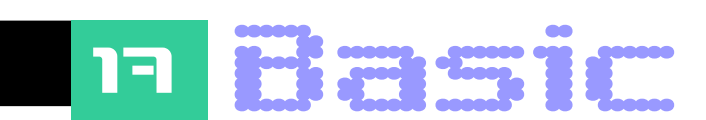

**BUCLES** Una vez hemos repasado las sentencias IF y GOTO, que son las básicas para el manejo del programa, en esta entrada veremos dos que nos simplificarán su manejo, haciendo que el propio programa realice el control.

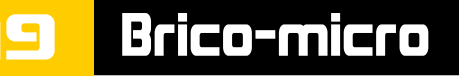

34

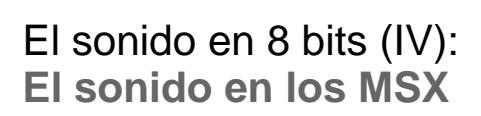

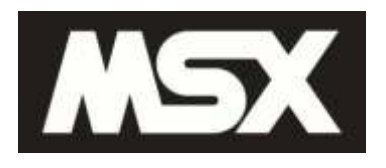

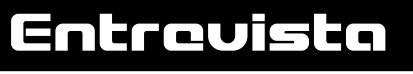

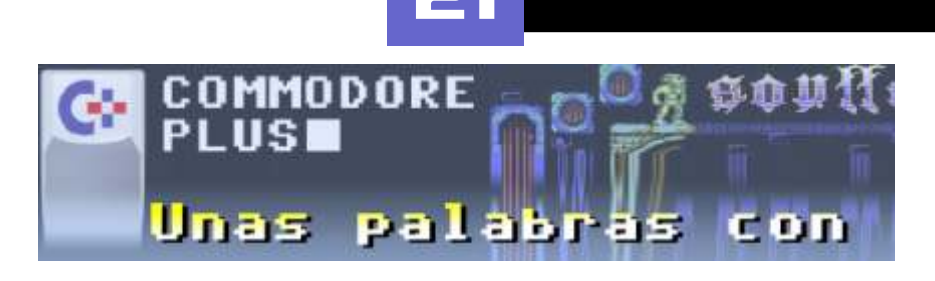

**Los chicos de commodore p lus nos traen una selección de entrevistas a personajes de relevancia en el mundo de los mircroordenadores.**

## Software

**Espacio en el que algún aficionado a la retroinformática nos cuenta su experiencia.**

## Software

DRIV

**Este juego parece una secuela del Kong fu master, marco una época en los salones recreativos y tuvo una gran versión en la SEGA Master system.**

Data de la poca de la prehistoria.

# historia

# Periféricos para la SEGA Megadrive

R S

**Analizamos unos cuantos periféricos de los más raros para la 16 btis de SEGA**

# RetroWiki Magazir

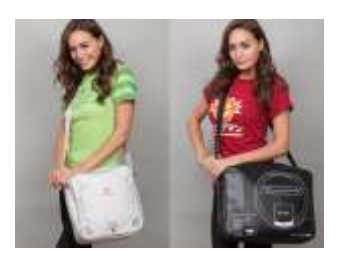

**Alguna que otra vez Bueno pues ahora ya h e m o s v i s t o e s t o s puedes presumir de reloj artículos, no que sea pixelado con este curioso** 

### '**Maldita Castilla El**  juego ya esta C64 Paint XL, para infraesidade en la Novela de La<br>disponible dibujar píxeles finalización de la versión Aventura Or

## **EL NOVICIO una v ide o a v e n t u r a Nuevo juego para**

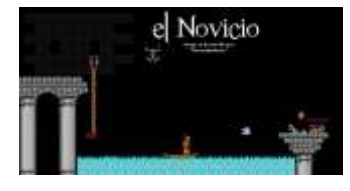

de descubrir ciertos **enigmas: plataformas,**

**Bolsos de P e n s a n d o e n consolas retro c o m p r a r t e u n reloj**

**Q.A.** 

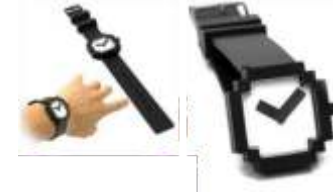

**y 90. Ya disponible. microordenadores de 8**  app parathe iPad, iPhone

# C64 Space Lords

**J u ego c lás i co para de la derecha de esta jugadores, ambientado muy sencillo y la propia** 

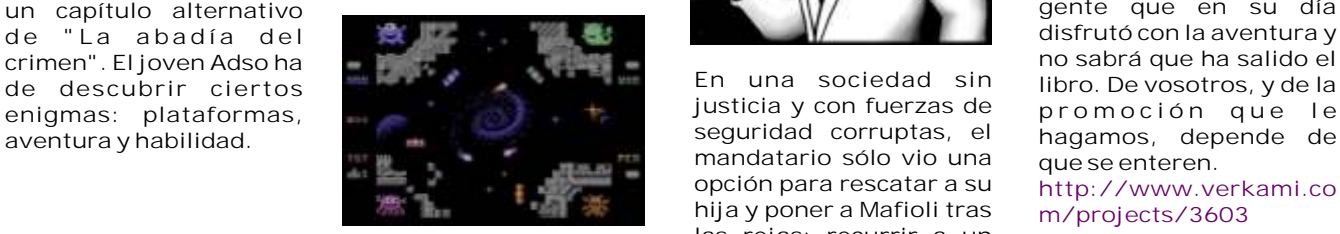

**joystick (también con 4- i n c o r r u p t i b l e , jugador adaptador) y el c o m p l e t a m e n t e teclado. comprometido con la**

### **Teodoro - No sabe volar AMSTRAD**

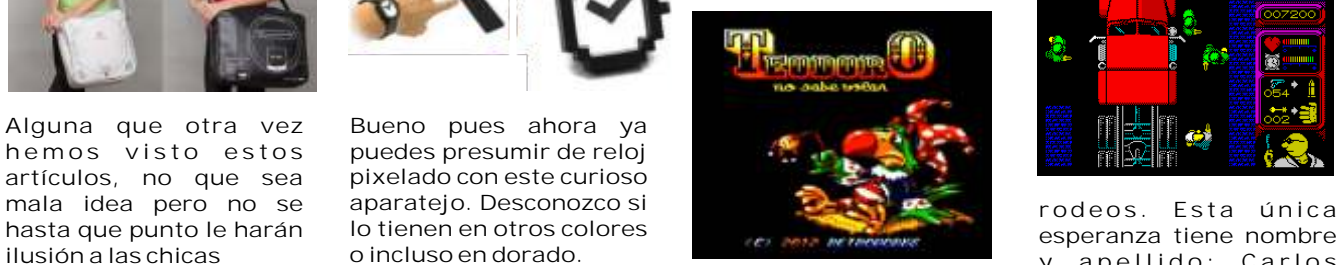

disponible **dibujar** píxeles **inalización de la versión** Aventura Original<br>
gordos **para msx.** Retroworks - La Gran Caverna. **Michelis. Juego que saldrá para cpc. También se esta t r a b a j a n d o e n l a finalización de la versión para msx. Retroworks son los responsables de la idea original, ya que este juego ya salió en spectrum**

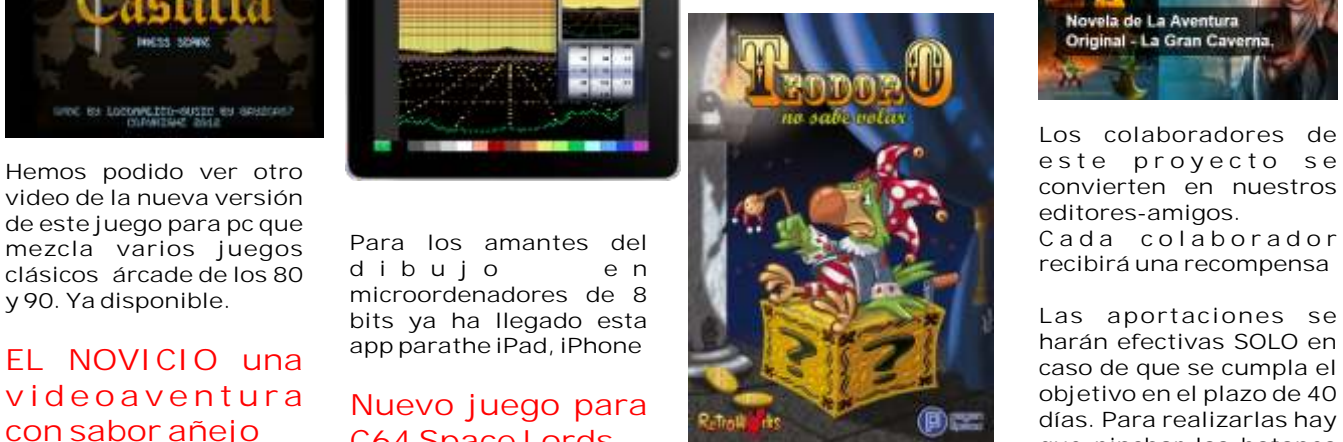

### **Carlos Michelis**

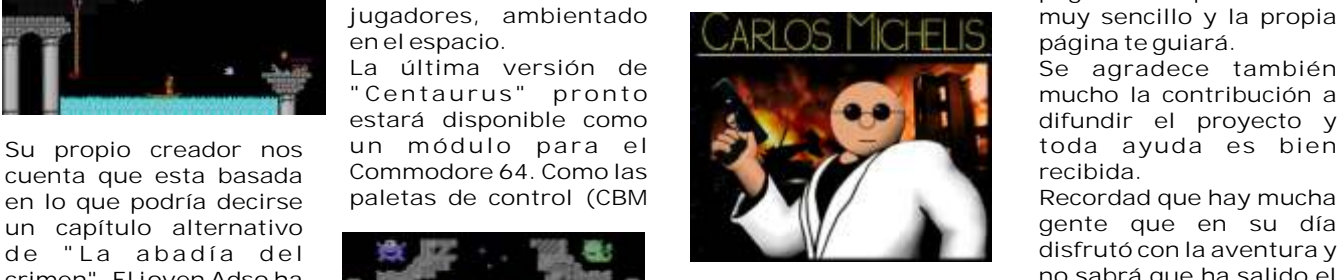

mandatario sólo vio una **opción para rescatar a su hija y poner a Mafioli tras las rejas: recurrir a un** 

**+ Atari), ratones (CBM + h o m b r e f u e r t e , Amiga), soporte para i n t e l i g e n t e e justicia y que la aplica sin** 

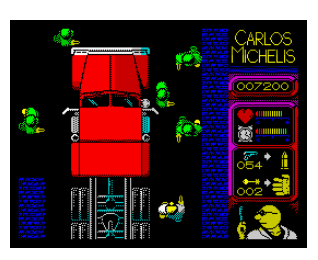

**ilusión a las chicas o incluso en dorado. y a p e l l i d o : C a r l o s**

# **gordos - La Gran Caverna.**

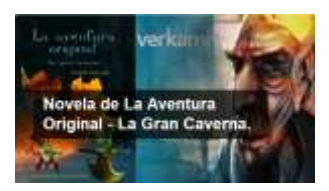

**Los colaboradores de**

**caso de que se cumpla el objetivo en el plazo de 40 días. Para realizarlas hay que pinchar los botones situados en la columna commodore 64, de 4 página. El proceso es** 

 $m$  **mucho** la contribución a

**En una sociedad sin libro. De vosotros, y de la ir ciertos justicia y con fuerzas de p r o m o c i ó n q u e l e**

**http://www.verkami.co m/projects/3603**

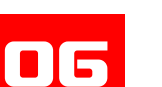

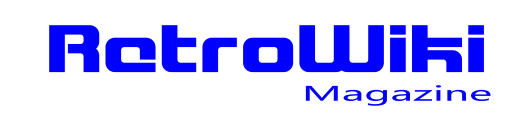

# <u> ¿SObios </u>

### **Una WEB** para <sup>Teléfonos móviles y **Neo Geo X** Máquina</sup> **jugar a clásicos de hands-on duplicadora de**

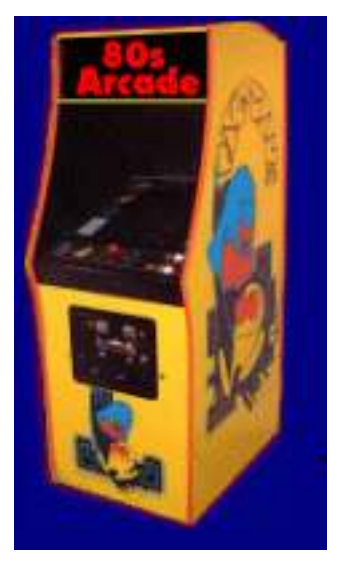

**Nos proporciona la**

**[http://www.free80sarc](http://www.free80sarcade.com/index.php) ade.com/index.php**

# **Lekkla, SNES en**

**pensábamos** que todo **COM**<br> **bensábamos** que todo **COM**<br> **bensába inventado llegan de la computación de la computación pues me parece una pintura y a venderlos por por las licencias de**

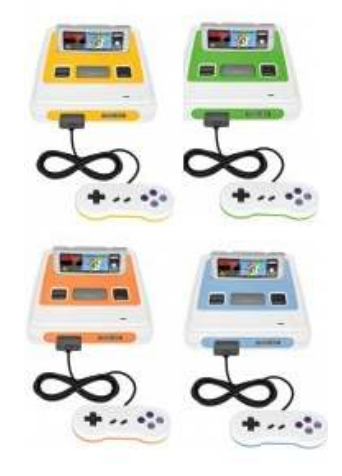

**los 80 antaño... supernintendo de varios**  $\overrightarrow{Y}$  **a esta aquí esta antaño... Teléfonos móviles y consolas. Entre ellas d e s t a c a m o s l a s**

> **Raspberry Pi Arcade Machine Micro Packs Minirecreativa**

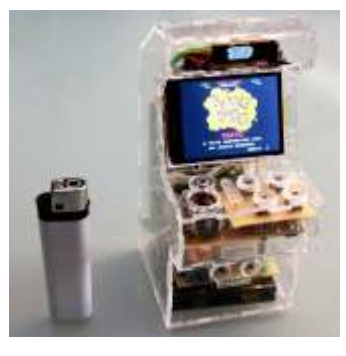

### **colores wasdkeyboards. com**

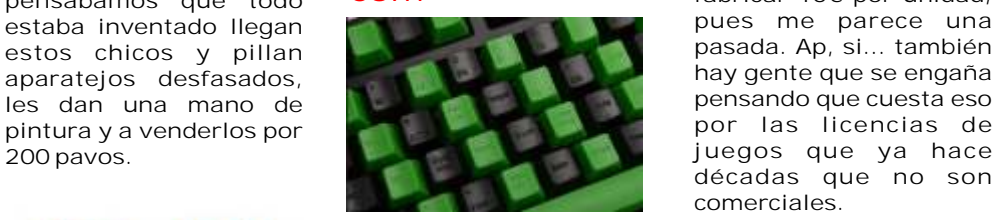

**Ahora ya puedes tener un teclado con las teclas del color que más te guste y además ponerle los motivos que quieras. Esta empresa se encarga d e f a b r i c á r t e l o y enviártelo, solo tienes que diseñarlo en su web y ellos se encargan de todo.**

**Tienen a tu disposición una galería de cientos de diseños por si te gusta alguno...**

**r r** *supernintendo de varios*  $\begin{array}{r} \text{Ya} \quad \text{e sta} \quad \text{aqui} \quad \text{esta} \quad \text{antaño...} \\ \text{recreación de la neo geo,} \quad \text{Ahora} \quad \text{me} \quad \text{gustaría} \\ \text{para los entendidos sería} \quad \text{recoetar una notioí breva} \end{array}$ **para los entendidos sería recatar una noticia breve la NEO GEO AES o algo a <sup>p</sup> <sup>a</sup> <sup>r</sup> <sup>e</sup> <sup>c</sup> <sup>i</sup> <sup>d</sup> <sup>a</sup> <sup>e</sup> <sup>n</sup> <sup>e</sup> <sup>l</sup> así, para el resto de los microhobby en el año mortales, la primera neo 1991 en el que se cuenta geo, la de cartuchos una novedad que nunca vamos. No es una mala llego a las tiendas. Se idea de hecho es una trata de un Pc con unidad buena idea, reeditar una de casete y disco para de miles de jugones de Si, tu entras en la tienda los 90, con su aspecto te pones a los mandos del original y con algunos pc eliges el juego que juegos incluidos en la quieras del sistema que memoria. Es algo que ya tengas en casa <sup>y</sup> el system, la megadrive, spectrum, commodore en disco. En su interior interior interior**<br>**64, atari 2600 y alguno en disco. Liser con 3000 64, atari 2600 y alguno un disco láser con 3000 más que se me escapa juegos disponibles, las** 

El autor nos cuenta que<br>
es una selección de sus<br>
es una selección de sus<br>
recreativo en casa y no<br>
los pies... Resulta que<br>
los presentes diferentes diferentes de Neto anteniamos<br>
los presentes de los pies... Resulta que<br> **tenias espacio, esta es tu ahora es una consola mercado. Los precios solución. portátil y que para más** pues unas 500 pelas para on line. Necesitaremos Un aficionado se ha daño vale 200 pavos... Lo las cintas y 1000 pelas autorizar la ejecución de construidad bocantes con una el la conso autorizar la ejecución de construido su mini de la consola portátil para los discos. El portatil arcade basandose en una tiene un pase por que el tarjeta de Raspberry Pi.<br>
http://www.free80sarc tarjeta de Raspberry Pi. con tarjeta de Raspberry Pl. conjunto trae la carcasa casa distribuidora<br>Tiene sus botones a de la neo geo y mediante modem y así<br>escala y su pantalla, todo poniéndola dentro da la sabría en cada momento<br>un curro... impresión **geo, al menos en fotos. títulos. Pero lo de los 200 pavos Pues cuando ya video de les costará de les costará de les costará de les costará de les costará de les costará de les costará de les costará de les costará de les costará de les costará de les costará de les costará de décadas que no son comerciales.**

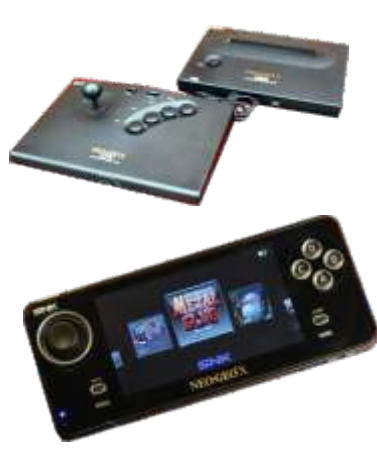

dispensar copias legales. **se ha hecho con la master ordenador te sirve la copia bien en cinta o bien ahora mismo. carátulas te las da el empleado de la tienda, un curro... impresión que es una neo como van las ventas de** 

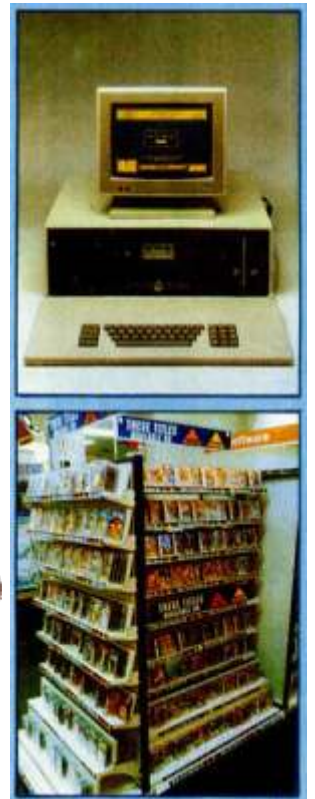

רח

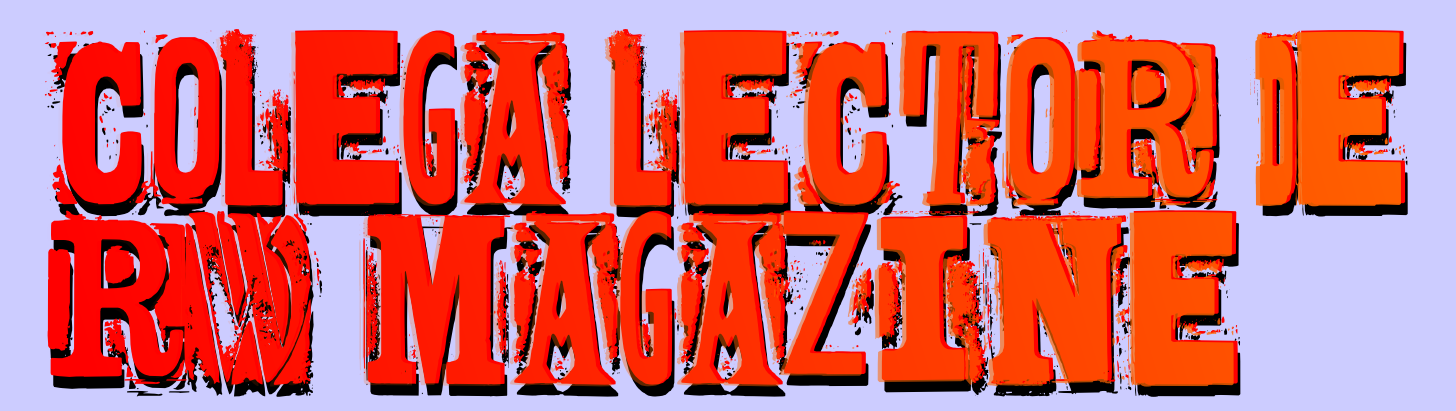

### **Colega lector de RW Magazine, para muchos las navidades de 1982 arrancaron más que una pasión en muchos de tus conocidos, pero como siempre "Spain is different" aquí todo llegaba con un año de retraso, incluso el Boom nacional estaba lejos de empezar.**

n el mercado nacional ya se vendían juegos. La invasión de máquinas estaba por venir. Alemania, Francia y Reino Unido se llevaban la cuantos más chavales tuvieran micro para mi era una palma en el número de usuarios y propietarios y en riqueza inigualable, pues ya había con quien palma en el número de usuarios y propietarios y en cuanto al ordenador en la escuela estaban a años luz. compartir al menos el gusto por los micro

de disco, pero es que eran más

Aquí era realmente difícil **programas**, hablar de Basic, de encontrar colegas y conocidos **interiorme de la consome de las revistas** de todo. con ordenador y el más difícil Todo era importante y ese era todavía que tuvieran unidades nuestro mundo. caras que la propia máquina y **Deseaba** fervientemente que si e n do las cintas tan **de las seu a cintas de las navidades**, aparte abundantes ¿quien necesitaba de los días de vacaciones eran una unidad de disco?, si con **importantes porque así muchos** cinta se cargaba todo. Conocidos ya podían tener su Quisiera recordar que todavía **fue uno de los regalos más** fue uno de los regalos más no se comercializaban los **deseados de aquellas navidades**. MSX en Europa y que los **interestado en la contrata en la contrata en la contrata en la contrata en la contrata en la contrata en la contrata en la contrata en la contrata en la contrata en la contrata en la contrata en la** Amstrad aún no existían. Los Spectrum a los Reyes ? . Vale, es micros que pujaban más fuerte posible que tu no, pero el otro 80 eran los ZX Spectrum de **de la gente si** de la gente si. Era la máquina S i n c l a i r, l o s 64 d e **que había triunfado.** En España Commodore, y seguidos de commodore, y seguidos de casi todos tuvieron un cerca por Acorn BBC, Dragon Spectrum, vale que no era el 32 y los malogrados Oric. **mega alemán de la contrada en el m**ejor, pero si el más barato y Otras máquinas como el **popular de popular** popular. Por otro lado te podía Camputers Lynx se perdieron en los abismos del retro y en los abismos del retro y en los abismos del retro y en

oficialmente varios micro ordenadores y desde<br> **Europe Acerca de Reconozco que fui un privilegiado, esto me dio la<br>
indexedencialmente varios más oportunidad de ver como iban entrando los micros en<br>
indexedencialmente a un** 

ordenadores. Intercambiar

Sinclair ZX Spectrum, creo que la cosa daba de si hasta un C64. Estados Unidos la batalla la También debo matizar que hay libraban Apple, Atari y personas que compraron el

Equipos como el Colour Genie, el ZX81, el Commodore Vic20 y el Acorn Atom iban a pasar de Otros no tenían que esperar a navidad para tener sus<br>largo y sus últimos números aún se podían encontrar ordenadores, ya os comenté lo de los privilegiados, largo y sus últimos números aún se podían encontrar ordenadores, ya os comenté lo de los privilegiados, en algún centro comercial o tienda remota en donde por tanto en Navidad es cuando igual caían algunos pasaron durante años expuestos totalmente juegos o programas, libros o incluso algún joystick o desapercibidos y con el tiempo podían llegarse a expansión. ¿Otro ordenador? encontrar en las extintas tiendas de decomisos.

Commodore, seguidos de cerca por Tandy. El ordenador que querían, quien quería un Dragon tuvo mercado europeo iba a poner el listón muy alto. un Dragon y quien buscaba un Oric tenía un Oric, cierto es.

por tanto en Navidad es cuando igual caían algunos

A la hora de elegir un micro todo se hacía muy difícil. cuestión de pudientes y no fue hasta un poco después<br>Primero porque una cosa es el quiero y otra el puedo. cuando llegó definitivamente a las masas. Además las Podía más el deseo que el dinero. Con un Sinclair nuevas máquinas carecían de los "extras" como ZX81 se podía, pero estamos centrados en 1983, año interfaces, lápices ópticos, sintetizadores de voz, clave o navidades clave en esto de la retroinformática joysticks, etc… más cercana o conocida. Un ZX81 costaba 14.900 pesetas pero con 1 KB de RAM, en blanco y negro y Si se esperaba un tiempo prudente, la mayoría de en comparación con los modelos disponibles se máquinas se podían conseguir más baratas. Un año quedaba un poco antiguo. Aparte que había que gastar antes, por ejemplo, se podría haber pagado en UK al menos una pasta en una expansión a 16 KB y lo 345£ por un Commodore 64 sin casi software mismo con un Vic20. El TI 99/4, A no llegó a ser tan disponible, en las navidades de 1983 se podía llegar a popular en Europa y los Atari de 8 bit se podían encontrar entre 199£ y 229£ y un buen montón de expandir hasta 48 KB. Aunque en nuestro continente software estaba empezando a aparecer. Asimismo, el eran caros y el precio ya veréis como lo era todo. Atari 800 redujo su precio de 450£ a 300£, y el TI-

Aun siendo difícil elegir un micro para casa, imaginad más caro en ese momento que cuando fue lanzado. lo difícil que lo era para la empresa, aunque esto nos queda un poco lejano ahora mismo. También fueron Esto no significaba que pudieras adquirir máquinas muchas las empresas que se regalaron un ordenador más viejas. Los Acorn Atom y los Sinclair ZX80 ya para la oficina en aquellas mismas navidades, pero eso estaban totalmente jubilados y los Commodore Vic20 queda como os dije para otra entrega. más o menos tenían todas las papeletas vendidas

Entre los micros domésticos siempre hubo un gran hora del recreo o patio o descanso no ibas a tener problema, al no existir estandarización hasta la demasiado éxito, ¿verdad? llegada del MSX, cada fabricante tenía su propio sistema, con su propio dialecto de Basic, su micro, sus comandos y sus gráficos y sonidos. Cada micro usaba Máquinas muy exitosas, sin embargo, tienden a durar tanto el cassette como la unidad de disco de forma más tiempo en el mercado y en uso que otras que no lo propia, y ya no me voy a meter con los cartuchos…(si son tanto. Y cuando se empezaron a actualizar los se meten) y hacía que todos fueran igual de diferentes nuevos modelos, los fabricantes eran más propensos que de incompatibles entre si. El debate estaba a hacerlos retrocompatibles. Apple y Atari fueron los servido. Pobres padres ante tan sublime situación, el primeros ejemplos manteniendo la compatibilidad precio y el yo quiero se volvían a enfrentar. ¿ Que ha con las máquinas fabricadas y lanzadas en 1977 y pedido el chaval para Reyes ¿,que va ser... un 1979 respectivamente. El Acorn Electron es semi ordenador… compatible con el BBC Micro, algo es algo. El

En ese momento, todo lo que estuviera fuera del CP/M nueva carcasa. El Oric Atmos hizo un gran lavado de era incompatible entre si. Incluso entre modelos del cara y el Dragon 64 añadió 32 KB de RAM y un puerto mismo fabricante como el Vic20 y el 64 o el Spectrum en serie. y el ZX81. Algo parecido estaba pasando con el mercado de los videos, la guerra entre Beta y VHS. Lo ideal en aquel momento era muy difícil de precisar, Los videos 2000 ya eran del pasado y con los elegir una máquina establecida para la que existe un ordenadores por desgracia el problema era mucho montón de software. Ah no, espera, no vayas a pensar mayor. que el problema se resuelve porque esto es un sin

es que había más de 30 sistemas diferentes, de todos porque entonces sólo tienes que comprar la máquina y

Una de dos, o eligiendo el que mejor hardware tenía o plazo terminabas gastando una fortuna en cintas de eligiendo el que más títulos de software poseía. Así de cassette y periféricos que en lo que te costó el sencillo. Por naturaleza recomendaban no comprar lo ordenador en principio. Jé, je je. más novedoso, primero porque no estaba probado, tenía "errores o defectos" o no tenía un precedente y, En las tiendas de ordenadores muchos alucinábamos segundo, por la escasez de títulos disponibles con lo de ver a los vendedores argumentar sus ventas, no era cual el problema se replanteaba de nuevo en cuestión lo mismo visitar unos grandes almacenes que ir a la de si económicamente era viable o no. Hoy en día tienda de la esquina. La cosa cambiaba mucho,

¿Yen aquella época, como se compraba un Micro? cualquiera puede comprarse un buen ordenador, en 1983 comprar un ordenador era de momento solo cuando llegó definitivamente a las masas. Además las

99/4A de 200£ a 100£. Sólo el BBC Modelo B era

como os decía anteriormente, poder podías, pero a la

Spectrum + no pasó de ser un 48K metido en una

vivir. Aún hay más. El problema entonces es encontrar El problema no es que hubiera tres o cuatro modelos, el software que te gusta, y que te puedes pagar, o no, los colores, sabores y precios. listo. ¿Había un problema?, no, para nada, para gustos colores y para colores los de las tiendas y sino en el ¿ Ycomo resolvía la gente el problema ? rastro. Y por cierto, lo de las revistas a veces de escándalo. Y esto tenía su sentido porque a largo

cuando al dependiente del gran centro le daba igual, el de la tienda de la esquina se las tenía que ingeniar y esforzar para vender y de ahí se creó mucha escuela. Cuando aquellos pioneros de las tiendas de informática comenzaron recuerdo, que el argumentario técnico era asombroso y los compradores realmente lo que querían era el ordenador en el que funcionaban aquellos y estos juegos. Ahí nace la exclusividad y se comienzan a ver las primeras versiones multiplataforma. Ahora tu juego también está en mi ordenador. Cuando el argumentarlo técnico afloraba la evidencia era siempre la misma, el procesador 6809, es, en efecto, mejor y más potente que el 6502 y que el Z80. Pero que fuera el más potente no significaba que fuera el mejor porque era el que menos software tenía. La  $i$  Y suena y habla ? RAM jugaba otra baza fundamental. Lejos quedaba la K del ZX81, las 5 del Vic20 o las 16 del primer Los sonidos deben ser escuchados con atención. Por Spectrum. Ahora lo mínimo eran 32, como el BBC ejemplo, un micro dispone de 8 octavas de sonido y<br>Micro, las 48 del ZX Spectrum o las grandiosas 64 del entre sólo 3.5 octavas. Sin embargo, en ambas se Micro, las 48 del ZX Spectrum o las grandiosas 64 del otro sólo 3,5 octavas. Sin embargo, en ambas se<br>C64.

La cantidad de memoria RAM (de acceso aleatorio o ninguna declaración de sonido en Basic!<br>"lectura / escritura" es la memoria donde se es la memoria donde se almacenan los programas de aplicación o juego y Si todo lo demás fallaba, se pedía consejo a algún datos) es un punto para que la venta fuera algo más<br>que importante, y la gente solía hacer preguntas como apuesta mejor que otras pero tened en cuenta que no que importante, y la gente solía hacer preguntas como apuesta mejor que otras, pero tened en cuenta que no<br>de cuánta RAM estaba disponible directamente para hay certazas. Mi lista de micros que mirar sería por de cuanta RAM estaba disponible directamente para hay certezas. Mi lista de micros que mirar sería - por la programación en Basic y cosas así, conceptos que en el acordidade de al Acorn BBC Modelo B (4006) la programación en Basic y cosas así, conceptos que orden alfabético - el Acorn BBC Modelo B (400£) previamente habían aprendido en las revistas. Te ibas  $\Delta \text{corr}$  Electron (200£) ol Atori 600XL (160£) y previamente habían aprendido en las revistas. Te ibas Acorn Electron (200£), el Atari 600XL (160£) y a encontrar los 64KB del Commodore 64 y el Atari  $\frac{\text{A}}{\text{250f}} = \frac{1}{300}$ a encontrar los 64KB del Commodore 64 y el Atari 800XL (250£), y el Commodore 64 (230£). La 800 se podía tener hasta con 48KB y ambos tienen máquina más débil de estas para mi es el Electrón. El libres 37.5K para Basic, mientras que el Camputers Atari y Commodore, sin embargo, pecesitan sus libres 37.5K para Basic, mientras que el Camputers Atari y Commodore, sin embargo, necesitan sus Lynx con 48KB se queda con alrededor de 13.5KB propias grabadoras de cassettes especiales para<br>para Basic. Los Números crudos pueden ser almacenamiento de programas - un costo extra para Basic. Los Numeros crudos pueden ser almacenamiento de programas - un costo extra -<br>engañosos y mucha gente compró ordenadores que no mientras que el BBC modelo B necesitaba, un chin necesitaban, a más de uno se le debió quedar la ilusión extra caro si querías añadir unidades de disco. frustrada porque le compraron el ordenador equivocado o la máquina que no quería tanto para<br>
Una opción más barata, tal vez la mejor máquina a<br>
Valorar es el Sinclair Spectrum (16K 1006 18K)

Cuidado con el Basic de Commodore, no es para todos sonido, y necesita expansión - a un costo adicional -<br>los públicos. Programar con un Dragon 32 es una para llevarlo hasta el nivel de los otros. Sin embargo los públicos. Programar con un Dragon 32 es una para llevarlo hasta el nivel de los otros. Sin embargo, grata experiencia, con el Basic de Sinclair se pueden es una méquina extractinariamente potenta para el grata experiencia, con el Basic de Sinclair se pueden es una máquina extraordinariamente potente para el hacer muchas cosas, pese a ser especialito y con el de hacer muchas cosas, pese a ser especialito y con el de dinero que cuesta. El Oric era también una gran<br>Oric también que está basado en el de Microsoft.

No todos los micros disponen de comandos para lejos tanto software. gráficos. La resolución máxima de los gráficos es otro punto de venta plagada de problemas para los De hecho, todos los microordenadores de hoy en día<br>
incautos. Por ejemplo, el BBC Modelo B tiene una<br>
con increíblemente baratos comparados con su costo resolución máxima de 640 x 256 píxeles. Sin histórico. embargo, este modo le restringe a dos colores, se requiere 20K de RAM precioso (lo que significa que Finalmente se había abierto la puerta a los micros y lo casi no hay espacio para el programa) y un receptor de mejor estaba por venir. Feliz Navidad. TV normal no puede mostrar correctamente todos modos.

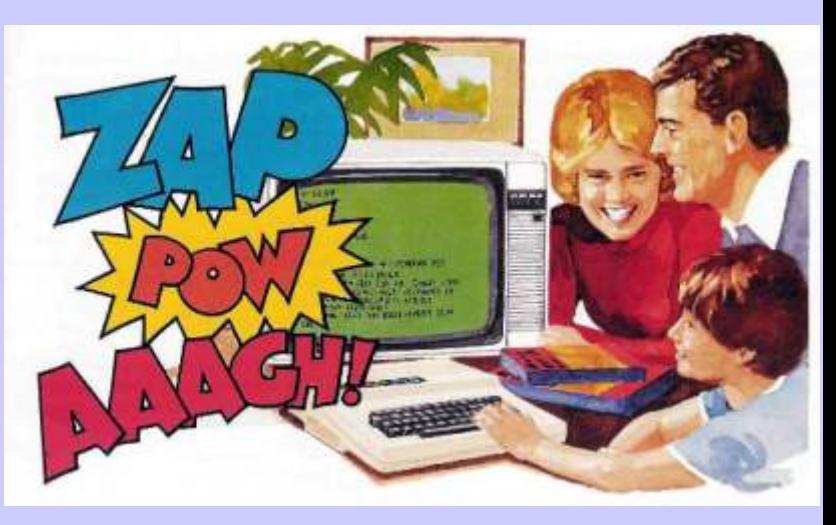

produce sólo 255 frecuencias diferentes (notas) de la base. Otro equipo dispone de cuatro canales de ¿Oiga ; y este de cuantas KB's es ? sonido, pero sólo uno puede ser utilizado a la vez. Sin embargo, otro tiene un potencial de gran sonido, y

mientras que el BBC modelo B necesitaba un chip

valorar es el Sinclair Spectrum (16K 100£, 48K 130£), simplemente porque tiene el software más ¿ Ytiene gráficos a color ? numeroso, bueno y más barato. Si, tiene las teclas de goma y carece de un teclado apropiado, tiene mal opción que valía la pena considerar: tiene mejor sonido y un teclado mejor que el Spectrum, pero ni de

son increíblemente baratos comparados con su costo

### mar <u> File</u> 511 **ZX Spectrum**

N la mayoría de los hogares Primero fue el gomas, después el saques y como te portes, así que ya per el este país las navidades plus, el 128k fue un salto grande en sabes...<br>
era el momento en el que publicidad y posibilid **Example 1** era el momento en el que publicidad y posibilidades y por muchos de los sueños de los último los Amstrad como el +2 muchos de los sueños de los último los Amstrad como el +2 Tampoco es que hubiera mucha pequeños de la casa se hacían gris,  $+3y+2AyB$ . información en esos tiempos tú te realidad. Ahora los Niños reciben<br>todo lo que desean y mucho más, Era como una virus, en cuanto un pandilla y por los compañeros de la

muchos... La estrella de la clase puertas, enciende luces... ordenador con tu padre que rezaba trabajadora era el spectrum en trabajadora era el spectrum en trabajadora era el spectrum en<br>
cualquiera de sus distintas facetas. Ya veremos, según la notas que te olvidaras de todo aquello..

 $gris, +3y + 2Ay B.$  información en esos tiempos tú te

todo lo que desean y mucho más, Era como una virus, en cuanto un pandilla y por los compañeros de la<br>pero para un chaval de los 80 no era cordenador hacía su entrada en la clase, así que te encomendabas en pero para un chaval de la seu entrada en la clase, así que te encomendabas en la cantinela de siempre, menos en casa de un chaval del barrio, los las manos y la experiencia de la reyes... el día de reyes te otrosibana su casa a dar la tabarra mayoría. En muchos casos la<br>desquitabas, los padres te a sus padres...Papa por favor, que deliberación sobre modelo desquitabas, los padres te a sus padres...Papa por favor, que deliberación sobre modelo<br>concedían casi cualquier cosa y esa es para aprender, se usa para terminaba al consultar precio y en es para aprender, se usa para terminaba al consultar precio y en estudiar, díselo tú mama... Lo eso el spectrum era el Rey. Un oportunidad no se desaprovechaba estudiar, díselo tú mama... Lo eso el spectrum era el Rey. Un compartiré con mis hermanos, ordenador simple, con mucho Cuantos microordenadores ademas podrás llevar la software<br>entraron en los hogares españoles contabilidad de casa... He visto en grande... contabilidad de casa... He visto en el corte inglés que incluso abre gracias a los reyes magos, muchos, el corte inglés que incluso abre Así que allí ibas tú a por tu<br>muchos... La estrella de la clase puertas, enciende luces... contenador con tu padre que rezaba

Ya veremos, según la notas que te olvidaras de todo aquello..

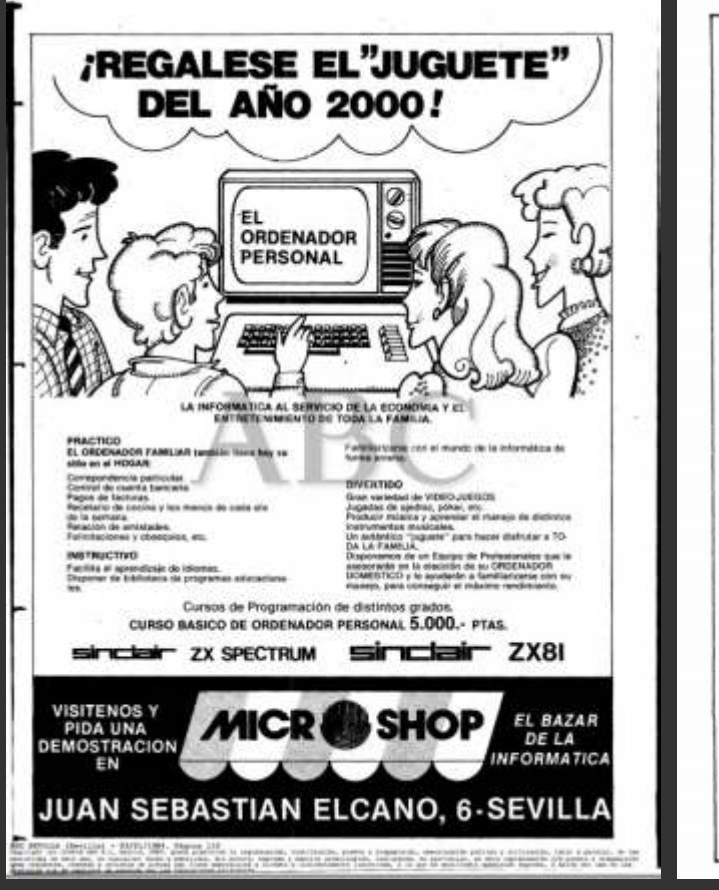

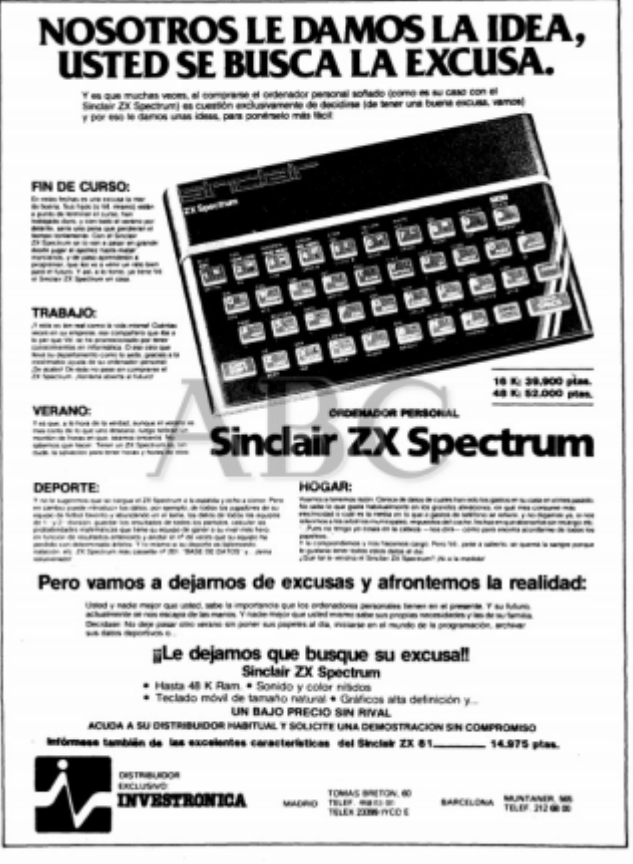

muchas de las ofertas venía con no entendían, solo juegos. Después te da por leer el manual y<br>unas cuantas cintas, también Entonces ibas al quiosco a buscar ver realmente como funciona la

Si podías llamabas a un amigo y grandes gráficos, música, acción, spectrum no tendrá los gráficos de líneas para ver que resultado te programa en si, teclearlo y después

Venimos a por un ordenador para el No tardabas en pedir alguna cinta grupos de dictado y tecleadores. chico, pero que no sea muy caro. Te con juegos para probar... aunque Inmensas columnas de datos que se enseñaban los modelos y al final pidieras algún programa de suponía que darán algún resultado terminabas con el spectrum, en utilidad los colegas de esas cosas en la pantalla...

compraba el computone (cassette) nuevas sensaciones, esas cintas máquina sus limitaciones de color y al lío... cargadas de ilustraciones y memoria, te das cuenta que por prometían programas increíbles, mas que pase el tiempo, el entre los dos, conectabas los cables pero solo te daban la gran una máquina recreativa, ni falta repasabas los dibujos de las decepción... así que mejor comprar que le hacen... un spectrum es decepción... así que mejor comprar que le hacen... un spectrum es instrucciones y tecleabas algunas la revista donde te explicaban el como es y así es como hay que<br>líneas para ver que resultado te programa en si teclearlo y después verlo....

daba en pantalla.  $\qquad \qquad$  grabarlo en cinta. Así surgían los

Entonces ibas al quiosco a buscar ver realmente como funciona la

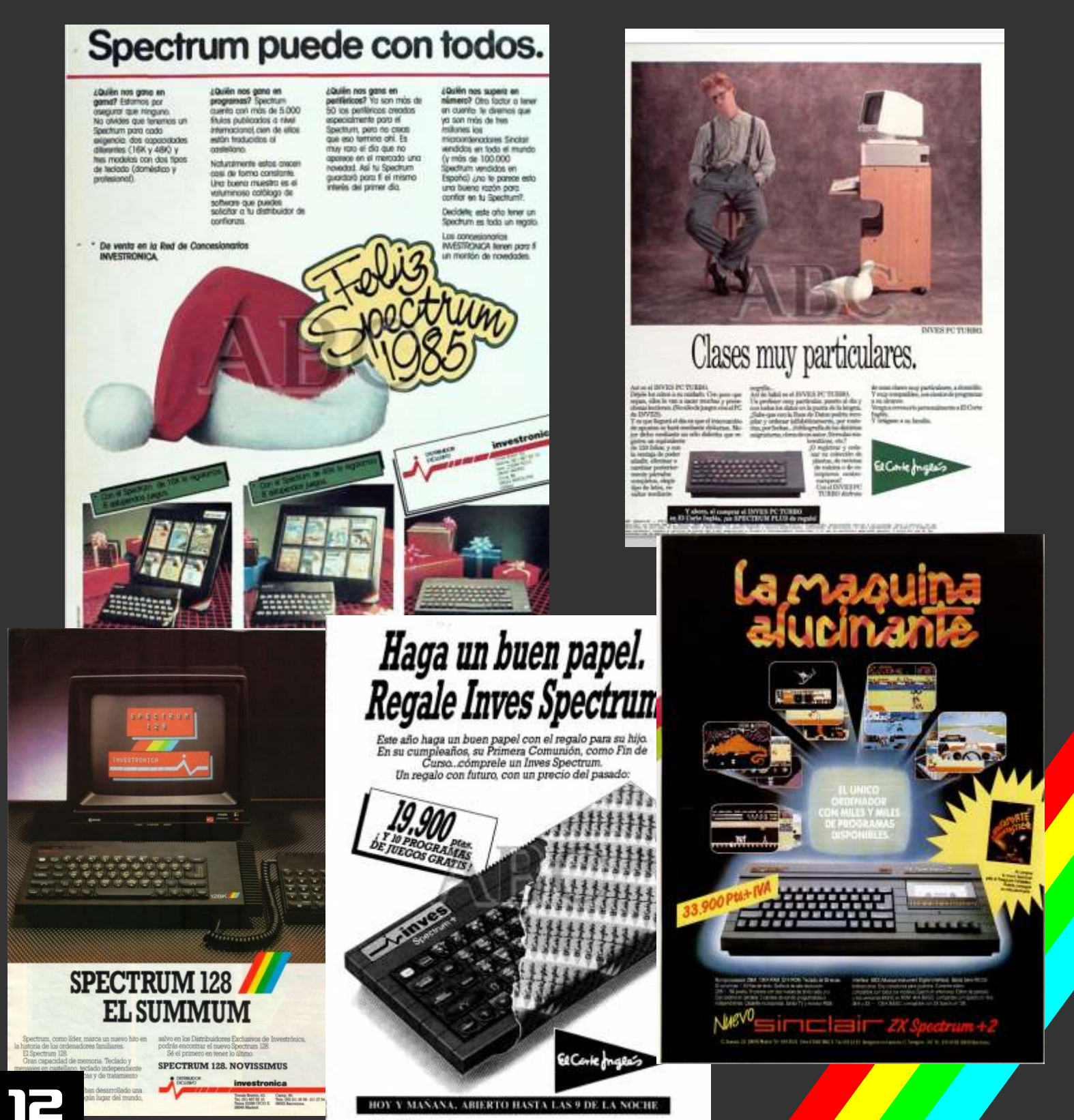

 $\sum_{ZX \text{ Spectrum}}$ 

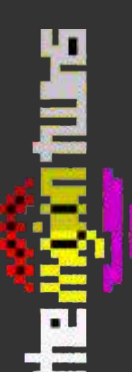

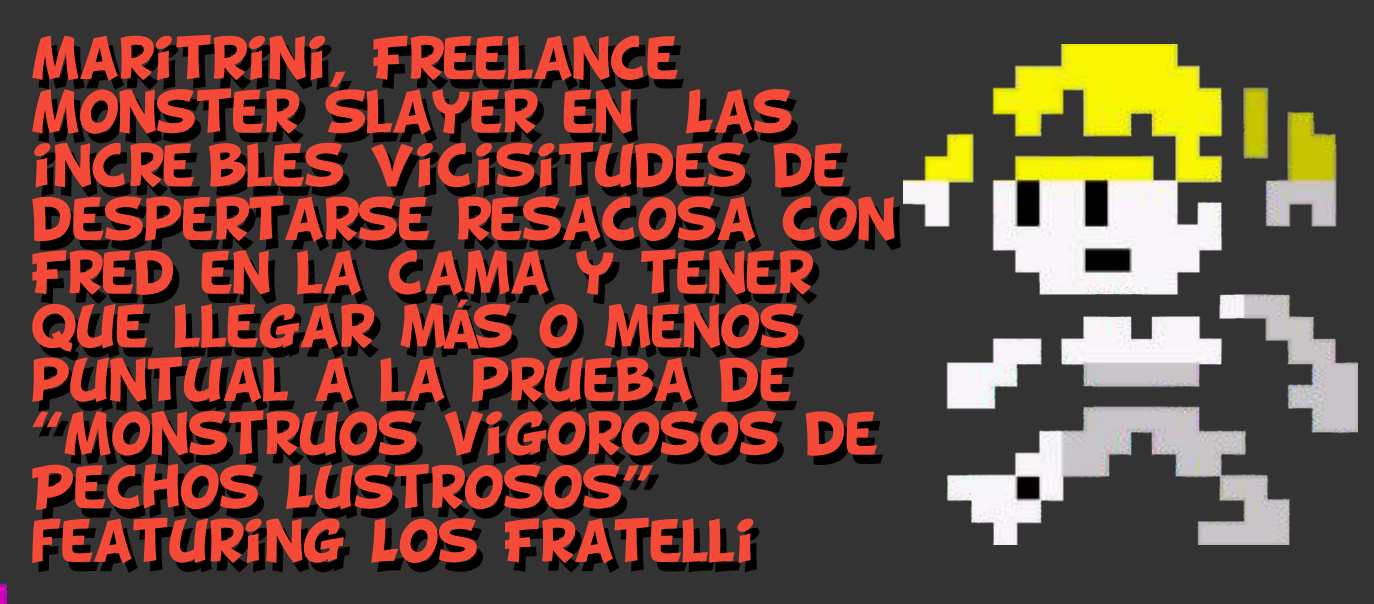

Diseño, programa, gráficos, música y testing: The Mojon Twins. Dedicado a: zx81 & Radastan Powered by beepola y beepfx. Introducing the Super Babazoominator Construction Kit library.

te juego es una precuela de Además hay un cochino que<br>
"Maritrini Freelance pulula por la casa (George Clooney se dejó su mascota en<br>
Maritrini McAndrews. la gran otra juerga mortal) que no para Maritrini McAndrews, la gran otra juerga mortal) que no para<br>actriz de la serie "Maritrini de dar mal. Y para colmo actriz de la serie "Maritrini de dar mal. Y para colmo<br>Cazabichos" tiene una vida muy Maritrini y el rollete de turno se

ajetreada de fiesta en fiesta. Una quedaron sobaos viendo los mañana se despertó con un resacón que Goonies en la tele por cable a las mañana se despertó con un resacón de Goonies en la tele por cable a las se del 15 y con su rollete de la noche del 15 y con su rollete de la noche seis de la mañana y con la fuerza<br>anterior en el otro lado de la cama de la absenta se creó un anterior en el otro lado de la cama

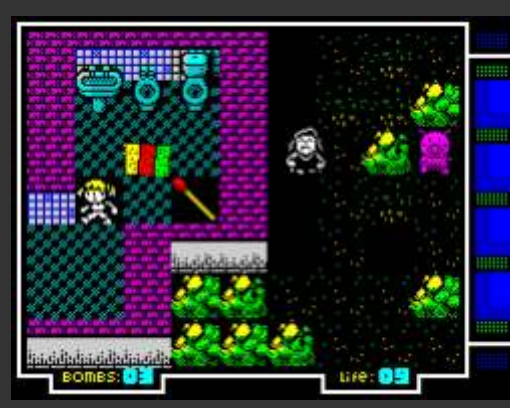

de su increíblemente cara mansión SPACE: Tirar bomba / Drop supuesto, en cuyo caso puedes a las afueras: una noche mala de Bomb repetir pacientemente el proceso).

leches a una audición para próximo exitazo en el cine. Para pero lamentablemente todo despertar requiere de unas tareas básicas.

ste juego es una precuela de Además hay un cochino que<br>| "Maritrini Freelance pulula por la casa (George Cazabichos" tiene una vida muy Maritrini y el rollete de turno se ajetreada de fiesta en fiesta. Una quedaron sobaos viendo los ectoplasma que hizo

**corpóreos a la familia**<br>**Fratelli y estos no se andan con** Fratelli y estos no se andan con Habíamos decidido que el título

**heroina a llegar a la audición?** a intentar en el futuro.

- **Controles / Controls**<br>C: Izquierda / Left **instructions**<br>En modelo
	-
	-
	-

Wonstruos Vigorosos de Pechos los munequitos bailen al ritmo de linstrucciones de Pechos la música de título. Costó siete 48K.<br>Lustrosos", esperemos que su profesores suizos y un bastón de proximo exitazo en er elle. Faia<br>
ello tiene que coger el coche y e ir<br>
lo antes posible hacia los estudios, lo arruine todo.

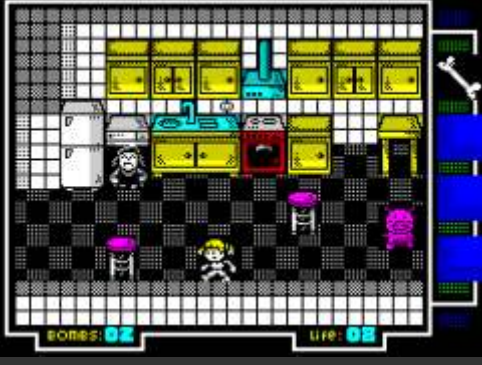

chiquitas. Son malotes de del juego fuera más largo que la verdad.<br>¿Quieres ayudar a nuestra hemosconseguido Lovolveremos hemos conseguido. Lo volveremos

Instrucciones de carga / Loading

**C:** Izquierda / Left En modelos de 48K, escribe<br> **P:** Derecha / Right ENGAD \*\*\*, v pulsa ENTER v PLAY P: Derecha / Right LOAD "" y pulsa ENTER y PLAY<br>Q: Arriba / Up Q: Arriba / Up en el cassette. El juego cargará<br>A: Abaio / Down automáticamente (si no falla por A: Abajo / Down automáticamente (si no falla, por<br>SPACE: Tirar bomba / Drop supuesto en cuvo caso puedes

En modelos de 128K, pon el absentas la tiene cualquiera.<br> **En modelos de 128K, pon el contenador en modelos de 128K, pon el contenador en modelos de 128K, pon el contenador en modelos de 128K, pon el contenador en modelos** Maritrini tiene que irse echando<br>leches a una audición para los muñequitos bailen al ritmo de las enter. Luego sigue las

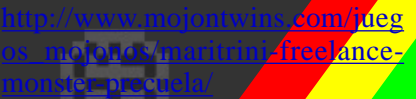

13

# Engi Kwok (1998) Raul Monton

uriosísimo invento para jugar hasta ocho jugadores en red, en amiga con un 68060 o<br>Power Pc. Me habría encantado verlo, por<br>desgracia ni siquiera conservo las capturas Power Pc. Me habría encantado verlo, por desgracia, ni siquiera conservo las capturas originales, aunque he encontrado por suerte, todas estas en un CD.

Según lo que escribí, Engine X es una recopilación, a modo de competición de 10 minijuegos para jugar en red, casi todos inspirados en juegos famosos, como Contra, Renegade, Dragon Ninja o Smash TV.

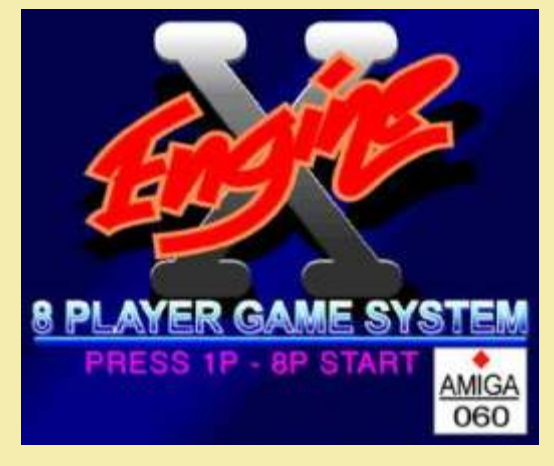

AMİGA

powered by

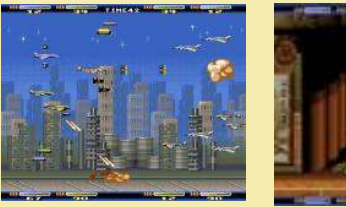

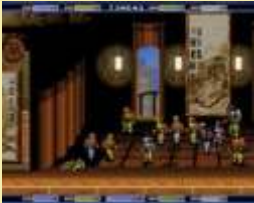

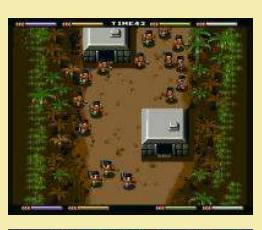

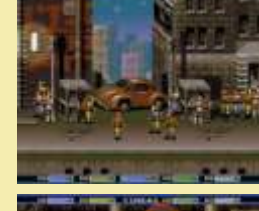

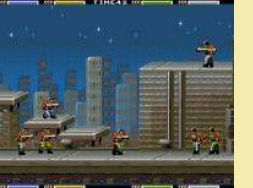

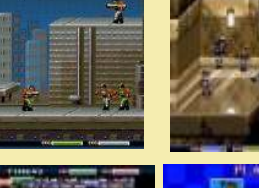

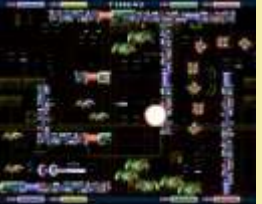

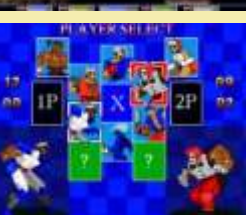

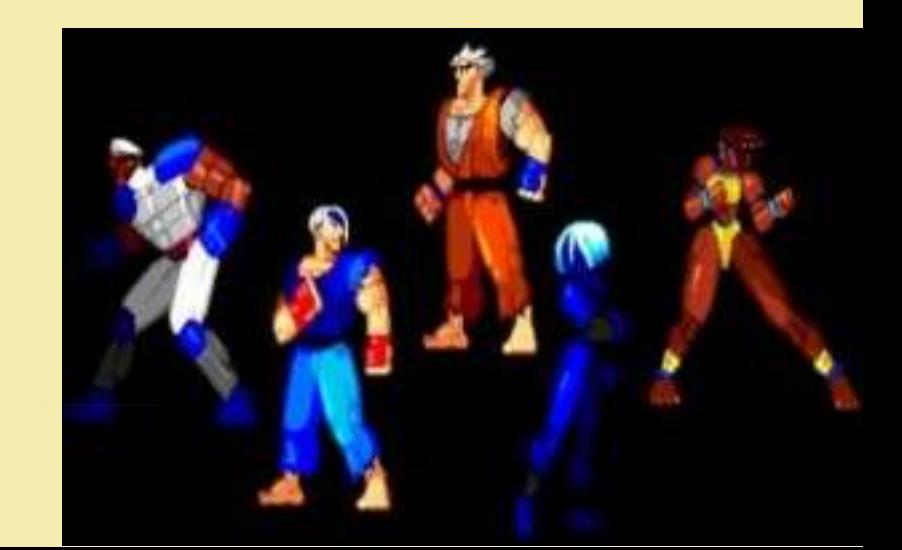

na rotel te el campo de la uegos para vu rias personal

שן

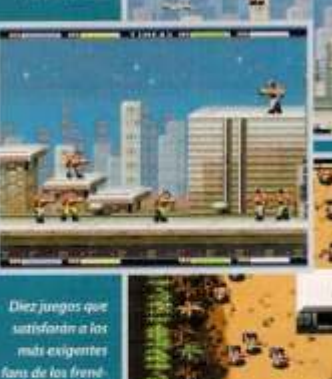

ticos arcade Engine X, una nueva forma de jugar con los amigos

Excase X es el nombre en clave de un interesante proyecto que promete muchas horas de diversión. Concebido como una especie de juego de olimpiadas pero muy arcade, este sistema permite a ocho jugadores simultáneos participar en diez fases de diez juegos distintas. Estos juegos son clónicos de conocidisimos arcades como Double DRAGON, R TYPE, UN SQUADRON, IKARE WARRIORS, FORGOTTEN WORLDS, DRAGON NINJA, RENEGADE, SMASH TV GRYZOR y MIDNIGHT RESISTANCE. Nuevos clónicos se irán añadiendo, ya que el sistema se encuentra a un 50% de su desarrollo. Los requisitos mínimos para disfrutar de Encar X son un Annos con 68060 o Powm PC que puede estar conectado a otro Awda de inferiores características para jugar a ocho.

Electrónica para andar por casa Montajes

Hasta ahora no hemos visto más que componentes y tengo una muy pequeña, suficiente para cualquier algo de teoría, y vimos como usar un polímetro, y circuito de los que vamos a hacer. ahora vamos a hacer unos montajes básicos, que nos Para alimentar nuestros circuitos podemos usar ayudarán a empezar a entender los circuitos y a muchas cosas, pero lo más sencillo es usar una pila de manejarnos con los componentes. Solo indico tres 9Voltios, que proporciona suficiente corriente y circuitos muy sencillos en esta entrada, en la próxima voltaje para cualquiera de estos voltajes. veremos ya algo con transistores. **·Encenderun LED**

- 
- 
- 
- 
- 
- 
- 

placa de prototipos sin soldaduras, como esta: morado.

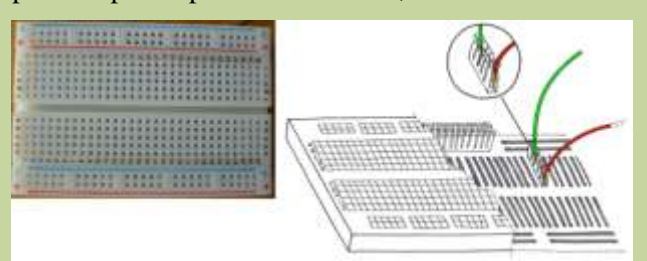

bordes marcados como "+" y "-" lo están en la imagen poner la resistencia antes o después del LED, viendo en grupos horizontales, mientras que os interiores que no afecta, y podéis jugar con una resistencia más marcados como "a" hasta "l" lo están verticalmente.<br>
grande, veréis que el LED luce menos, y si os pasáis marcados como "a" hasta "l" lo están verticalmente. grande, veréis que el LED luce menos, y si os pasáis<br>Los bordes externos se suelen usar como alimentación deiará de lucir. Si os quedáis cortos con la resistencia. (por eso se marcan como "+" y "-"), mientras que el en lugar de lucir mas se quemará el LED.<br>interior se usa para el circuito. Los chips se deben Luego coge el tester y a medir, primero interior se usa para el circuito. Los chips se deben Luego coge el tester y a medir, primero los voltajes ubicar con una fila de patitas en un lado del centro entre el polo negativo de la pila (punto d) y los puntos ubicar con una fila de patitas en un lado del centro entre el polo negativo de la pila (punto d) y los puntos (fina "e"), y la otra fina en el otro lado (fila "f"), así a. b y c del circuito, viendo como se comporta. (fina "e"), y la otra fina en el otro lado (fila "f"), así a, b y c del circuito, viendo como se comporta. filas libres para otros componentes o cables, y sin un circuito en varios puntos, midiendo entre a y b, cortocircuitarse entre sí ninguna. Para unir el resto entre b y c, entre a y c, y la resistencia total entre a y d. preferentemente, aunque sin abusar de estaño para afecta su resistencia interna al mismo. que entren. Estas placas las hay de mucho tamaños, yo

 $7.5.$ 

**Componentes** El primer circuito siempre es el más sencillo, vamos a Estos son todos los que usaremos, marco con una "T" encender un LED. En estos componentes el terminal cuando se usa en todos los montajes, y con un número mas largo es el ánodo, que se conecta al lado positivo, el número del montaje en que se usa mientras el terminal más corto es el cátodo que va al ·(T) Placa de prototipos sin soldaduras negativo. También la cabeza redonda del LED tiene ·(T) Cablecillos para puentes una pequeña muesca en el lado del cátodo, pero ·(T) Pila de 9 voltios, con un conector apropiado recuerda que es un diodo, si lo conectas al contrario no lucirá. Los diodos LED funcionan con corrientes muy ·(1,2) Resistencia 220Ohm, ¼ de watio pequeñas, alrededor de 2voltios, por lo que si ·(2) Potenciómetro de 100K Ohm partimos de 9 voltios, debemos reducir el voltaje, para ·(3) Diodo 1N4004 o similar ello conectaremos en serie con el diodo una **Montaje de circuitos de pruebas** resistencia de 220Ohm, suficiente para protegerlo. El Usaremos muy pocas cosas para estos montajes, pero circuito que usaremos será el que se presenta a lo principal es una base para hacerlos que nos evite continuación. Por convención, para los cables de problemas. Podemos montar los circuitos soldando alimentación hay que usar el color rojo para el polo los cables directamente, o incluso uniendo con cinta positivo, y el negro para el negativo. Los dos puentes positivo, y el negro para el negativo. Los dos puentes aislante, pero una forma sencilla y económica es una necesarios están marcados con un hilo verde y otro

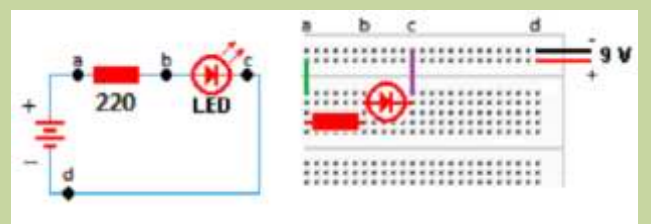

Podéis probar varias cosas, a cambiar el sentido del Los puntos van unidos entre sí en grupos de 5, los LED, veréis que no luce pero no se estropea, podéis dejará de lucir. Si os quedáis cortos con la resistencia,

> Después podéis medir la resistencia para ver como en Medir con y sin la pila en el circuito, y veréis como

veremos como va cambiando la cantidad de luz del conociendo la corriente que envías y la intensidad que<br>LED al girarlo. El montaje es muy sencillo, solo hay circula, puedes conocer la resistencia en ese punto. que cambiar el puente que va al polo negativo, intercalándolo con el potenciómetro. En ellos, el corriente, pero no a un diodo, que no dejará pasar la terminal central es el que varía, siempre sobre los dos corriente si circula en sentido inverso, por lo que la laterales que son indiferentes, en uno aumenta y en el resistencia será infinita, pero dejará pasar casi toda en otro disminuye el voltaje, y siempre la resistencia del sentido directo, por lo que la resistencia interna será potenciómetro variará entre cero y su valor como baja (la caída de voltaje será de 0.7 Voltios si el diodo máximo (en el nuestro entre 0 y 100K Ohm), es de cilicio, y de 0.2 Voltios si es de germanio). dependiendo de la posición del mando giratorio.. Podéis ver como responde conectando al punto A o al José Antonio Vaqué Urbaneja, podéis contactar punto B del potenciómetro. Incluso se puede usar ambos para controlar que uno aumente y el otro old8bits.blogspot.com disminuya.

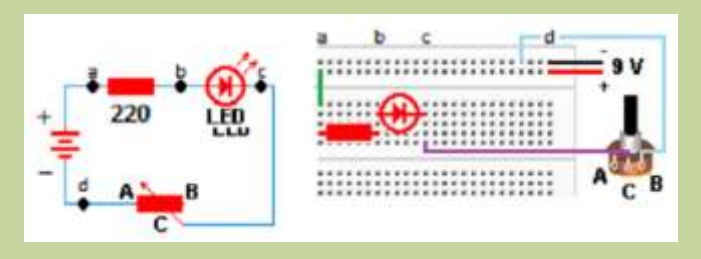

Luego coge el tester y a medir, en este circuito lo mas interesante es voltaje y resistencia entre los puntos c y d variando el potenciómetro lentamente para ver como va cambiando el valor de la señal, ya que entre estos dos puntos es donde mas se ve afectados el circuito por el potenciómetro, pero no dejéis de medir en todos los puntos, aprender cosas con la práctica es interesante.

### **·Manejo de un Diodo**

Sabemos que los diodos permiten que la corriente circule en un sólo sentido, por lo que podemos usar el circuito anterior para probarlo, conectando el diodo en uno u otro sentido, el LED lucirá o no. Para ello usaremos este circuito. En el hemos añadido un diodo del tipo de baja corriente, un 1N4004 o similar. Los diodos tienen una banda que marca el cátodo, por tanto es sencillo instalarlos. Podéis probar a conectarlo en sentido contrario, y el LED no lucirá.

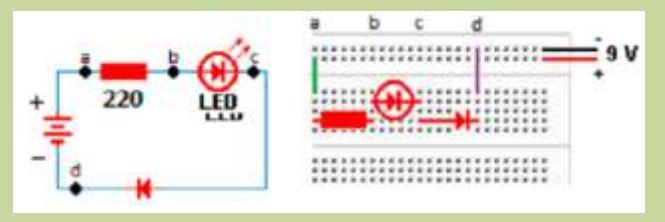

En este circuito poco podemos medir, pero si que hay una cosa interesante, para ver si un diodo funciona, lo que se hace es poner el tester en modo medición de resistencias, y ver como se comporta la misma si medimos poniendo el terminal rojo en el punto c y el negro en el d, y luego al contrario. Vemos que la resistencia varía entre una pequeña y una muy grande,

**·Manejo de un potenciómetro** teóricamente infinita. Esto es por que el tester pone Añadiremos uno de 100K a nuestro circuito, y entre sus puntas una corriente, y por la ley de Ohm, circula, puedes conocer la resistencia en ese punto.<br>Pero a una resistencia le da igual la polaridad de la

conmigo en javu61@gmail.com, o ver mas cosas en

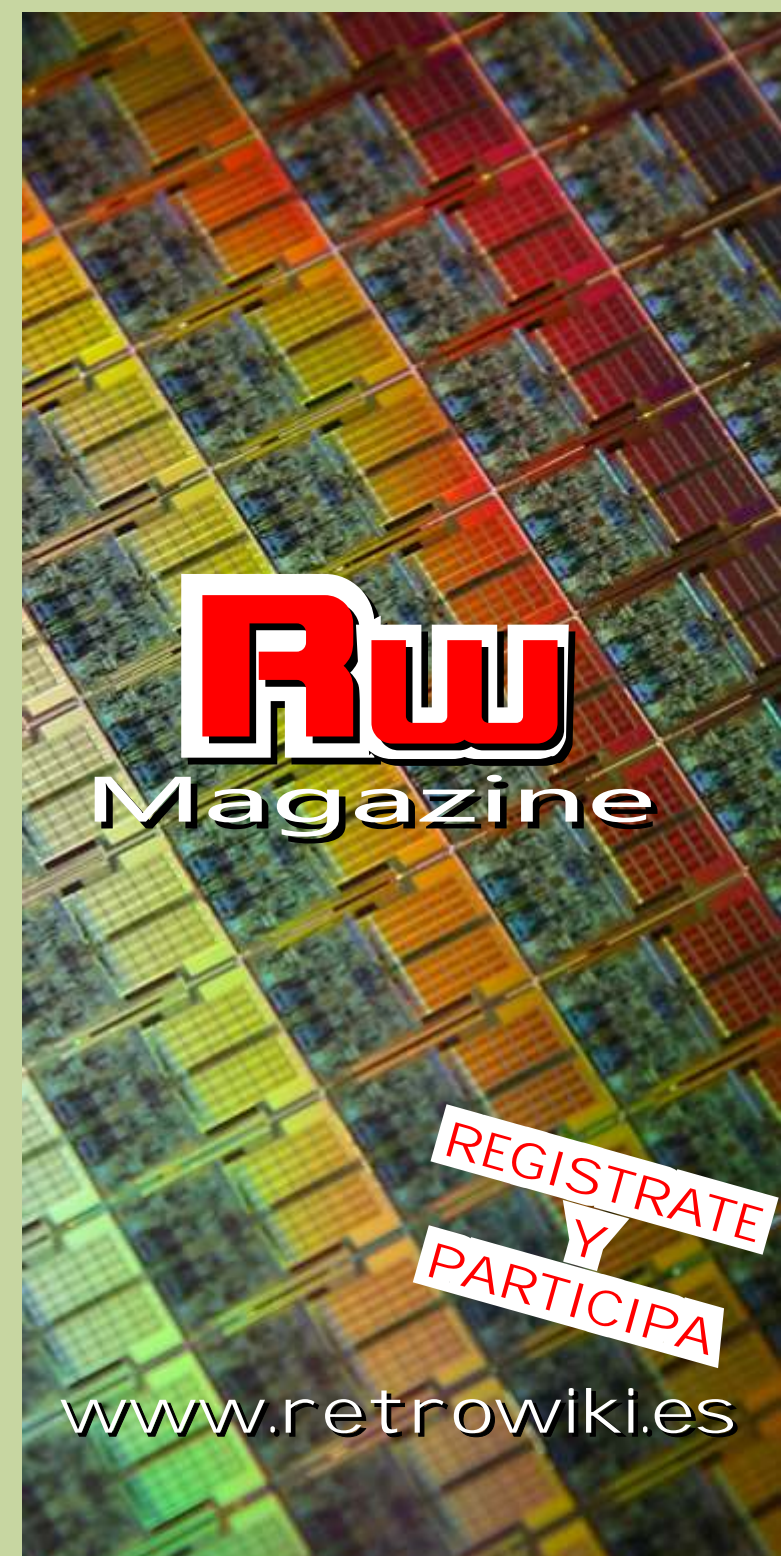

# INTRODUCCI GRAMA

# **Introducción a la programación usando BASIC (V)**

### **BUCLES**

Una vez hemos repasado las sentencias IF y GOTO, que son las básicas para el manejo del programa, en esta entrada veremos dos que nos simplificarán su manejo, haciendo que el propio programa realice el control.

 $5! = 5.4.3.2.1 = 120$ Un bucle es un trozo del programa que se ejecuta repetidamente, al final del bucle una sentencia GOTO nos retorna al principio, y en cualquier momento podemos salir de él usando otros GOTO. Vamos a hacer un bucle que nos calcule el factorial de un número, sabemos que el factorial de un número (que se marca con el símbolo de admiración) es el producto de los números entre 1 y el número que estamos calculando, así el factorial de 5 es:

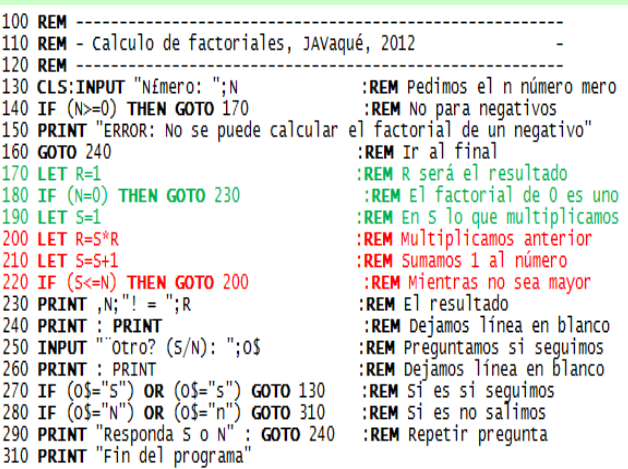

La parte marcada en verde es la inicialización de las<br>
es muy similar, pero nos ahorramos inicializar el<br>
es muy similar, pero nos ahorramos inicializar el<br>
el valor de S e ir comparando, el bucle se repite de forma<br>
enten empezamos en uno ya que lo usamos multiplicando automática, la sintaxis es FOR variable = inicial TO (si fuera sumando empezaríamos en cero), en S final [STEP suma] en el que usamos una variable por ponemos un contador hasta el número, empezamos a contar en uno. Luego en rojo es el bucle, multiplicamos el resultado anterior por el contador del<br>
múmero, le sumamos uno al número, y se repite<br>
mientras no lleguemos a superar el número. Para entender mejor un bucle se usan diagramas de valores de variables, en el que se expresa como van cambiando las variables del programa a lo largo del tiempo, con un valor de ejemplo:

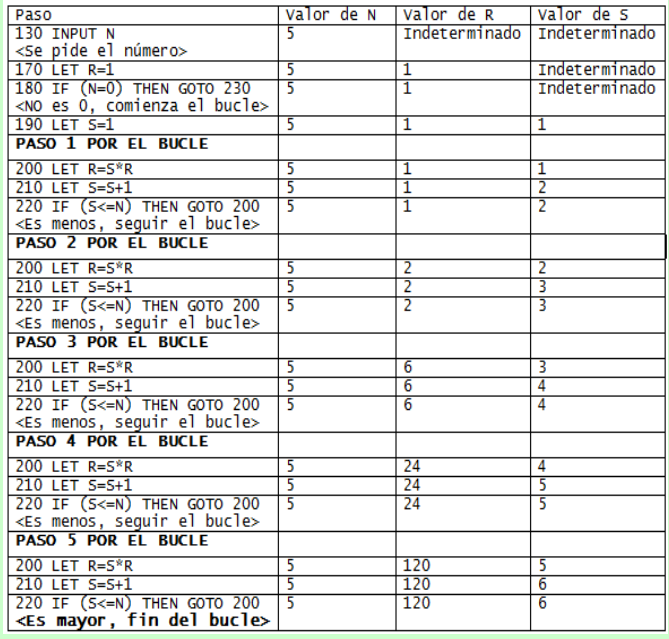

Podemos simplificar esto usando la sentencia FOR - NEXT, que es el bucle usado en el BASIC para realizar estas labores. Es un bucle automático, en el que una variable va aumentando (o disminuyendo) su valor de forma automática. Veamos como cambiar las 6 líneas anteriores por

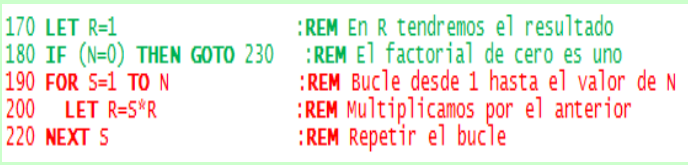

su nombre, que partirá de un valor inicial, y se irá

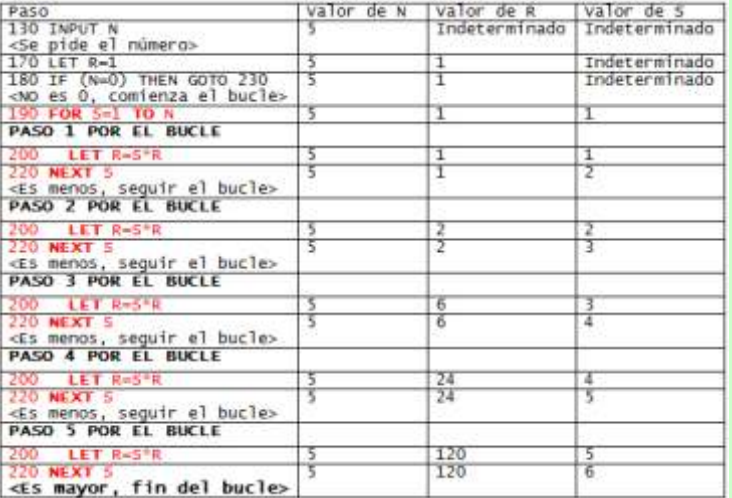

decrementando de uno en uno, usaremos FOR i=10 es negativo ponemos el resultado como -1 indicando TO 1 STEP-1.

no tiene por qué ser uno, por ejemplo sumaremos<br>todos los números múltiplos de 2 menores de cien,<br>usaremos un bucle FOR i=0 TO 99 STEP 2, lo que<br>hará un bucle son los veloces 0.0+2-2, 2+2-4<br>hará un bucle son los veloces 0 hará un bucle con los valores  $0,0+2=2$ ,  $2+2=4$ , que nuevamente sería equivalente a hacer un GOTO  $150$ . Luego pedimos el segundo número, y llamamos números múltiplicar todos los números múltiplicar todos los números múl números múltiplos de 13 menores de 130 inclusive,<br>podemos usar FOR i=130 TO 0 STEP -13 (lo que dará GOTO 1000, pero cuando finalice la subrutina con el<br>RETURN primero o con el segundo, hará esta vez un

instrucciones de control de bucle, pero solo el FOR está disponible en todas las versiones de BASIC de finalice continúa el programa por donde estaba, lo que es una gran ventaja, ya que no hay que preocuparse de

programa, y que podemos llamar cuando queramos,<br>devolviendo el control al punto donde la hemos pensar a donde regresamos, evitando muchos GOTO al punto donde la hemos a la misma línea. llamado de forma automática, sin necesidad de sabe dia misma línea.<br>
En esta entrada hemos aprendido a manejar los bucles

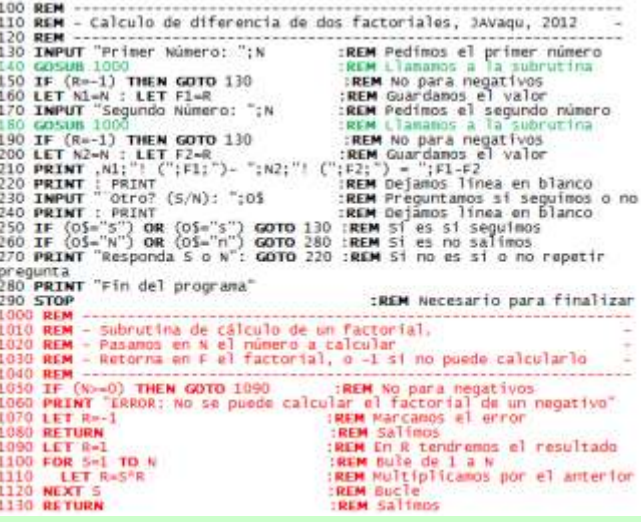

Podemos usar STEP para indicar decrementa usando<br>
el valor negativo de incremento, si queremos usar<br>
bucle que empiece por 10 y llegue hasta 1<br>
decremente EOB i=10<br>
decremente de usando GOSUB<br>
hacemos el cálculo del número Podemos usar STEP para indicar que cuente de n en n,<br>po tione por qué sor uno por ciemplo sumeramos RETURN, que en este caso sería como hacer un 130, 117, 104,..., 13, 0) o bien FOR i=0 TO 130 STEP<br>13 (lo que dará 0, 13, 26,..., 117, 130).<br>15 (lo que dará 0, 13, 26,..., 117, 130).<br>19 (o TO 190, por lo que podemos usar la misma<br>subrutina desde dos partes de nuestro

Esta disponsable en todas las versiones de Eriste de<br>
nuestras máquinas.<br>
La sentencia GOTO hemos visto que transfiere la<br>
ejecución del programa a otra parte del mismo, y si<br>
queremos regresar a donde estábamos debemos us and the set of the collocal contract the collocal contract the extention departes del programa reutilizables en<br>
definición de partes del programa reutilizables en<br>
otros programas, usando las instrucciones GOSUB y<br>
RETURN

En esta entrada hemos aprendido a manejar los bucles<br>desde que punto la hemos llamado. Voy ha convertir<br>nuestro programa de cálculo de factoriales en una<br>subrutina, y nos dará la diferencia entre el factorial de<br>dos número nuestra calculadora. Animaros a teclear estos programas y a idear nuevos, entenderlo bien, e intentar mejorarlo, solo se aprende a programar programando.

> José Antonio Vaqué Urbaneja, podéis contactar conmigo en javu61@gmail.com, o ver mas cosas en old8bits.blogspot.com

---------------

# El sonido en 8 bits (IV): **El sonido en los MSX**

*El estándar MSX1 definía una máquina con el típico chip de sonido de General Instrument, el AY-3-8910, lo que se mejoró mínimamente en el MSX2, se aumentó en los MSX2, llegando al máximo en los Tubo-R. En su versión del Microsoft Basic*  incluyeron una forma muy sencilla de usar para hacer música. En su versión del *Basic para los MSX1, Microsoft incluyó tres instrucciones de manejo del sonido, que daban todo el control del chip al usuario.* 

chip generador de sonido programable (PSG) de hay completo control del sonido, a costa de necesitar General Instrument, el AY-3-8910, que proporciona conocer perfectamente como trabaja el chip. La tres canales configurables de sonido para generar sintaxis es: SOUND registro, valor ondas cuadradas y ruido blanco, con dos puertos de entrada/salida para su gestión. Como cada fabricante ··· Registro indica el registro que se desea modificar. podía implementar sus máquinas con muchas Los AY-3-8910 disponían de 16 registros de 8 bits, opciones, la mayoría de los MSX1 solo disponían de algunos usados de dos en dos para conseguir valores salida de sonido mono a través del televisor, solo de 16 bits, pero no todos admitían cualquier valor: algunos permitían salida estéreo desde un conector  $\cdot 0 \text{ y} 1$ : En los 12 bits se establece la frecuencia para el trasero. canal A, el 0 es el byte bajo (0-255) y el 1 el medio byte

generar sonido, ya que usaba el chip de Yamaha un sonido, por ejemplo de 1456, hay que calcular: YM2149 que es compatible con el AY-3-8910, pero Byte alto: parte entera del valor dividido entre 256 -> todas las implementaciones ya tenían mono o estéreo  $|1456/256|=5$ por la tele, y siempre estéreo por un conector de salida. Byte bajo: el valor menos el byte alto por 256 -> El MSX2+ mantenía el sistema, añadiendo 1456-(5\*256)=176 opcionalmente un segundo chip de sonido Yamaha  $\cdot$  2 y 3: Lo mismo para el canal B YM2413, que proporcionaba síntesis musical de 1  $\cdot$ 4 y 5: Lo mismo para el canal C instrumento entre 15 posibles, que también fue muy 6: En 5 bits el tono del canal de sonido blanco usado en cartuchos de ampliación. El TURBO-R  $\cdot$ 7: En 6 bits que canales se activan a la vez, será la cambiaba todo el sistema, mejorando los chips usados suma de los valores deseados entre los siguiente, así si y añadiendo MIDI, pero muy pocas máquinas lo queremos que suenen a la vez A y C, y por el A añadir usaron. ruido blanco, sería 1+4+8=13:

### **Sonido desde BASIC ·**1: Canal A

Para producir sonido desde el BASIC hay tres formas,  $\cdot$ 2: Canal B<br>usando BEEP, SOUND o PLAY, cada una tiene una  $\cdot$ 4: Canal C-Sonido Blanco) usando BEEP, SOUND o PLAY, cada una tiene una forma diferente de enviar los comandos. ·8: Ruido blanco en el canal A

La forma mas sencilla es usar BEEP, que hace un  $\cdot$ 32: Ruido blanco en el canal C sonido fijo de duración establecida, es un pitido ·8, 9 y 10: Volumen del canal A, B o C sencillo en el altavoz, y se usa mucho antes de una respectivamente, entre 0 (mínimo) y 15 (máximo), interacción con el usuario para avisarle: pero siempre hay que sumarle 16 para activar el

**20 INPUT "Introduzca un valor: ";A\$** sonido, 11 byte bajo y 12 byte alto

**El sonido en los MSX** La orden SOUND permite enviar a los registros El estándar original de los MSX definía el uso de un internos del chip los valores que se deseen, por lo que

En los MSX2 no se mejoró mucho la capacidad de alto (0-15), pudiendo manejar 4096 tonos. Para enviar

- 
- 
- 
- ·16: Ruido blanco en el canal B
- 

registro

**10 BEEP 11, 12: Frecuencia del patrón de envolvente del** 

·13: Modo del patrón del envolvente de volumen, con valores que se sumen entre: 1 para activar Hold, 2

para activar Alternate, 4 para activar Attack, 8 para duración entre 1 y 64, siendo L1=redonda y el resto la activar Continue (ver el artículo sobre los Amtrad para fracción 1/n del tiempo, así L2=blanca (1/2), entender mejor los envolventes) L4=negra (1/4), L8=corchea (1/8), etc. Si solo

·14 y 15: No se usan para el sonido, son los valores de queremos que afecte a una nota, lo pondremos justo los puertos de entrada/salida del chip después de su símbolo, Así A16 es una La

·Valor es el valor a guardar en el registro, dependiendo semicorchea, y E4F es Mi negra Fa redonda, mientras de los bits que pueda recoger cada uno. que L4EF es Mi negra Fa negra.

sobre el chip generador de sonido, pero es más duración, igual que la de una nota, así R1 es silencio compleja de manejar. Un ejemplo con el canal de de redonda y R8 silencio de corchea.

Como esta forma de manejarlo es mas compleja, hay *·Envolvente:* Para manejarlo se usan "S" seguida de un una segunda forma de hacerlo mucho mas sencilla, número entre 0 y 15, para indicar la forma de la que nos permite hacerlo incluso a los que no sabemos envolvente, y "M" seguida de un número entre 0 y casi nada de música, con la orden PLAY, que tiene esa 65535 para el periodo de la envolvente. sintaxis: PLAY [EA] [,EB] [,EC], donde EA, EB y EC *·Uso de variables:* Si se desea usar el contenido de una son tres cadenas de caracteres con las notas que se variable numérica en lugar de cualquier argumento desea hacer sonar en los canales A, B y C numérico (no para notas), se puede usar en lugar de un respectivamente. Solo es obligatorio indicar una de número la expresión "=" mas el nombre de la variable las tres cadenas, y se componen de notas y variaciones mas ";", así si disponemos de una variable llamada Ay de sonido, pudiendo usar cualquiera de estos otra llamada B, podemos usar "BBO=A;T=B;". comandos sin separaciones entre ellos (lo que Un ejemplo sacado de un manual, en el que se dificulta un tanto la lectura): presenta una melodía en tono de rock, o eso ponen en

·Notas Musicales: Se indican mediante una letra o una el libro: "N" seguida de un número de una o dos cifras, y al **10 A\$="T230O3EG#BO4C#DC#O3BG#"** igual que en un piano de una octava, se usa la escala **20 B\$="T230O3AO4C#EF#GF#EC#"** cromática en lugar de la natural, con los semitonos **30 C\$="T230O3BO4D#F#G#AG#F#D#"** usando sostenidos (añadiendo "#" o "+") y bemoles **40 PLAYA\$ : PLAYA\$ : PLAYB\$** (añadiendo "-"), y al igual que en un piano de una sola **50 PLAYA\$ : PLAYC\$ : PLAYB\$** octava no están permitidos B# (Do de la siguiente **60 GOTO 40** octava), C- (Si de la anterior octava), E# (Fa), F- (Mi): Este sistema de producir sonido es muy sencillo para

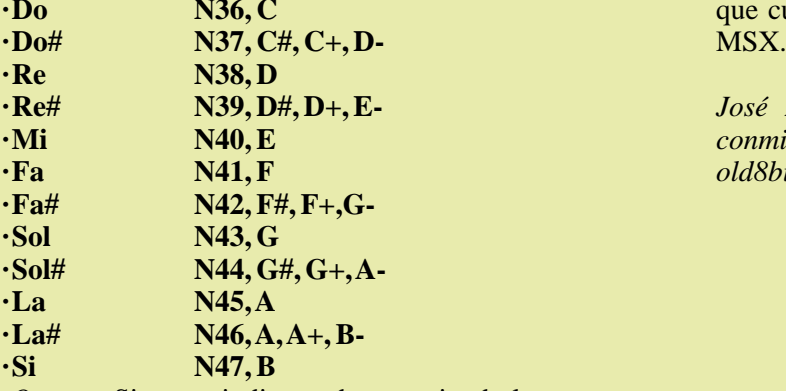

*· Octava:* Si no se indica nada se entiende la octava natural (la cuarta), si se desea usar otra octava se indica con al expresión "On" antes de la nota, donde n es el número de la octava de 1 a 8. Así O2B es el Si de la segunda octava. Si se usa la notación numérica, no es necesario, solo hay que usar el número mas o menos 12 veces la octava a usar, así el Do en las 8 octavas sería O1C=1, O2C=12, O3C=24, O4C=36, O5C=48, O6C=60, O7C=72, O8C=84

*·Duración de la nota:* Se indica usando "L" mas la

Esta forma de ejecutar sonido nos da todo el control *·Silencios:* Se indican mediante "R" seguido de la

sonido blanco: *·Puntillo:* El símbolo "." extiende la nota o silencio **10 SOUND 6,0** por 3/2 de su valor.

**20 SOUND 7,55** *·Tempo:* Se usa "T" seguida de un número entre 32 y **30 SOUND 8,16** 255, indicando la duración base de una blanca. Si no **40 SOUND 11,23** se indica nada se asume T120.

**50 SOUND 12,2** *·Volumen:* Se usa "V" seguida de un número entre 0 y **60 SOUND 13,9** 15 para indicar el volumen del canal.

que cualquiera pueda transcribir una partitura en su

 $Isé Antonio Vaque Urbaneja, podéis contactar$ **·Mi N40, E** *conmigo en javu61@gmail.com, o ver mas cosas en*  **·Fa N41, F** *old8bits.blogspot.com*

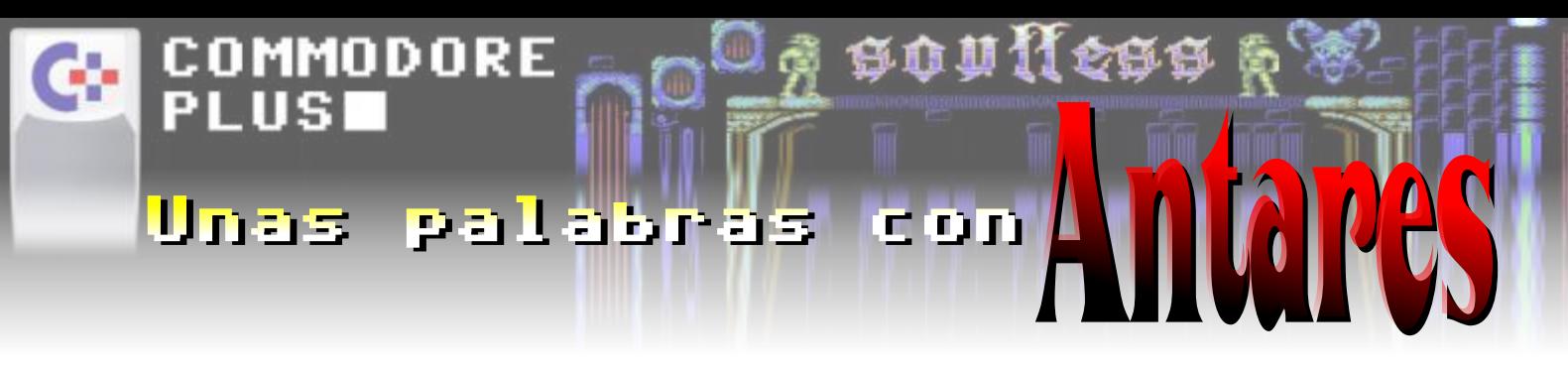

Teniendo un poco en cuenta la edad de nuestro ordenador y que mucha gente sigue o ha seguido durante muchos a os esta afición o a veces casi religión que profesamos desde este blog, comenzaremos una serie de entrevistas con gente que estuvo o está actualmente vinculada al 64 de una manera u otra. Y para esta primera entrevista tenemos el gusto de que ANTARES nos haya dedicado unas palabras sobre sus experiencias y vida en los 8 bits. Empecemos:

*creador de la página web Goto1982*

Antares es una estrella supergigante en la constelación último. Pero mi padre lo usaba en su trabajo, de modo<br>de Escorpio. No, no soy Escorpio. Ni, ya puestos, creo que estuvo poco tiempo en casa. Aún así, fue lo de Escorpio. No, no soy Escorpio. Ni, ya puestos, creo que estuvo poco tiempo en casa. Aún en la astrología. En lo que sí creo es en la Astronomía. Suficiente como para empezar a intrigarme. en la astrología. En lo que sí creo es en la Astronomía. La ciencia, vaya, la de verdad. Me ha fascinado desde que era poco menos que un preadolescente. De ahí el Es curioso cómo los cachivaches electrónicos fascinan nick que adopté, hace años: "Antares". a los niños; pasaba en los 80 y sigue ocurriendo hoy en

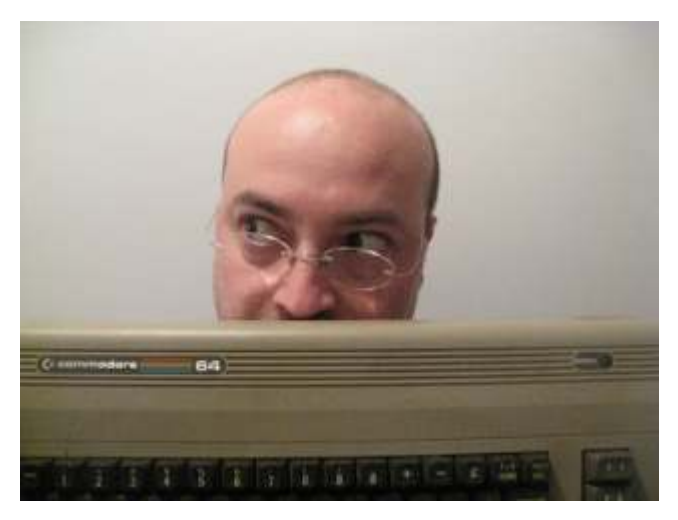

Escudado detrás de su primer 64

escaparate de El Corte Inglés, ante el que nos tampoco soy astrofísico (por desgracia), sino ingeniero<br>informático (la edivinación el C64 tiene que ver espr entrantico (lo adivinasteis: el C64 tiene que ver con<br>esto). Empecé picando código, como suele ser habitual<br>en el gremio, pero hace tiempo que ando en otras<br>cuestiones más relacionadas con análisis, diseño<br>técnico y gestió

# técnico y gestión de proyectos.<br>2 - ¿Cual fue tu primera experiencia con un

**Minificha:** ... pues lo cierto es que se pierde en la neblina de mi<br>Nick: Antares **en la neblina** de mi memoria (lo cual es no decir mucho porque esa neblina memoria (lo cual es no decir mucho porque esa neblina País: España se extiende desde que nací hasta anteayer más o menos); no sé si lo primero que vi fue la legendaria **1 - Cuentanos un poco sobre Antares, ¿quien eres?** consola del Pong, allá a finales de los 70 o principios de **¿a que te dedicas?** los 80, o si fue un VIC-20. Creo, más bien, que éste

> día. Aunque, si me apuran, creo que tenía más "magia" en aquel entonces. Por una sencilla razón: ahora, llevan décadas existiendo, por mucho que hayan evolucionado. Entonces, acababan de aparecer. Sencillamente, no había habido, nunca, nada comparable.

### **3 - ¿Que recuerdos conservas de tu andadura dentro de este mundillo?**

Los de cualquier chavalito promedio que empezaba a trastear con ordenadores en los 80: juegos. Solo o en compañía.

Hombre, especificando algo más, recuerdo cosas como...

El Spectrum-teclitas-de-goma de mis vecinos del piso de abajo, con el que pasamos ratos verdaderamente memorables.

El International Soccer (y, más tarde, el Rock'n Cuando me desenvuelvo (a duras penas) sobre la Wrestle) de C64, funcionando en modo demo en el escaparate de El Corte Inglés, ante el que nos

perpetrar (ojo al verbo) mis propias aventuras 2 - ¿Cual fue tu primera experiencia con un<br>
ordenador?<br>
No fue culpa mía, yo era joven y necesitaba el  $\frac{\text{pi}\times\text{pi}}{\text{sin}$ <br>
dinero... estoo...<br>
dinero... estoo...<br>  $\frac{\text{pi}\times\text{cos}}{\text{sin}$ <br>
dinero... estoo...<br>  $\frac{\text{pi}\times\text{cos$ 

en mi ciudad provinciana de la España profunda, más **6 - ¿En que sitios participabas y de que manera?** aún), por lo legal o por lo corsario... ya me entendéis. Comencé con aquel entrañable servicio FTPArnold'64

de recuerdos en un par de párrafos. A mi vieja web me escasos interneteros que en el mundo éramos, remito ;) buscábamos con Yahoo porque Google no era ni

## **aparcado? aparcado? aparcado? aquel entonces me había hecho yo con una copia**

La he aparcado, me temo. Hace años. Recuerdo cuando original, en diskette de 3.5" del C64S, de Seattle Labs.<br>me despedí del foro de Lemon64 (estaba en el equipo Fue un verdadero descubrimiento. me despedí del foro de Lemon64 (estaba en el equipo de moderadores), con verdadera pena. Pero, en fin, corrían otros tiempos. Tiempos en los que, vaya, uno se Más tarde, en mis más fervorosos tiempos de casa, se hipoteca, se reproduce y el tiempo disponible commodorero redivivo (yo diría que entre los años para menesteres distintos de los relacionados con todo 2000 y 2005 aproximadamente), mi web de cabecera ello, se va desvaneciendo. era, cómo no, Lemon64 (http://www.lemon64.com),

En alguna ocasión lanzo el CCS64 o el SIDPlay, pero es parte del equipo de moderadores, gracias a que: cosa infrecuente. a) Estaba tol día enganchao al jodío sitio ;)

### **5 - ¿Cúal era el equipo que utilizabas y que** b) Me apañaba bien con el inglés (ahora he perdido **conservas actualmente?** soltura, lo confieso).

Un C64 "panera" (breadbox, vaya) clásico que mis c) Siempre fui educadito y cortés. Vamos, ese fue el padres me compraron en 1983, con un par de joysticks motivo que adujeron para invitarme a formar parte del clásicos y un Datassette. Aún lo tengo en casa, y aún Círculo de los Elegidos Lemoneros: que era un tío muy funciona. O, al menos, funcionaba la última vez que lo educado. Sí, supongo que les pareció que no daba el encendí, años ha. perfil-cliché de latino-pasional-y-chillón. Pues no, no

Además, tengo otros C64 clásicos, varios C64C, un Añádase a la lista una colección de periféricos varios: archivo descomunal de juegos de C64 ratón, Datassettes, unidades de disco (la original, (http://c64.hardwired.hu). modelo adoquín-de-iglesia-románica y la posterior, más ligera) y alguna que otra rareza adicional. Todo En realidad, tenía yo una muy nutrida colección de ello adquirido en eBay, a precio de saldo, en el sitios commodoreros (y algunos de otras "filiaciones", momento álgido del repunte de mi fiebre retro, hace ya como dedicados al Amstrad, el Speccy y más genéricos, cerca de 10 años. de la indole de Emulatronia), aunque, ya os digo,

Algunos de esos C64 que compraba en eBay por cuatro perras (salían más caros los gastos de envío que el Y, cómo no, entre las webs nacionales que no dejaba de cacharro en sí) los usaba para piezas o los reparaba, visitar prácticamente a diario, estaban Commodore armado de destornillador, soldador y paciencia). Manía (http://usuarios.multimania.es/bovirtual), del

(hoy en http://arnold.c64.org), en el que me topé con los En fin, es prácticamente imposible resumir 10 ó 12 años primeros juegos "emulables" de C64, allá cuando los **4 - ¿Actualmente sigues con tu afición o la has** siquiera una idea en la Mente del Padre Celestial. Por

de donde llegué a ser moderador. O, más bien, a formar

lo daba. Ya mucha honra ;)

También otras como el celebérrimo "Magyar", un

Lemon64 siempre fue mi referente.

inimitable Bovirtual, y Computer EmuZone (http://computeremuzone.com), del gran Karnevi.

> Es, en cierto modo, reconfortante, comprobar que casi todos los sitios que visitaba en mis buenos tiempos en el mundillo, siguen existiendo.

> **7 - ¿Cómo nació Goto 1982?, Que herramientas utilizabas, cuanto tiempo te llevaba mantener la web, alguna historia que nos puedas contar relacionada a la web o sus usuarios...**

> Allá cuando los dinosaurios triscaban gráciles entre helechos gigantes y libélulas colosales, tuve la feliz idea de asomarme a Internet, con una paginilla rupestre en la que compartiera con el vacío (porque, la verdad ¿quién la iba a leer?) algunas de mis aficiones. Empezó como una cosa más bien pueril, aunque siempre quise alejarme de la típica web de la época, trufada de gifs animados en colores chillones y fotos

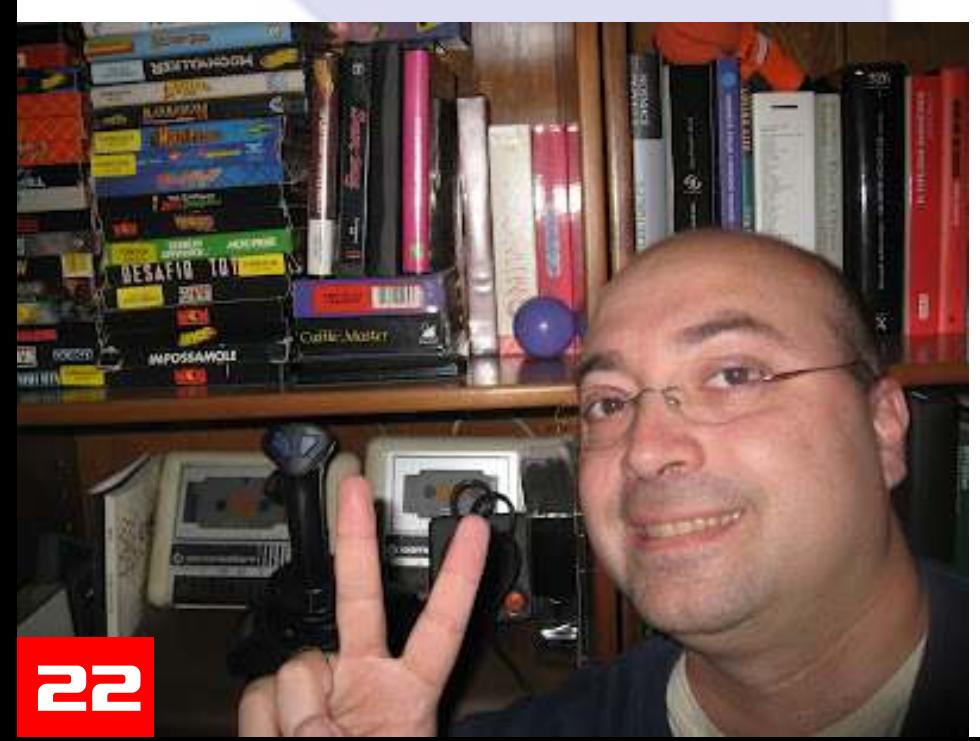

horteras de la novieta y el perro de merendola en el prefería mis comentarios de los partidos de los campo. Eso sí que me parecía que rayaba en lo domingos, a los que publicaba el periódico local. preescolar. "Mirad todo el mundo. Este soy yo con Hombre, no es que me considere un firme candidato al gafas de sol, yéndome de caldereta". Bueno. ¿Ya quién Nóbel de Literatura, pero juntar letras mejor de lo que le importa? lo suelen hacer los redactores deportivos del -no lo

Sí, lo mío tampoco le importaba a nadie más que a mí, fin, me di cuenta de que lo que más me entretenía era pero, al menos, tenía un poquito más de neuronal- escribir los comentarios de juegos de C64. Poco a poco, power detrás. No mucho, pero sí lo suficiente como esa sección fue tragándose a las demás. para deshorterizarlo. No en vano, mi primera página web, alojada en Arrakis (no, el planeta no: era un ISP Los primeros comentarios venían directamente de "La sevillano inicialmente muy minoritario que, durante Página de Antares", en la que tenía un espacio de sus años de gloria llegó a pertenecer a la British alojamiento muy limitadito, así que eran fichas Telecom), se llamó "La Página de Antares" (el título es, escuetas a más no poder. Además, no sé bien por qué obviamente, un grandísimo ejemplo del neuronal- motivo (quizás era por el "respeto" que, en cierto modo, power antes mencionado) y se dedicaba, imponía el comenzar a adentrarse en el proceloso fundamentalmente a... la Astronomía. Creo recordar océano de Internet) estaban escritas en un tono que que la imagen de portada era una preciosa foto de Las oscilaba entre lo ingenuo y lo insoportablemente cursi. Pléyades o (como los pedantes las llamamos) el cúmulo M45, un grupo de estrellas recién nacidas, en la Eso fue cambiando con el tiempo. Hubo un momento constelación de Tauro, que aún se envuelven en el gas en el que las fichas de juegos de Goto1982 eran del que han surgido y al que iluminan con un tono INSUFRIBLES. Incluso para mí. No escribirlas, no, blanco azulado hipnótico... sino leerlas un tiempo después. Eran una especie de

... esteee... a lo que iba. Bueno, pasé un verano de ningún sitio ni llegar a otro concreto. Parecía como si capturando imágenes de constelaciones con el me esforzara por evitar el argumento del juego y antediluviano EzCosmos para MsDOS (un programita- utilizara la página para clamar contra (o a favor de) planetario-virtual, de esos a los que les metes unas cualquier chorrada que me pasara por la cabeza en coordenadas y una fecha y te dibuja el cielo en ese aquel momento. Esa etapa dio paso a un estupendo momento, con las posiciones de los planetas, las fases término medio consistente en fichas más o menos de la luna y demás) y describiendo cada una de las largas (pero no tanto como el rollo cojonudo que estoy estrellas principales (magnitud, distancia a la Tierra...), largando aquí), pero más "al grano" y con un sentido del con la ayuda de algunos libros. Sí, sí, con el libraco de humor que, en fin, para qué vamos a negarlo, no estaba turno abierto al lado del teclado, anotando referencias y mal afinado. Desquiciado, pero comprensible. O, al datos... vamos una fricada. menos, a mí me lo parecía.

Cierto día tuve la idea de añadir algunas secciones más.

Afin de cuentas, no tenía mucho sentido que creara un apartado de "noticias astronómicas" en una especie de chozoperdido-versión-online, como era mi página (o sea, una cosa cutre, pequeña y que nadie había visto o tenía ganas de visitar). Y surgieron una dedicada a Los Simpsons (fui un eminente simpsólogo, en mis buenos tiempos), otra al equipo de fútbol de mis amores (en aquel entonces en los que el fútbol me entretenía un poco; ahora, por si queréis saberlo, me la trae al pairo) (y no, no era ni el Madrí ni el Barsa. Era el Club Deportivo Badajoz. Con dos cojones) y una última en la que... fijaos qué cosa, me daba por escribir un comentario (review, que diríamos) de un juego de C64. Uno cada semana.

# Pasó el tiempo, y la sección de Los Simpsons Página web Goto 1982 me aburrió. Además, no aportaba nada, aparte de listar

los capítulos de cada temporada y cuatro zarandajas<br>
estériles más. Lo mismo podría decirse de la de fútbol,<br>
aunque me consta que más de uno aseguraba que planeaba yo algunos cambios, como dividir las fichas

mencionaré- tal periódico local, no es muy difícil. Y, en

vomitona de abstracciones sin hilo conductor, sin partir

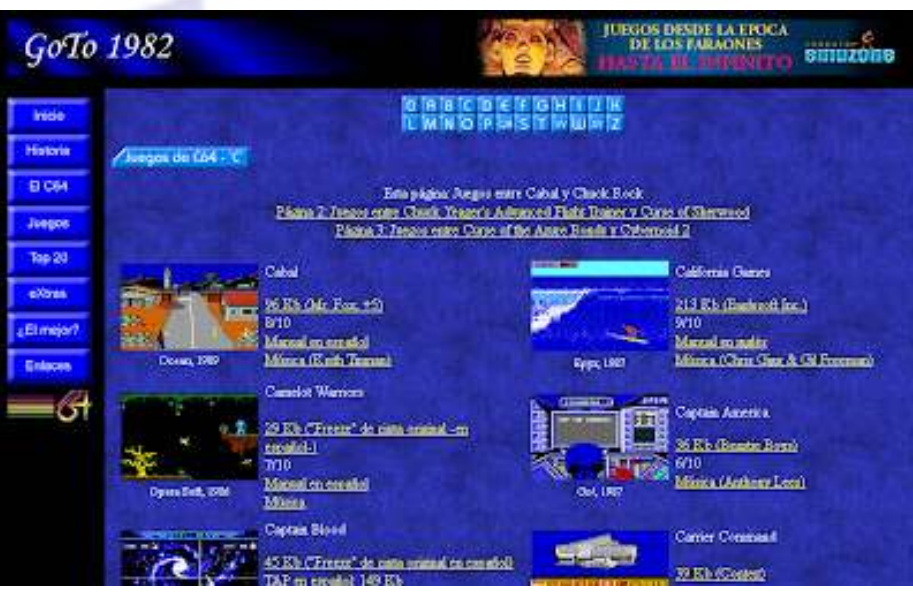

en secciones en las que comentara aspectos concretos

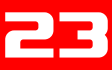

del juego como "personajes" (con fotos de los malosos veréis). Pero ahí hago trampas, porque el zagal es y protagonistas), "armas y objetos"... en fin, os hacéis amigo mío desde tiempos inmemoriales. Por si no le una idea. Estaba, además, dando mis primeros pasos en ubicáis, os diré que era un genio del ensamblador del PHP y MySQL, y quería incluir un buscador de juegos C64 (hacía alguna que otra demo), escribió algunos para que uno pudiera saltar directamente a la ficha o comentarios de juegos en la MicroManía, allá por los fichas que le interesaran. Ah, y tenía medio acabado un 80 y era de la quinta del malogrado Pablo Toledo mapa completo del Dan Dare (primera parte). Por (programador del Chicago's 30 y el Budokan de C64, entonces fue cuando "tiré del cable" y dejé, a la versión por ejemplo). ultrapixelada de Michael J. Fox (en el papel de Marty **9 -¿Irias a un RetroMadrid o encuentro de retro**  McFly, de Regreso al Futuro) con la cara de pasmo que, **informática?** más de un lustro después, todavía hoy sigue luciendo en Hombre, si me cae al lado de casa, no me importaría ;) la portada.

Por cierto, nunca agradeceré lo bastante a Karnevi, de simpáticos, pero, para ser sinceros, no ando sobrado de Computer EmuZone, que se ofreciera a alojar mi tiempo ni de parné, así que cosas que impliquen un página, con sus 700 fichas y juegos descargables (más desplazamiento y varios días de estancia, hoy por hoy... extras como mapas, manuales, música SID...) como hoy al cuadrado. Esto... :p parte de su sitio. Tenía yo contratado el alojamiento con... bueno, no recuerdo qué servicio gringo que un Pero todo se andará, seguro. día, de buenas a primeras, se fue al carajo y nos dejó **10 - ¿Tienes intención de volver a la escena?** colgados a todos los suscriptores. Allí llegó Kar, al *i*Intención? Quizás. ¿Posibilidad? Cercana a cero. No rescate y, gracias a eso, Goto 1982 aún sigue existiendo, estoy totalmente desconectado, eso sí: aún sigo aunque sea en forma de fósil ultracongelado. Ycon cara dejándome caer por Lemon64 o por sitios más recientes de pasmo, insisto. como C64.com (o Games That Weren't, que me parece

Hmmm... ¿herramientas que usaba? Puf, no me y no participo nada. acuerdo, a estas alturas. Sí sé que empecé con el FrontPage, en la era de La Página de Antares. Después, Sin embargo, como muchos commodoreros con hijos me pasé a herramientas de Macromedia, no sé si piensan (estoy seguro de ello), en cuanto mis peques Fireworks y Dreamweaver, o algo parecido. En los tengan edad, les pongo un joystick en la mano, y me últimos tiempos, en los que me volví más friqui- siento con ellos a enseñarles lo que es un videojuego de hardcore, ya editaba a veces el código a mano. Porque verdad. Ni equisbox ni na. ;) Así que, en cierto modo, yo lo valgo. Y soy así de friqui. Y de capullo. creo que pasaré la antorcha a la próxima generación...

No hay muchas anécdotas que contar, salvo que, gracias a Goto 1982, contacté con gente de lo más Nota a pie de página: a pesar de que peinaría canas si no interesante que, además, frecuentaba el foro de Lemon. tuviera el cráneo pelado, sigo siendo un gran aficionado Recuerdo a Mr. Gag un commodorero argentino a los juegos de ordenador. Los de ahora, sí. Y me francamente simpático y colaborador, que me envió desdigo de muchas de mis afirmaciones en Goto1982, algún que otro juego con "trainers", en rigurosa en las que clamaba por esa especie de autenticidad exclusiva para que lo colgara en mi página (en uno mágica de los Impossible Mission, Monty on the Run y incluso tuvo el detallazo de incluir una dedicatoria a mí adláteres. No: los juegos modernos son una maravilla. y a mi novia -actual esposa-), o Piti, otro porteño que No sólo en el aspecto técnico (que también) sino en el incluso llegó a escribir comentarios de juegos para mi hecho (yo diría que rompedor) de que, ahora, cuentan página, como el Blackwyche y el Fairlight. Y, bueno, historias. Y algunas, francamente buenas. Se han los ya mencionados Bovirtual y Karnevi. Seguro que mezclado un mucho con el cine y, si se me permite, un me dejo a más de uno, pero, ya os digo, mi memoria no poco con cierta literatura, y han emergido casi como un es lo que era. Y era una mierda. Imaginaos cómo es medio nuevo, muy alejado, en realidad (salvo en sus ahora. fundamentos más básicos) de los entrañables

**8 -¿Sigues en contacto con alguien que hayas** cumulenos de píxels estidentes y de bordes afilados con **conocido gracias a tu paso por el mundo del C64?** los que jugábamos en los 80. **teniendo en cuenta que eras usuario de CEZ, Lemon64, CommodoreMania, etc.?**

Pues sí, precisamente con Bovirtual y Karnevi. Hombre, ya no tanto, es cierto. De Kar no sé nada desde que lo añadí al "caralibro" ;) Y de Bo puedo decir lo mismo. En cualquier caso, son de esas personas que, curiosamente, te caen estupendamente sin haberles conocido "en directo".

Y, faltaría más, aún hablo de cuando en cuando con el grandísimo Hergest (en algún post de Lemon64 le amigo mío desde tiempos inmemoriales. Por si no le

Lo cierto es que ese tipo de encuentros me parecen

interesantísimo), pero ya soy más bien "sujeto pasivo"

Eso sí: me perdonen ustedes, pero soy un PCero irredento. Profeso una cierta inquina a las consolas ;)

La página de Antares: Goto 1982 Publicado por Bieno Marti

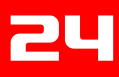

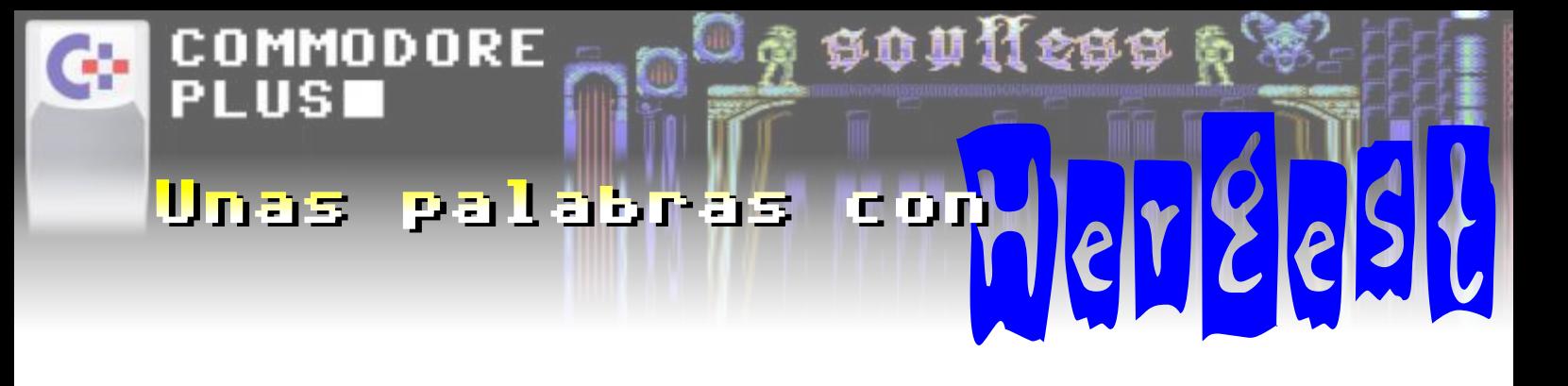

A modo de mini presentación podemos decir que Hergest es commodorero, colaborador de MicroManía primera época, creador de cargadores para juegos y tenemos el gusto de que nos responda unas preguntas:

Nick: Hergest

### Sánchez Fransesch), ¿quien eres? ¿a que te dedicas **actualmente?** después...

Soy un onubense, afincado en Sevilla, que pasó su **3 - ¿Puedes recordar el primer juego que probaste o**  adolescencia pegado a un ordenador de 8-bits. **el primero que te impresionó** Actualmente trabajo como programador en Elimco Es complicado recordar el primer juego, pero debió ser Sistemas. el Atic-Atac o el Sabrewulf, porque son los que le

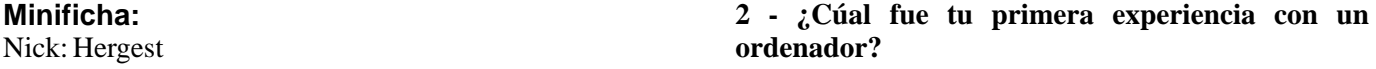

Nombre: Javier Sánchez Fransesch Fue con un Spectrum 48K que le compraron en País: España Navidad a un amigo de la infancia. Me quedé flipado. Historia: creador de los cargadores publicados en Como anécdota recuerdo un día que nos pusimos a MicroManía primera época pintar una granja con un comando "PRINT", todo en **1 - Cuentanos un poco sobre Hergest (Javier** una instrucción. Con ese ordenador descubrí la "magia"<br>**Sánchez Fransesch), ¿quien eres? ¿a que te dedicas** que contenían, pero nada comparado a lo que vendría

compraron con dicho ordenador. Se puede decir que me dejaron "pasmado". De todas formas, este amigo (un

> "geek" de la época) tenía ya una consola Atari, y ya había descubierto los videojuegos con el "Empire Strike Back" y el "Vanguard". Lo que añadía el ordenador era el "haz lo que quieras".

> **4 - Siendo programador de ensamblador y habi endo enviado cargadore s a MicroManía ¿Qué puedes decirnos de esa época? Qué herramientas utilizabas, se te ocurrió participar en el desarrollo de un videojuego?**

> Yo era muy malo jugando y, leyendo revistas de la época (¿Commodore World?), descubrí el mundo del código máquina. Sabiendo ya que un "DEC" era "206", reseteaba el juego juntando 2 patillas del puerto de expansión. Buscaba el SYS que reiniciaba el juego. Me ponía a buscar las "vidas infinitas" con bucles for-next de Basic (ensayo y error). Así logré mi primer trucaje: el "Manic Miner". Obviamente este sistema no funcionaba con todos los juegos ;-)

> Después, compré por correo un "Final Cartridge", que incluía la posibilidad de hacer reset, y tenía un pequeño monitor de ensamblador. La cosa fue más sencilla. Mandé una serie de cargadores que había

hecho durante el verano al MicroManía, y contaron

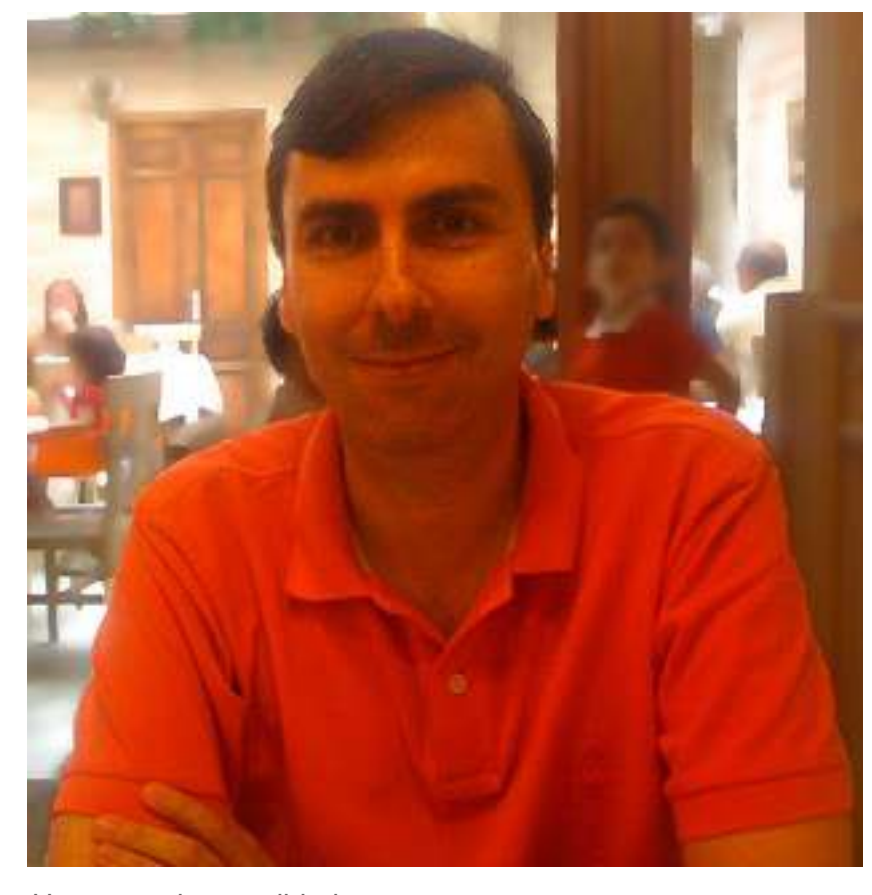

Hergest en la actualidad

conmigo como "externo" para hacer los cargadores, después contestaba cartas e hice alguna review y algún Recuerdos especiales los hay... por ejemplo el "Combat "patas arriba". School", que se me resistió mucho por como era el

nos juntamos entre varios para intentarlo, pero no La música de carga (la 3ª variación de la usual de avanzábamos (mucho hablar y poco hacer). Hubo un Ocean, esta vez por Peter Clarke) resultó ser la que más día un punto de inflexión: Pablo Toledo. Él no se me ha gustado de las varias que hicieron. quedaba en meras palabras. Comenzó la demo de un Madrid. Me dijo que fuésemos, a ver qué sacábamos. además del cargador, hiciera el comentario y la Yo en aquella época ya hacía los cargadores, pero me puntuación del juego. Así lo hice, pero como no me asustó la idea de ir hasta Madrid. Él fue, y consiguió questó mucho, no lo puntué muy alto (aún así recuerdo asustó la idea de ir hasta Madrid. Él fue, y consiguió "meter la cabeza". haber sido muy benévolo, creo que con un "6"). Salió la

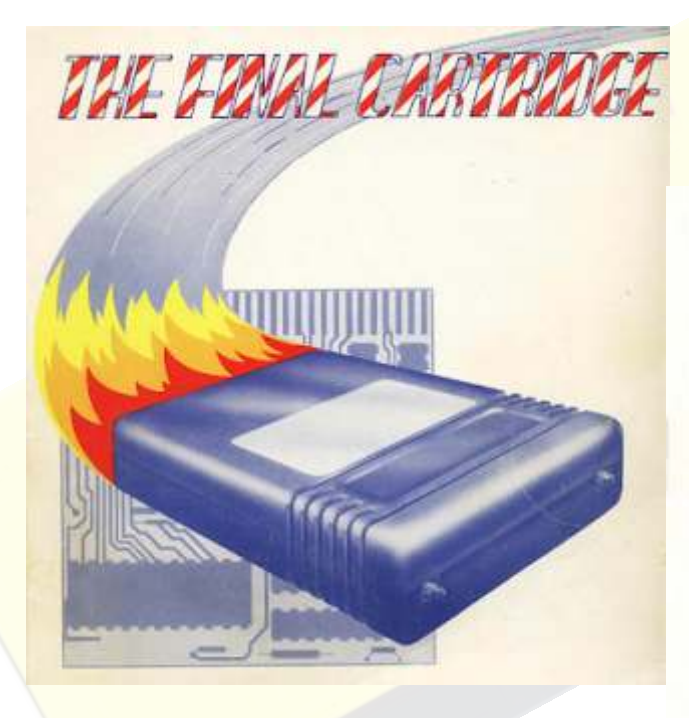

### ¡El famoso Final Cartridge!

**5 - ¿Recuerdas en qué números de MicroManía se publicaron tus cargadores y colaboraciones? ¿recibiste alguna compensación por tu trabajo para la revista? ¿puedes decirnos de qué juegos eran los cargadores que hiciste y si alguno te trae algún recuerdo especial?**

Se publicaron en varios números. Estoy viendo algunas de ellas (las tengo en PDF), y en nº 23 de mayo del 87 ya salen "pokes" de algunos juegos. Son los que envié para "darme a conocer" a la revista. En el número 31, de enero del 88 ya salen mi cargadores del "Game Over", "Freddy Hardest",... ¡y una foto mía!

Los "pokes" me los pagaron a 1.000 ptas cada uno, me parece recordar, y los cargadores empezaron por darme 5.000 ptas y creo que llegaron hasta las 10.000 que me daban en la última época. Me enviaban por Seur los juegos originales, y en pocos días tenía que devolverles el mismo paquete junto con la cinta con los cargadores. Recuerdo largas noches con el C-64, teniendo que madrugar para ir al instituto al día **6 - ¿Que puedes decirnos de Pablo Toledo y de la** siguiente, o incluso con un examen (que no me salía **6 - incluso est incluso con un examen** (que no me salía **6 - incluso** siguiente, o incluso con un examen (que no me salía **forma en que creaba los muy bien**, para qué nos vamos a engañar). **herramientas que utilizaba, etc**? muy bien, para qué nos vamos a engañar).

juego, y porque no se podía re-arrancar una vez La idea de hacer un videojuego siempre estuvo ahí, y reseteado, por lo que tenía que cargarlo una y otra vez.

> Otra anécdota fue el "Outrun". Me encargaron que revista en febrero del 88 (nº 32), pero ¡no habían usado mi artículo! Pusieron otro, donde le daban un "9" y contaban bondades de él. No volví a hacer ningún artículo más. Yo acababa de cumplir 17 añitos, y no conocía la "estrecha unión" entre Erbe y HobbyPress :)

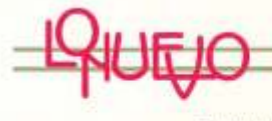

ticone

### **BALL BREAKER**

The specifier can interest implies a<br>specifier control of the state in all the state in all the state productions<br>as the disk physicial correlations of state in the state of the state<br>state, guaranteed, and column the sta

on that Broadcar com no res i time Ball Breaker gan no ten-<br>o demisi? May simplific, if gro<br>ha sido realizado dentro del rida<br>sido Filmatian, es decir, en tres<br>siones. A alganss les parentella<br>novelad ne justifica la apatre ando filo de un sueva programa de esta es<br>pera la cierta es que has progra and de es de CRI, han loptado lo que pa retis impesible, como es que la idea badai porezce de la unal y divertida camo la fue en sua

or program A party do you! he similardes can #) OID UNI VIZ ONE CORSO con todos les ladvillas de una pantalle. es. El abjetivo del juego (por si<br>e despitadilla cua aún no sobr

DF

**In MICROMANIA** 

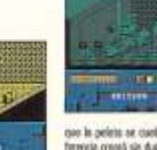

nor is pelets or cuole. In segunds di ferencia organi sie dudo más de un qu bradero de cabeza (y de requeta) o to<br>da aquel que quiero posor del segun the space quark points points the support of the space of the state of the state of points of the state of points of the state of the state of the state of the state of the state of the state of the state of the state of

difficulted, car is mix-**John Kis cine** to animationize that we

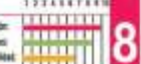

LA ABADÍA DEL CRI

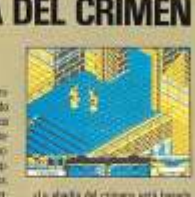

qui và la cosai sa destruir un muro de

par son conservative financial and the<br>individual gas as conservative frontes as a server conservative frontes as<br>instruction conservative conservative frontes as a distribution of<br>the difference conservative parameters co

nto de la bola, po

rival, one

bi

no aumentar al tanto

dis acaba

an iku diferencias autocciolo

ma na patelá automá

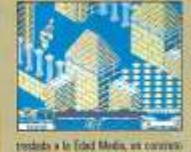

Vemos a Hergest en la columna de la izquierda, segunda foto,

MicroManía - Año 4 - Nº 031 - Enero 1988

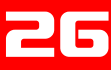

En la reseña que escribí se explica bien quién era y de cassette habrá, pero tampoco llegué a hacer gran cómo era Pablo (ver reseña en WOS). Los juegos de cosa. encargo le llegaban tal cual, y tenía que hacer lo que le decían. Los propios los hacía basándose en sus Mi interés por el C-64 regresó como un boomerang en "inquietudes". Por ejemplo, las 3D. Cada nuevo avance los 90, con la llegada de los emuladores. Ahí me di de la tecnología la investigaba y la intentaba plasmar en cuenta de lo unido que estaba a ese entrañable su famoso "Unknown Destination". Programó en ordenador. Me crié con su sonido y sus juegos, y me assembler hasta que se metió en el mundo PC, que se gusta volver a esa época con el "Vice" y el "SidPlayer". pasó al C/C++. En los tiempos de los 8-bit creo que 10 - ¿En que sitios web participas y de qué manera? empezó con un ensamblador, después creo que se pasó No participo en ninguna web. Estoy en algún que otro a un cartucho y acabó con un PDS (programar desde un foro (http://www.lemon64.com y PC a las demás máquinas). De hecho, me consiguió uno http://computeremuzone.com), pero realmente no me para mí, que NUNCA conseguí poner en marcha por suelo meter casi nunca. culpa de un cable. En aquella época no existía aún la **11 - ¿Sigues en contacto con alguien que hayas**  WWW... **conocido gracias a tu paso por el mundo del C64?**

Para sus juegos le gustaba crearse sus propias que hice en esa época gracias a los ordenadores. herramientas a medida, que le pasaba a Johnny, su **12 - ¿Irias a un RetroMadrid o encuentro de retro**  grafista. **informática?**

### **7 - ¿Actualmente sigues con tu afición o la has** Tengo mucho interés, porque me encanta ese ambiente **aparcado?** nostálgico. Tenía pensado ir a esta última, pero no pudo

La afición de las "vidas infinitas" siguió del C-64 al PC. ser. A ver si para la próxima... De ahí pasé a reventar protecciones, y una vez que me **13 - ¿Te gustaría volver a programar usando un**  asenté laboralmente, abandoné todo. Como mi afición **Commodore 64?** por el C-64 sigue gracias a los emuladores, alguna que *i*Uf! Ya estoy mayor para esas cosas. En serio, otra vez me he puesto a trucar algún juego, pero ya necesitaría un tiempo que no poseo, y se me hace un como divertimento nostálgico. mundo plantearme la lucha contra el "raster".

El gusanillo de hacer videojuegos siempre estuvo ahí. **quieres agregar algo más...** Hice alguna cosilla en PC, para dominio público. Hace Poco más. Que la adolescencia marca mucho, y como un año y medio hice un juego para iOS ("Summa"), me pilló por medio el C-64, ya se ha hecho parte de mí y pero como no vendí nada, me "quemé". De todas mi historia. Supongo que los adolescentes de ahora que formas no descarto nada, y quizás haya alguna novedad jueguen al PC, a la Play o la Xbox tendrán la misma en breve, con un aroma "nostálgico". sensación dentro de unos años, pero me gusta pensar

# **8 - ¿Cual era el equipo que utilizabas y que** que los 8-bits fueron "diferentes", y que un juego

Empecé con un Commodore 16K que me tocó en el que no tienen los escenarios 3D de los actuales. "Bollycao" (verídico). Aún lo conservo, pero ya no enciende. Después tuve un Commodore 64 del tipo "breadbox", y como se me fastidió algo de las NMI (lo del cable haciendo reset no era muy bueno), me compré un Commodore-64C. El "breadbox" lo vendí y el otro se lo presté a Pablo Toledo porque se le estropeó el suyo, ¡y no me lo devolvió! Yo ya estaba con el Commodore Amiga, así que no me importó mucho. Hace unos años se mudó un vecino del bloque, e iba a tirar un C-64 que tenía, así que me lo quedé. Tenía hasta una unidad de disco que le di a un amigo. Hace años que no lo pruebo, pero de todas formas no le iba el sonido.

9 - ¿Cómo viviste la muerte de los 8 bits y del C64? ¿Conservas algo de aquella época (gráficos, diskettes, dibujos, códigos, etc.)?

Pues lo cierto es que no la viví directamente. En 1987 me compraron un IBM PC con CGAcolor y disco duro de ¡¡¡20MB!!!. Me avergüenza decirlo, pero di de lado al C-64 y sólo lo usaba para los cargadores que me encargaban. Menos mal que al año siguiente descubrí el Amiga-500, y volví al "buen camino". Recuerdo que Pablo seguía con el Commodore-64 y yo ya estaba con el Amiga.

De aquella época no conservo casi nada. Alguna cinta

Gente del mundillo no, pero conservo buenos amigos

# **14 - ¡Gracias por responder a todas las preguntas!, si**

**conservas actualmente?** antiguo, con sus cuadrados de colores tiene una magia Publicado por Jose Zanni**IUNCAVISTO** 

**MAPAEN IMENSK** 

**EEEAS CUCIONES MOVIMIENTOS ALEATORIOS** 

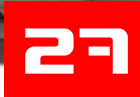

### OMMODORE palabras Unas con DE EW BORK <u>Fl</u>

*Si la semana pasada hablábamos de Eway 10 Software, ahora tenemos el gusto de ofreceros unas palabras del autor de todas estas fantásticas aventuras. Eckhard* 

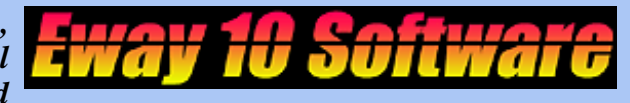

*Borkiet es el alma matter de todo este proyecto y nos ha respondido a unas cuantas preguntas que, desde aquí, os ofrecemos. Esperemos que os guste y que pueda servir de inspiración para crear algo en el 64 y daros cuenta que con muchas ganas y no mucha tecnología, ni conocimientos de ensamblador ni mucho marketing se pueden sacar productos actuales que simplemente nos gusten.*

País: Alemania **6 - ¿Que juegos te llevarías a una isla desierta?** Primer sistema: Atari 2600 y luego C64 Uff, la lista sería enorme, pero por citar unos cuantos,

Me llamo Eckhard Borkiet, tengo 42 años y vivo cerca conservo. de Wolfburg (Alemania) **7 - ¿Por que te apasionan tanto las aventuras** 

# **2 - ¿Cúal fue tu primera experiencia con un conversacionales?**

Mi primer contacto fue con el VC20 de un amigo. En bastante novedoso para mi y mi fascinación creció esa época yo ya conocía las posibilidades de C64, por lo rápidamente. Mi primer contacto fue con el Aztec que no mostré mucho interés y me compré un C64 al Tomb y más tarde me compré alguno más, que no me cabo de poco tiempo. impresionaron demasiado. Eran demasiado complejos

# **los años?** como más tarde yo mismo hice.

Mi principio en el mundo de los ordenadores estaba marcado por grandes esperanzas y posibilidades en el mundo de los juegos y de la música y no me defraudó en absoluto.

### **4 - ¿Cuál es el equipo que utilizabas y que conservas en la actualidad?**

El el año 1984 vendí mi Atari 2600 y pude comprarme un C64 y una pila de juegos. Todavía lo tengo pero por desgracia se estropeó. El es mi gran amor dentro de los ordenadores.

### **5 - ¿Como viviste la muerte de los 8 bits y del C64 en particular? ¿Conservas algo de auqella época (gráficos, disquettes, juegos...?**

El C64 vivirá para siempre pero al final de su era ya no me interesaba tanto y me pasé al Amiga 500 y después a las consolas, SNES, Jaguar, Playstation. Al final de los 90 redecscubrí de nuevo a mi gran amor, el C64, y pasé mi colección de discos a PC. El pasarlos y poderlos ejecutar en un emulador fue algo muy grande. Gracias a **8 - ¿Que sistema usas para crear las copias físicas de**  esto recuperé mis trabajos antiguos que me sirvieron **los juegos que comercializas?**<br>mucho para la creación del sello EWAY 10. Por suerte pude rescatar casi todo el material que hice en 1986. A datassettes.

**Minificha:** partir de entonces seguí coleccionando más juegos y Nombre: Eckhard Borkiet con el paso del tiempo he reunido una gran colección.

Historia: Fundador de Eway 10 Software y EB Music serían el Bruce Lee, Aztec Challenge, Chiller, Space Pilot, The Dallas Quest, Castle Of Doctor Creep, Beach **1 - Cuéntanos un poco sobre ti. ¿Quien eres y a que** Head y bastantes mas. Estos son los juegos que me **te dedicas?** compré en mi primera época y que por suerte aun

**ordenador?** La introducción a las aventuras de texto era algo **3 - ¿Qué recuerdos conservas de tu andadura dentro** y no me acababan de llenar. Por eso tengo tanto amor a **de este mundillo y que ha perdurado con el paso de** los programados en Basic y/o con caracteres ASCII,

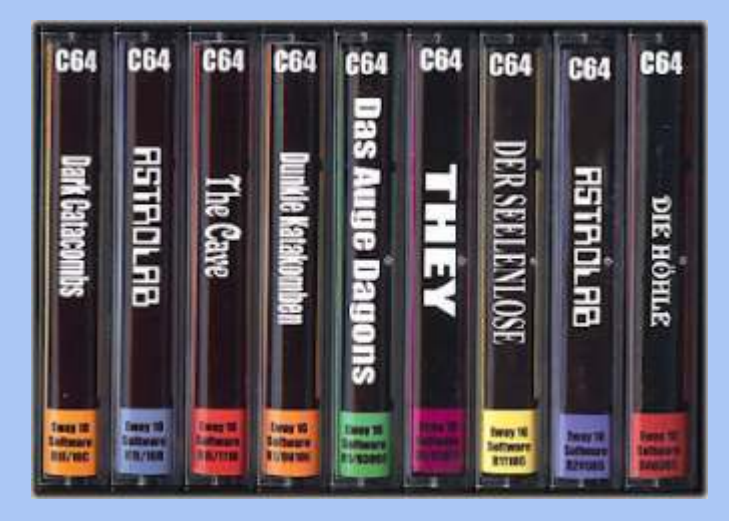

### La colección de software en cinta

Uso simplemente varios C64 y unos cuantos

# COMMODORE **PLUS**

EWAY 10 nació en el 2005 con el deseo de programar **parte?** mis viejos cassettes de trabajo ideas olvidadas mías que actualidad. En el aspecto de RPG será más extenso y quería revivir de una forma nueva. Comencé otra vez de gráficamente mucho más complejo. cero a programarlas y encontré mucho placer en ello. **14 - Explícanos un poco sobre tu proyecto musical**  Mi colección de libros de programación me ayudó a **www.eb-music.de.** poner de nuevo en marcha todo otra vez. El C64 fue mi trampolín hacia la música. En un

**10 - ¿Cuanto tiempo necesitas para la creación de** principio solo experimentaba con las notas aunque ya **cada título?** ¿A que recurres cuando necesitas tenía conocimientos de música. Estudié durante una inspirarte? ¿Dentro de que estilo englobarías tus temporada en una escuela y luego estuve usando el **juegos?** Soundmonitor, de Chris Hülsbeck, con el que se podía

El desarrollo de cada juego es muy diferente. Para mi entrar dentro de la estructura del 64. primer título necesité un mes pero para alguno he necesitado un año para poder completarlo. Generalmente me dejo inspirar por buenos libros, películas y juegos. Algunos tratan del mundo de Cthulhu Mythos , creado por H.P. Lovecraft. En mis juegos comencé a crear solo aventuras de texto y luego me subí al carro de los RPG, para poner el listón un poco mas alto, ya que este estilo es una de mis debilidades.

### **11 - ¿Que significa para Ti H.P. Lovecraft y por que tiene un papel tan importante en tus creaciones?**

H.P. Lovecraft siempre ha sido el autor que más me ha inspirado y siempre será mi favorito. El ha construido un mundo ficticio, muy fascinante y que sigue influyendo en la actualidad a muchos escritores.

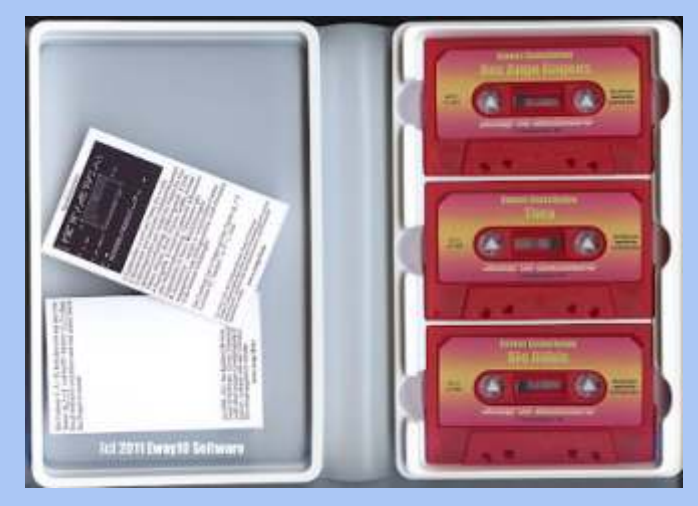

El nuevo recopilatorio, ya a la venta.

**12 - No todos los títulos están traducidos al inglés.**<br> **16 - ¿Deseas añadir alguna cosa?**<br> **25 - Existe alguna premisa para ello?**<br>
Diría que simplemente es por falta de interés. En<br>
Alemania aun hay mucha gente que los especial los hechos en Basic. Me gustaría sacar la nueva<br>versión del Dark Catacombs en inglés, ya que la versión GOLD, que solo está en alemán, es técnicamente superior.

**13 - Del todo el catálogo, el título mas complejo es** 

# **9 - ¿Como nació EWAY10? este último. ¿Tienes pensado sacar una segunda**

de nuevo mis viejos proyectos de los 80. Encontré en En la segunda parte es en lo que estoy trabajando en la

temporada en una escuela y luego estuve usando el

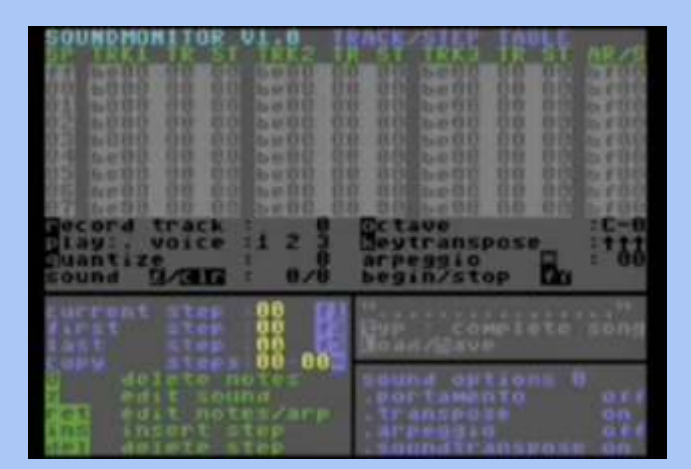

### Sound Monitor

Poco después cambié al Sound Engine, para el AMIGA 500. que era totalmente diferente. En 1988 me compré un sintetizador y fundé mi proyecto personal, E.B. Music. A este sintetizador le siguió otro, una mezcladora y otros accesorios para orientarlo de forma más profesional. A mi música la denomino Melodico-Electrónica Espacial o Old School Elektro (Electro de la vieja escuela). Quien tenga ganas puede hacerse una idea en mi página, www.eb-music.de, o puede encontrar pistas en Myspace, SoundCloud o MyOwnMusic

### **15 - ¿Vas a encuentros de informática clásica?**

Sólo quedo con viejos amigos que tienen la misma

*El sitio oficial de EWAY10. La página comercial de música del autor: EB-Music.*

# Unas palabras. com

### Cadaven (Lasse <u>L'étanit</u>

*Si anteriormente hablábamos de la saga Metalwarrior y del BOFH, ahora tenemos, y podríamos decir, el honor de poder charlar un poco con Cadaver (Lasse Öörni), para que nos cuente un poco su historia y como ha conseguido, prácticamente solo, sacar adelante sus proyectos y los juegos que tanto nos han hecho disfrutar.* 

**Asimpática y que le gusta abrirse y sin**<br> **Asimpática y que le gusta abrirse y sin**<br> **Asimpática y que le gusta abrirse y sin**<br>
Títulos como Summer Games o Misión<br>
Imposible en el C64, que tenían una anima ido aprendiendo a lo largo de sus años delante de muy fluida y en el caso de este último, las voces las teclas. Aquí le tenéis: digitalizadas, que me impresionaron mucho..

# **¿Quien eres? ¿A que te dedicas? usando?**

COMMODORE

persona bastante creativa y las 2 formas en las que salían en las revistas finlandesas juegos (La programación). Toco la guitarra, el los años 1987-1988. Mi hermano mayor, que bajo, batería, canto y he programado para C64, tiene 7 años mas, ya hacía algún año que Amiga, PC y Gameboy Advance. Estudié física programaba y el fue mi inspiración. Durante para ser profesor pero encontré trabajo como algún tiempo usábamos el Mikro Assembler, empresa llamada LudoCraft un listado en basic y este se encargaba de (http://www.ludocraft.com ) y hacemos ensamblarlo, aunque dejaba poco espacio libre aplicaciones y juegos para móviles. de memoria.

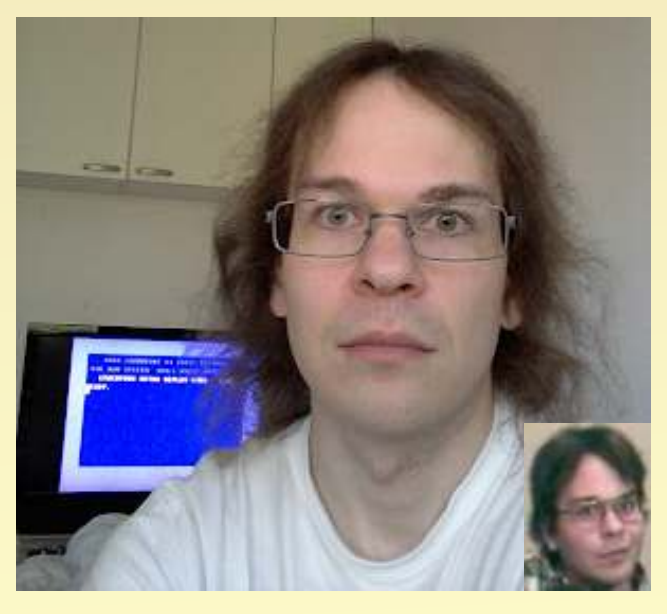

# 2. ¿Cual fue tu primera experiencia con un Metal Warrior. Mientras ya había cogido mas

Creo que fue jugando al Pitfall II en un C64 en casa de un amigo, cuando tenía 7 años (año

# parte de su valía dentro del mundo del **3. ¿Puedes recordar que juegos te impresionar**

ningún reparo, enseñarnos todo lo que ha Imposible en el C64, que tenían una animación

### **4. ¿Puedes contarnos como comenzaste a 1. Cuentanos un poco sobre Lasse Öörni. programar y que utilidades usabas y sigues**

Vive en el norte de Finlandia, en Oulu. Soy una Comencé a usar el Basic, siguiendo los tutoriales que me expreso son la música (El metal) y los especializadas (como una llamada MikroBitti) en programador profesional. Trabajo en una donde escribías el código de ensamblador como

> Ahora las herramientas que uso son el Dasm crossassembler y el Exomizer compressor.

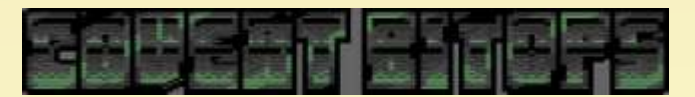

### **5. ¿Has aparcado alguna vez el C64 por otro sistema? Que diferencias hay programando en C64 y en AMIGA?**

Realmente si que me pasé a la programación para PC y AMIGA, dejando el 64 de lado al menos durante 6 años y volví gracias a internet, dándome cuenta que había un interés por esta máquina y en seguir haciendo juegos. Esto fue en 1998, cuando comencé a hacer el primer **ordenador?** soltura con proyectos mas complejos, los hechos<br>Creo que fue jugando al Pitfall II en un C64 en en PC y AMIGA.

1985.) En el 64, hackear su hardware es algo habitual;

### COMMODORE Unas palabras com

en cambio en AMIGA era como un camino cuarta se ha escrito perdido, donde la documentación oficial no te lo especificamente para ser la recomendaba pero la mayoría de juegos lo hacía, última. El resultado final, para poder explotar todo el hardware. El AMIGA los que han quedado vivos tenía un sistema operativo más "real" que el 64 y y los que no, siempre se más memoria y, la creación y testeo eran más puede variar pero rápidos y confortables. Y con el PC fue realmente no he planeado naturalmente mejor. Una quinta parte.

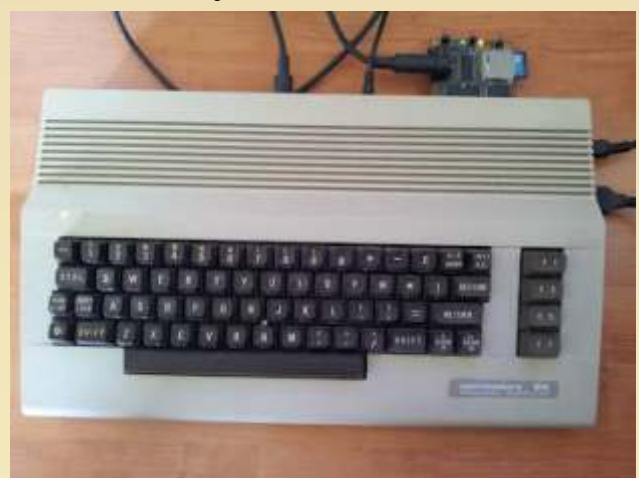

### **6. ¿Que utilidades usas para hacer los gráficos** historia con más ambientación y nuevos versido de un intego? **y** sonido de un juego?

Un programa hecho por mi mismo en un PC, que imita los editores de fondos y sprites del SEUCK **10. ¿Cúal es el equipo que usabas y usas**<br> **10. ¿Cúal es el equipo que usabas y usas**<br> **10.** *i***Cúal es el equipo que usabas y usas** y el Grafx2 para los Bitmaps.

escrito la música directamente en ensamblador, que funcionara y unas unidades de disco que usando editores musicales ejecutados en un 64 también funcionan. En el 2008 me compré un Ultimate 1541 I con lo que las disqueteras han (SadoTracker, NinjaTracker), y en el PC quedado aparcadas la mayoría del tiempo. (GoatTracker.)

### **7. ¿Cual es el título de tu catálogo del que te sientes mas orgulloso y por que?**

Sin duda metal Warrior 4, por que combina acción e historia, con una avanzada IA que permite hacerte amigo de gente para que luchen a tu lado. También aprovecha la memoria hasta el límite, dejando esta casi vacía cuando se está ejecutando, llegando prácticamente a 0.

8. Hasta ahora has realizado 4 juegos de esta serie.  $i$ Que tiene tan especial para que hayas trabajado tanto en ellas? ¿Tienes pensada una quinta parte?

Como el conjunto de personajes y escenarios son como me gustan, lo mas natural sería continuar las historia, así como el motor del juego, pero para ser sincero, no he pensado en continuar y la

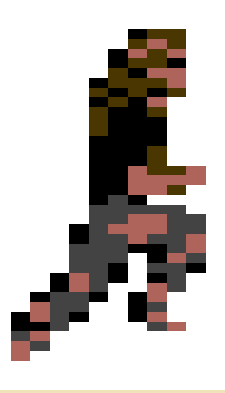

### **9 En la actualidad estás desarrollando Hessiah.**

**¿Que novedades nos puede aportar comparándolo con tus títulos anteriores?** Hessian va a ser similar a los Metal Warrior , pero lo interesante es hacer un control más versátil y fluido, más acción en pantalla y variedad de enemigos (MW4 prácticamente tiene una sola rutina de IA para todos los enemigos usando diferentes parámetros lo que obligaba a poner un máximo de 2 o 3 enemigos en pantalla para no saturar la CPU), contando una nueva

Todo el equipo que usaba originalmente se ha Para el sonido ha ido variando un poco, al haber estropeado. Entonces en el 2000 busqué un 64<br>escrito la música directamente en ensamblador que funcionara y unas unidades de disco que

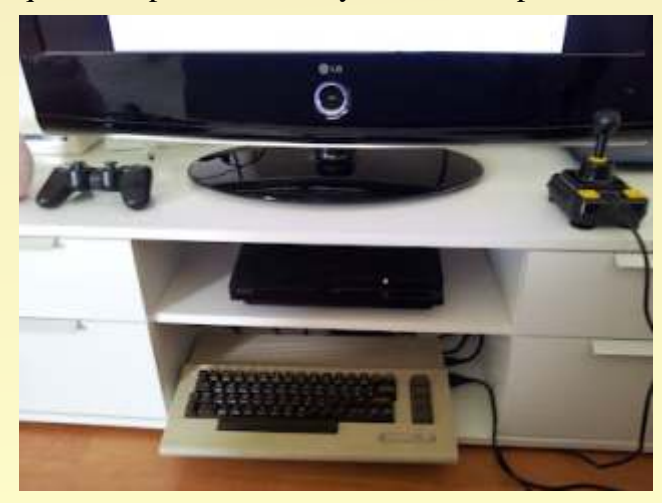

### COMMODORE Unas palabras com

### **11. ¿Como viviste la muerte de los 8 bits y el** comparación de otros sistemas mas potentes. **C64? ¿Conservas del pasado discos con** También, estamos hablando que todo esto es

Si, todavía conservo mis discos, pero solo puedes dañar sentimientos ajenos por las esperas contienen juegos, no creaciones mías. No tengo ni te vuelves loco con presiones externas. Sin mucho interés por la parte sentimental o embargo se que no soy tan buen grafista como nostálgica de ninguna plataforma. El C64 es mi programador y por alguna razón los gráficos de un buen set de hardware que aun sigo Veremos a ver que pasa con Hessian en este explorando. aspecto, aunque el proyecto todavía está en un

# **que?** en 3D ( http://urho3d.googlecode.com )

En el 2001 comencé a escribir un juego con vista cenital de acción/aventura llamado Detective **16. ¿Cual es tu mayor motivación cuando**  Takashi pero quedó cancelado por falta de **estás programando?** inspiración. De hecho, algunas ideas están en Creo que es una mezcla de 1) Hacer algo

### **13. ¿Crees que la escena ha llegado al límite** explicar una historia (en el caso que la haya) **en la programación del 64 o aun hay cosas por descubrir? 17. ¿Cuales son tus lenguajes preferidos en la**

Creo que los trucos y límites de muchas rutinas **programación?** (Scroll, multiplexación de sprites, efectos Son varios y no puedo escoger uno solo: laterales del VIC-II, etc) ya han sido descubiertas - Engine y framework en un PC: C++ pero lo interesante es como combinar todo esto. - Programación del gameplay en PC: De todo Por supuesto que no todos los juegos necesitan menos C++ poner al límite el 64, sino que puedes crear - Herramienta de desarrollo cruzado bruta, pero grandes diseños y juegos sin todo esto (como el rápida: C Knight & Grail o el Joe Gunn demuestran). - Programar en un 64 C64: Ensamblador :  $\overline{\phantom{a}}$ 

# **¿Organizas tu el trabajo? se producen muchos juegos y utilidades?**

Para ser sincero, Yehar ha estado inactivo Es magnífico. La cantidad de proyectos y durante mucho tiempo, por lo que el grupo se ha proyectos ambiciosos (Knight'n'Grail, la convertido en mi solo. Sin embargo, la música de conversión del Prince of Persia conversion, MW3 y 4 está hecha por gente que conozco de la Soulless) y tengo que alcanzarlos ; escena (MOD/XM) pero que no son miembros del grupo. En este caso la gente contribuía con la **19. ¿Que piensas de los juegos actuales de las** música y yo lo convertía al 64 y escogía las que **grandes plataformas? ¿Crees que se ha**  encajaban mejor. **perdido la magia de antaño?**

### **15. ¿Que te ha hecho dominar todos los** mecanismos básicos son más o menos los **aspectos en la realización de un juego?** mismos: Te desplazas, coges objetos,

Principalmente esto viene de querer aprender disparas...pero todo esto disfrazado de una todos los aspectos en la producción de un juego manera mucho mas fantasiosa. Se que me he de 64 y por que es posible hasta cierto punto, en vuelto menos jugón, por lo que no me importa

**gráficos y programas hechos por ti?** puro hobby y totalmente voluntario y que no plataforma favorita, con juegos muy buenos, con fondo de MW4 no son lo buenos que podrían ser. comienzo ya que estoy ahora concentrado en un **12 ¿Has dejado algún juego aparcado? ¿Por** proyecto totalmente diferente, un juego para PC

MW4, pero necesitaba madurarlas un poco más. técnicamente superior a lo hecho anteriormente y 2) Jugar a mi propio juego, ajustar la dificultad y

## **14. ¿Como es la relación entre la gente de 18. ¿Que piensas del aspecto que después de CovertBitOps cuando se prepara un juego? tantos años, la escena del 64 está tan activa y**

Actualmente encuentro gracioso que los

### COMMODORE ĎĤ  $\mathbf{c}_i$ Unas palabras con

que actualmente estos sean bastante mas fáciles. Hoy en día no me gustaría encontrarme atascado después de 4 horas y tener que volver a comenzar ;). Sin embargo algunas cosas si que son molestas, como la cantidad de tutoriales y soluciones que hay de cada juego. Recientemente he disfrutado jugando al Diablo 3 y la trilogía Mass Effect..

**20. Muchas gracias por todo ¿Algo que añadir?** Nada de momento...

*La entrevista fue hecha en inglés, si os interesa podéis ver la versión original aquí Publicado por Bieno Marti*

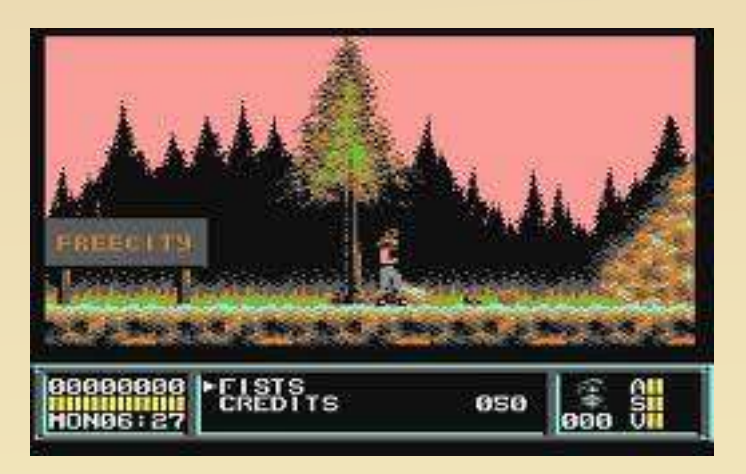

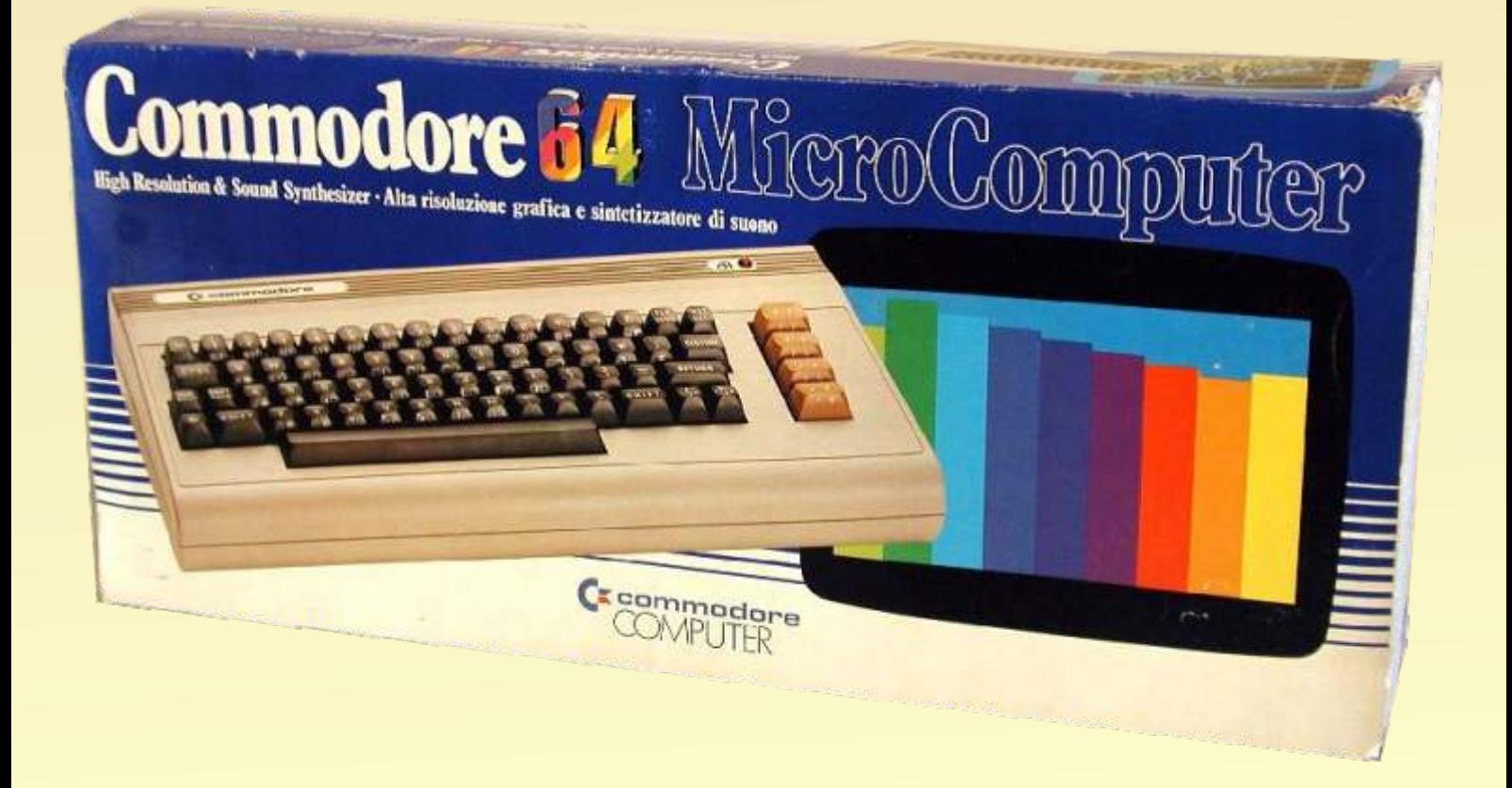

# Data de la poca de la prehistoria...

Yo dato de la prehistoria mi época, ya que yo nací en el 83, si hubiera nacido antes, lo hubiera datado del jurásico (mil perdones para los que tengan menos edad, pero a lo que videojuegos se refiere, pueden que me den la razón)

Una época donde no había internet, donde las cosas las veías en revistas , en catálogos de la ya extinta Galerías Preciados, catálogos de juguetes para putear económicamente a tus padres previas Navidades de la década de los noventa...e incluso en esos alucinantes anuncios de televisión, que prácticamente te lo exageraban todo hasta el punto de lo absurdo... estábamos en los 90...

ntes de la década de los 90, siendo un poco la década de los 90, y la primera que quería tener a<br>más nano que prepuber, me maravillaba con<br>cosas como estos ordenadores, y claro, mi tio,<br>a persona por aquel entonces por los cosas como estos ordenadores, y claro, mi tio, era una persona por aquel entonces por los ordenadores. Nuevo para mí.

Cuando se cansó de la Spectrum, se metió de cabeza a Pero a mi me daba igual, un cartucho!, fuera cargas

Así que estaba casi todos los veranos en casa de mis de la Master System me parece horrible, ni punto de tíos impresionándome con estas cosas llamadas comparación con las melodías de la Nes, criticas y CPCs....y ordenadores varios... polémica aparte)

Al final me quedé con un flamante Spectrum Sinclair Y por aquel entonces, lo que leías o veías, era lo que +2 jugando a la Abadía del Crimen, al Capitán Trueno, conocías, no podías buscar cosas por internet y decir: Barbarians, cortando cabezas si señor!!!!, y al anda un MSX, va a cartuchos!, no amigos y amigas, Mortadelo y Filemón.... una castaña que recuerdo con esas cosas tenias que verlas, leerlas, ese tipo de mucho cariño.... informaciones, y si querías informarte más, tenías que

Pero a pesar de conocer Spectrum y Amstrad.... me pedirle pelas a tus padres para poder leer más revistas maravillé con la aparición de consolas como Nes en el Kiosko de la esquina. (nasas al principio, clónicas que mis colegas Pero yo era más de chuches y bollicaos, y los afirmaban que eran oficiales :D :D :D :D :D :D :D , catálogos navideños y los anuncios no habían que que insensatos) o Master System.... me fascinó la pagarlos. nitidez de colores que tenia esto...... asi que: Así que en fin....

Yo cansado de mi Spectrum Sinclair +2 que heredé de Ya sabéis "si apruebas con nota, en navidades la mis tíos.... de esas terribles cintas, y a la vez tendrás" maravillosas...que te tirabas tropecientos mil años Bueno, pues así fue, vale, de acuerdo, me quedaron para cargarlas... te podías hacer el bocata de paté, dos... y mis padres me hicieron esperar hasta los reyes, ducharte, salir a comprar pipas en el kiosko de la haciéndome creer que no la iba a recibir jamas. esquina, volver, y aun cargando.... :D Pero en fin... al final se portaron (no como yo, que por

y la Master System... maravillosos catálogos hubiera quedado como un imbécil XD) juguetiles del Galerías Preciados, no sé que tenía la Fueron los mejores reyes de mi vida, porque no<br>Master, que me maravillaba más (quizá el diseño, se solamente recibí una Master System II.... también quizá los colores, pero vamos, no voy a mal meter, recibí unos cuantos Masters del Universo y algún pues ni me considero segero ni nintendero, ambas me transformer de mis tíos que venían de un viaje de parecen maravillosas hoy en día, aunque de pequeño, Andorra.... estas navidades fueron brutales

poco más tarde, esto es, como estaba comentando, en ya que no podías pillar ningún anillo en los terceros

Amstrad, y posteriormente a Amiga.... largas, que color, que sonido (que hoy en día, el sonido

Empecé a ver cosas maravillosas como una Nintendo cierto, menos mal que no pillé berrinche, porque si no,

solamente recibí una Master System II.... también

me parecía mejor la de Sega :D , las cosas como son) Jugar al Sonic de Master system no ha sido más que un Por aquel entonces estaba más metido en el mundillo comienzo por aquella época (porque el Alex Kidd que de los videojuegos en ordenador. te venía integrado lo odiaba, nunca me ha gustado, Conocí la Spectrum, el Amstrad (tanto 646 como el espero que los puristas no me linchen).... ese juego era<br>en pasón , que me pasé , que jodidillo eran los niveles fantástico 6128)....<br>Pero en realidad descubrí el mundo de las consolas un finales, y muchos mas complicados los jefes finales, finales, y muchos mas complicados los jefes finales,

de turno te decía "Nene a comer" y tenías que correr a decepción navideña posterior (ya que vale, tenía una poner pausa en la consola, SI PAUSA EN LA Master System y una Game boy, pero no una CONSOLA no en el puñetero mando! y al hacer eso, megadrive, que cuando apareció, odiaba todo lo que te golpeaban y pum, muerto .... y no te quedaban más tenía, quería tener más y más, pero es lo que tienen los

Jefe final come vidas del nivel 3 de la Jungla (no se morirme del asco... si al menos fuera jugable.... como se llamaría, yo lo llamaba nivel verde de la Por lo tanto, a la vuelta del cole, se lo cambie al

pero por aquel entonces, odiaba el modelo anterior, gustaba tal juego :D, que prefería al erizo azul.... cuadrado, feo, y con el símbolo del corte inglés, esta indicarres erizo azul? toma erizo azul, ya veras que bien era redondita, bonita, más pequeña.... como cambian :D los gustos con el tiempo, ojala tuviera el otro modelo hoy en día... Evidentemente, con el tiempo nos lo devolvimos,

enseguida te acostumbrabas (uno se entrenó con la realmente no, fueron sus padres que hablaron con los dolorosa cruceta del pad de Amstrad 6128 plus míos :D :D :D :D :D .D , pero esas cosas se olvidan y se jugando al Burning Rubber :D, que te dejaba el siguen siendo colegas a pesar de todo :D ) simbolito de la flecha clavada en el dedo)

Pero en definitiva, una consola preciosa.... muy Juegos que he tenido de Master System II. futurista en sus tiempos. No fueron muchos, pero me pegaba horas con ellos:

Eso sí, fue el horror para mis padres, cada cumpleaños Sonic 2 les pedía , como es evidente, un juego nuevo o dos de Temporalmente el Ninja Gaiden, que juegazo por tal plataforma. dios.

envidias, tanto sanas como insanas en los momentos tanto que me lo pasé) de patio de recreo, mientras nos hinchabamos de Ghouls and Ghost (muy chulo, pero odioso, que dificil Phoskitos, kikos, ruffles y demas mierdas que hacían era el jodido) que no quisieramos el bocadillo de nuestras madres. Taz MAnia (que malo que era, pero a mi me encantaba

Que si el Sonic es mejor que el MArio, que la Master y me lo pasé) tiene mejor color, que si la nes tiene mejores juegos Axterix (maravilloso, adictivo, colorista, genial, y porque sus cartuchos son más grandes... XD, que Obelix era mi personaje favorito) porque sus cartuchos son más grandes... XD, que recuerdos.... Predator (me engañaron, me lo compré en una tienda

más cariño le tengo y recuerdo... como he dicho, por lugar....pero que malo era el juego :D ) aquel entonces no conocía a nadie que tuviera una Simpsons (ese de los mutantes del espacio :D ) Atari para saber lo que era un cartucho, yo los Terminator (me gustaba, pero te mataban y fin de la

Porque a pesar de haber cpcs poderosos, portátiles cañeras (mi favorita fue la Gameboy, que la recibí los reyes siguientes, he hizo que me olvidara un poco más En fin, tenía unos cuantos más, conseguidos con del mundillo consolero de sobremesa :D :D :D , las cambios, colegueos y demás... del mundillo consolero de sobremesa : $D : D : D$ . las cosas como son, pero eso sí, no del todo) a pesar de En cuanto a la Game Boy, eso fue otra historia , que es todo esto.... la Master system... fue con la que más mucho más larga, y os aseguro que hasta hoy en día cariño recuerdo. Sigo teniéndola...

Hoy en día no la tengo, por temas de espacio... uso el Nintendero... ya que ambas son geniales. cartucho de Everdrive para jugar a tales juegos en mi Aunque he de reconocer que en mi infancia era muy megadrive.... seguero... solo por chinchar a los nintenderos, que por

El juego que más recuerdo con fuerza de la Master colegio :D System fué Ninja Gaiden, juego que por aquel entonces, tenía un compañero de la extinta EGB , y *Ruben Santonja*

niveles del mismo... te golpeaban y muerto!. que le cambié por un Sonic2 :D pffff, el mayor chasco Así que imaginate como me ponía, cuando la madre que he podido tener en mis manos y también la de turno te decía "Nene a comer" y tenías que correr a decepción navideña posterior (ya que vale, tenía una Master System y una Game boy, pero no una vidas.... y era el penúltimo nivel, de camino al último chavales, que lo quieren todo, y sobre todo a *i* que bien eh?<br>videojuegos y potencial gráfico *i* verdad?) y claro, al videojuegos y potencial gráfico ¿verdad?) y claro, al Nota mental: aparecer el Sonic2 para master system dije "Dios mio, Nivel más jodido del Sonic de Master system para mi: quiero tenerlo", y madre mia... fue ponerlo y en fin,

Por lo tanto, a la vuelta del cole, se lo cambie al colega Jungla) por mi juego... fue el mejor cambio, pobre chaval... el Para todo lo demás. La master system me encantaba.... decía que no le gustaban los ninjas y por eso no le

Ese mando de cruceta infumable... pero que eramos colegas, y yo tenía buen corazón (bueno enseguida te acostumbrabas (uno se entrenó con la realmente no, fueron sus padres que hablaron con los míos :D :D :D :D :D . pero esas cosas se olvidan y se

Sonic (el mejor de todos antes de tener el Land of Ilusión, juego que me pasé dos veces y nunca mas :D )

Y lo de siempre: colegas con nasas, neses, clónicas y Land of Ilusión (mi juego favorito por aquel entonces,

de alquiler que hecho mucho de menos, videojuegos La verdad que la Master System fué la consola que Piraña, que recuerdos mas buenos que tengo de ese

cartuchos los conocí con Sega y Nintendo....<br>
Porque a pesar de haber cpcs poderosos, portátiles Alien III (me ponía nervioso con semejante bodrio)

No me puedo considerar un Seguero ni un

aquel entonces habían más en mi barrio y por supuesto

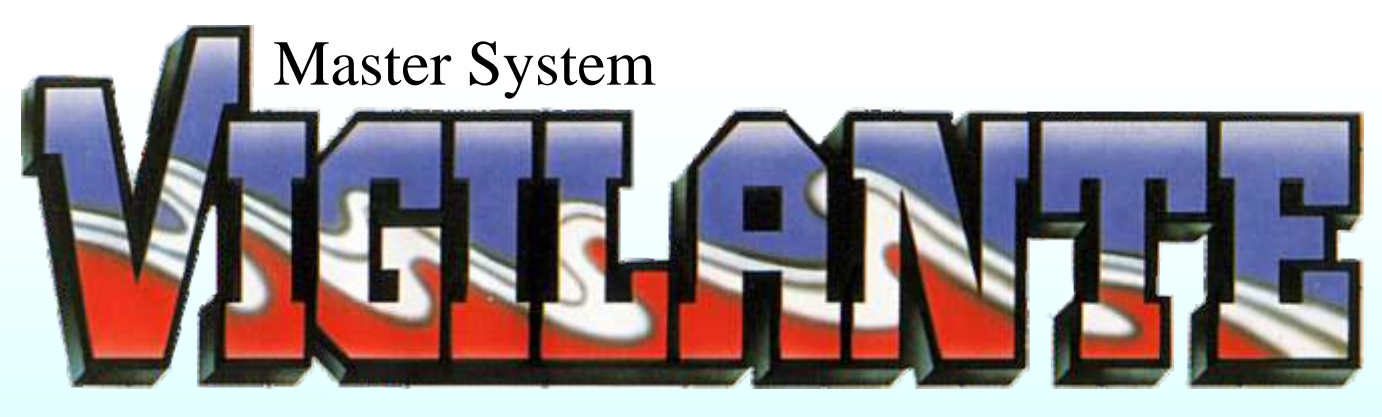

*La historia del juego se desarrolla en Nueva York, donde vive un maestro de artes marciales, este personaje se convierte en un vigilante para luchar contra la banda que ha secuestrado a su chica, en el árcade la chica se llama Madonna. El juego se desplaza a través de 5 fases: una calle, un depósito de chatarra, el puente de Brooklyn, otra calle y en la parte superior de un edificio que está en construcción.*

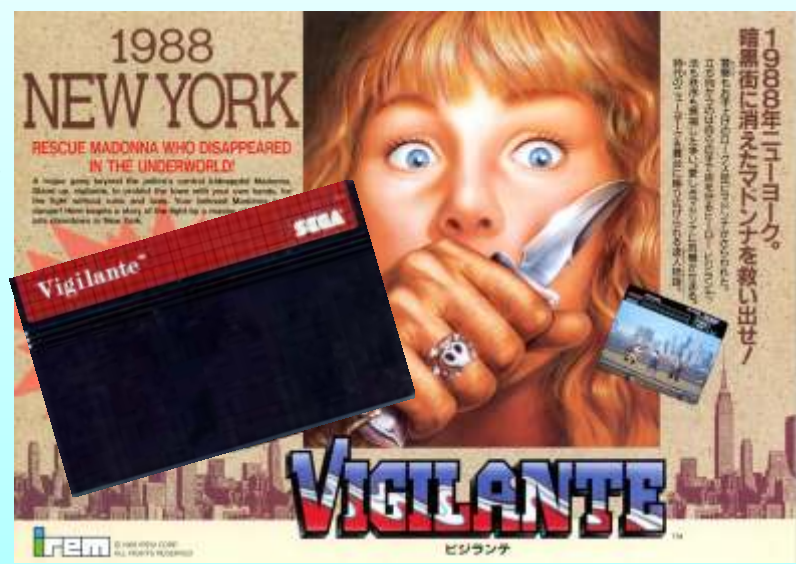

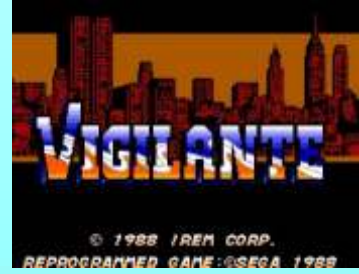

Kung-fu Master. Podría compararse al doble dragón o al Renegade, pero estos juegos tienen en cuenta la profundidad, lo que hace que el personaje pueda desplazarse mejor, pero en Vigilante eso no ocurre, solo podemos movernos de izquierda a derecha y viceversa . Podemos saltar, agacharnos, pegar patadas o puñetazos y la posibilidad de coger un nunchako para defendernos de los enemigos. Enemigos que

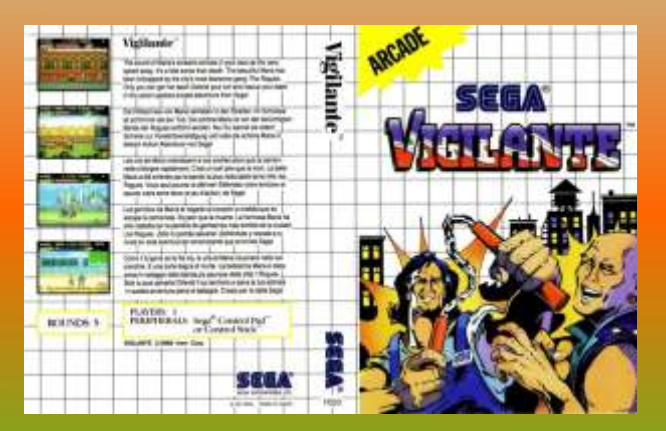

ste juego fue corren a toda velocidad hacia el protagonista para<br>desarrollado de la corren a toda velocidad hacia el protagonista para<br>desarrollado de la corren a toda velocidad hacia el protagonista para desarrollado agarralo e inmovilizarlo, para soltarnos debemos dar a entre entre del mando izquierda y derecha repetidamente. Otros enemigos, nos atacan con Irem, se le **repetidamente**. Otros enemigos, nos atacan con considera una secuela **de la repetidamente** cadenas, cuchillos, palos, revolveres, incluso alguno cadenas, cuchillos, palos, revolveres, incluso alguno del Kung-fu Master. Con una moto. Estos enemigos aparecen sin fin, la La verdad es que la única manera de que desaparezcan es llegar hasta el única manera de que desaparezcan es llegar hasta el jugabilidad es igual **entre la fase aunque algunos** están de difícil que el localizados en sitios concretos, como los pistoleros.

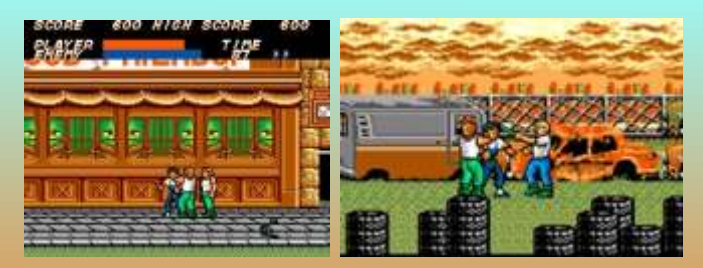

En el aspecto gráfico, el juego es correcto, los personajes tienen buen diseño, la animación no es gran cosa, pero para 1988 esta pasable. La detección de colisión es muy estricta, si no calculas bien el golpe o salto, te liquidan rápido la barra de energía.

Los escenarios están bien dibujados, aprovechan al máximo la paleta de colores de la Master System, aunque sacrifican el doble scroll del fondo que siempre da

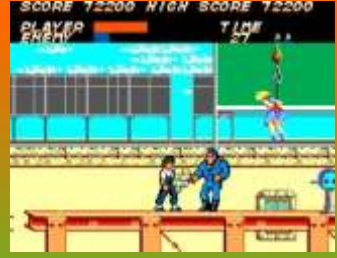

una buena sensación de profundidad, hay juegos como el Black Belt que lo usan, pero claro supongo que sacrifican gráficos a cambio de usar ese efecto.

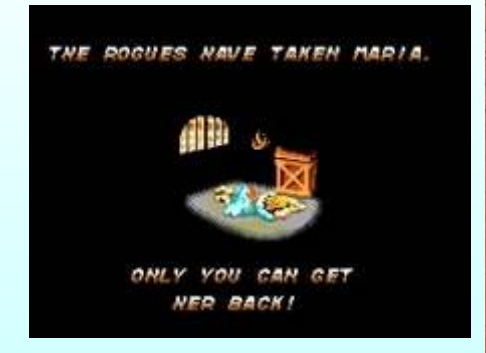

Mención para la intro, escueta pero logra llamarnos la atención cuando María es arrojada al interior del furgón.

El sonido con las limitaciones de la consola, esta logrado, no se hace muy monótona y acompaña la acción.

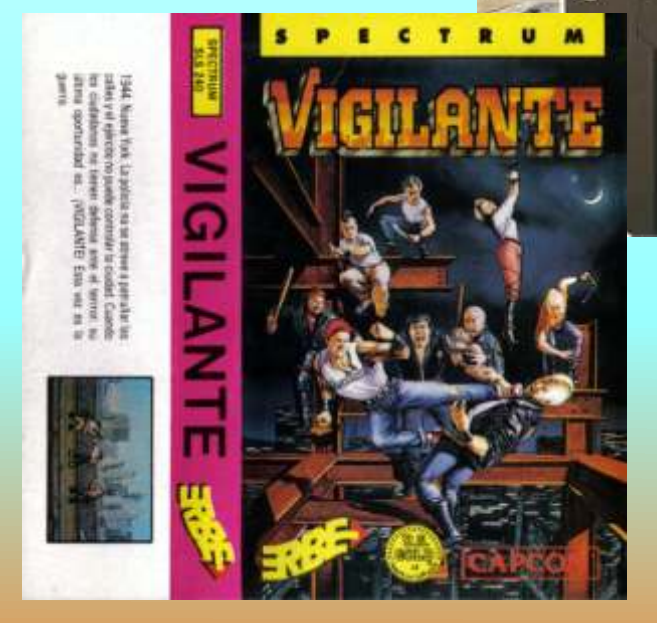

Este juego fue portado a varias computadoras<br>
Referente a si se parece a la recreativa, esta claro que<br>
Mester System al Commodora 64 al 7X Spectrum al sí, si no fuera así se hubiera programado una versión Master System, el Commodore 64, el ZX Spectrum, el si, si no fuera así se hubiera programado una versión Atari ST, la Amiga, el MSX, el Amstrad CPC y el aprovechando la capacidad de la megadrive, pero creo que se vio que e que se vio que en su versión de 8 bits cumplía TurboGrafx-16. En la versión de Sega Master System,

La versión Turbografx-16 fue sacada posteriormente

Data East is proud to announce the beginning of a new eral VIGILANTE, the new aggressively-priced up-<br>right and the generic horizontal kit, is just what your route needs. Call your local Data

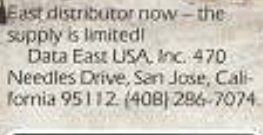

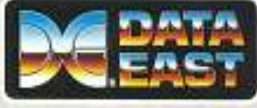

### **Opinión**

En mi opinión es un buen juego, siempre visto desde la perspectiva de los años 80, es cierto que tiene poca jugabilidad, pero en aquellos años era lo que había, avanzar dando patadas, sin ninguna estrategia, más tarde llegaron los Doble dragon y Golden axe que mejoraron la manera de jugar, permitiendo jugar en la profundidad de los escenarios, pero en este juego no se trata de eso, se trata de una versión mejorada del Kong-fu Master, el sistema es el mismo solo **Versiones posteriores al árcade** mejoraron los gráficos. Si el Kong-fu Master fue bueno para muchos, el Vigilante también lo es.

Madonna cambió su nombre por "María" y los perfectamente con el árcade. He jugado a la versión de combre por "María" y los commodore Amiga y no me gusto tanto como la de Master system.

Un juego que siempre estuvo entre los favoritos de mi para Nintendo WII en la Consola Virtual. estantería.

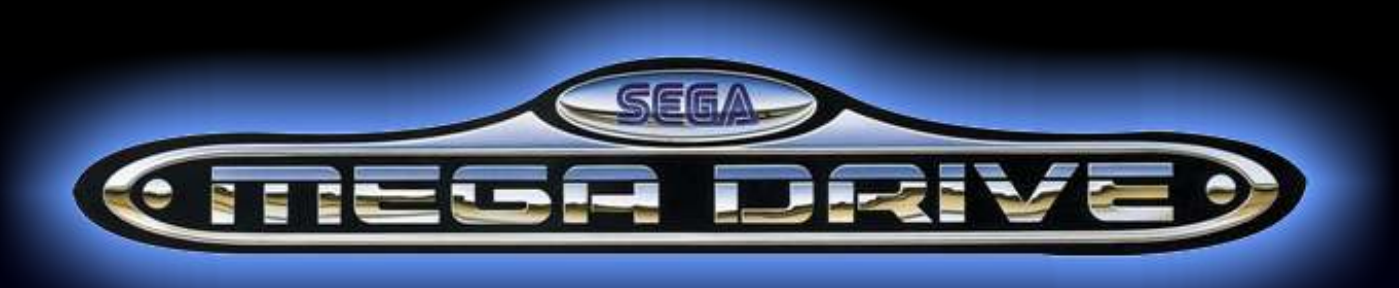

*Creo más no me equivoco si digo que la SEGA Megadrive es la consola de sega de más éxito la que mas vendió y la que tuvo más vida y periféricos. La mayoría de nosotros conocemos los más comunes, el MegaCD, 32x, Master system converter, pero además de esos hubo muchos más...vamos a echar un vistazo a algunos de ellos.*

En las revistas japonesas se publicaron los proyectos de sega para la megadrive, yo creo que en realidad lo que pretendían era un poco lo que hicieron con sus primeras consolas, Convertirlas en unos ordenadores mediante unos periféricos. Para ello se dota a la megadrive con una unidad de disco de 3 ½ pulgadas, conectada a la ranura de expansión. Un teclado completo que se conecta a el conector de joystick. Tableta de dibujo que se conecta al puerto dos de joystick. El modem que se conecta al puerto de comunicación. Este puerto solo lo traen las megadrives de primera generación, de las primeras que se

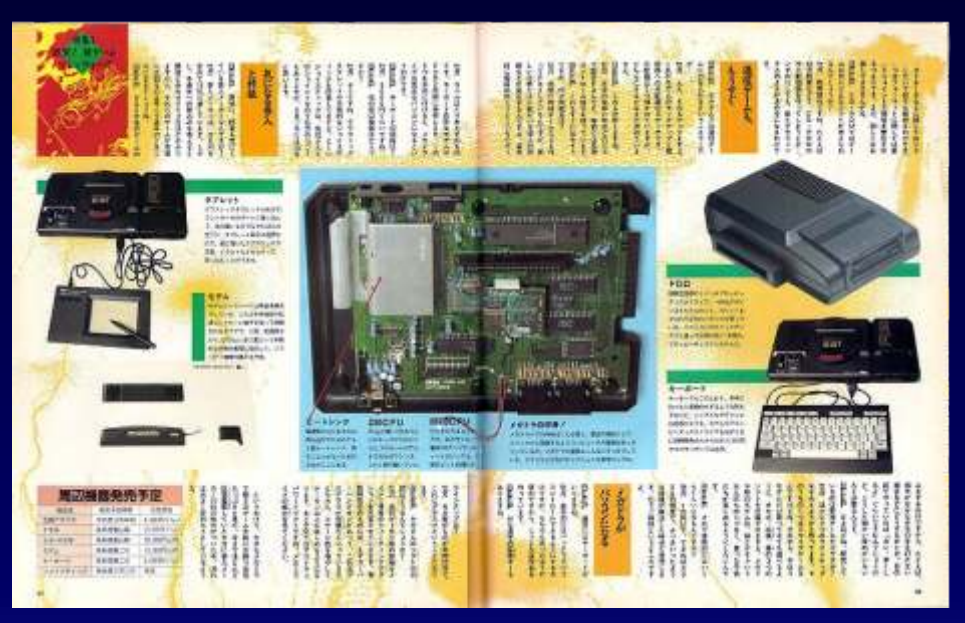

fabricaron, posteriormente fue suprimido. La Action Chair

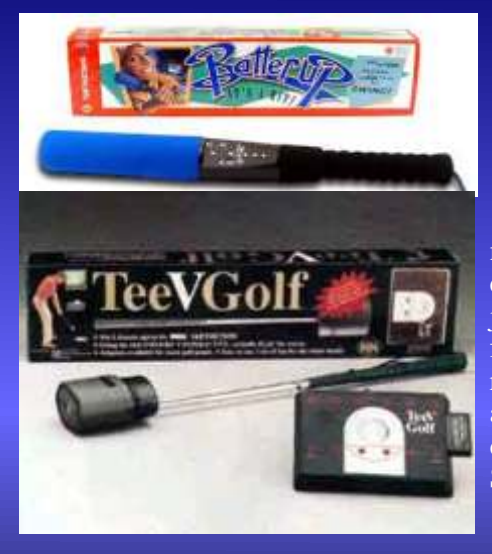

el BatterUP y el que permitían jugar de una f o r m a m á s r e a lista a

o silla de acción es un periférico O <sup>t</sup> <sup>r</sup> <sup>o</sup> <sup>s</sup>  $\begin{array}{ccc} \circ & \cdot & \cdot & \cdot & \cdot \\ \circ & \circ & \cdot & \text{que parece estar} \\ \end{array}$ diseñado para curiosos fueron disendão para<br>al Dottor IID y al i u g a r a  $T e e V G o l f$ , simuladores de vuelo. La cosa antecesores del vuelo. La cosa<br>mando de la Wii consiste en una silla, que tiene m o v i m i e n t o proporcionado

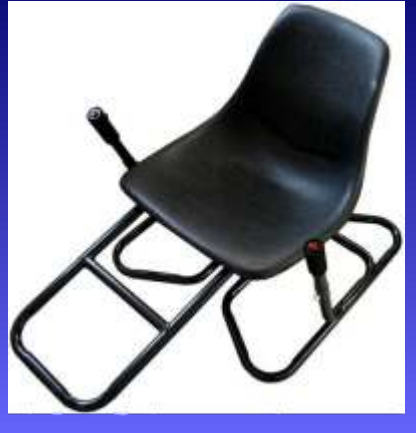

el cuerpo al algunos títulos por el cuerpo al algunos títulos por el cuerpo al algunos títulos por el cuerpo al moverse, el punto de las manos, usandolos desplazas el cuerpo de las ocho Super Nintendo.<br>direcciones posibles de cualquier mando. Este periférico es también compatible con la master system, muchos lo recordaran de las revistas micromanía.

E I SK

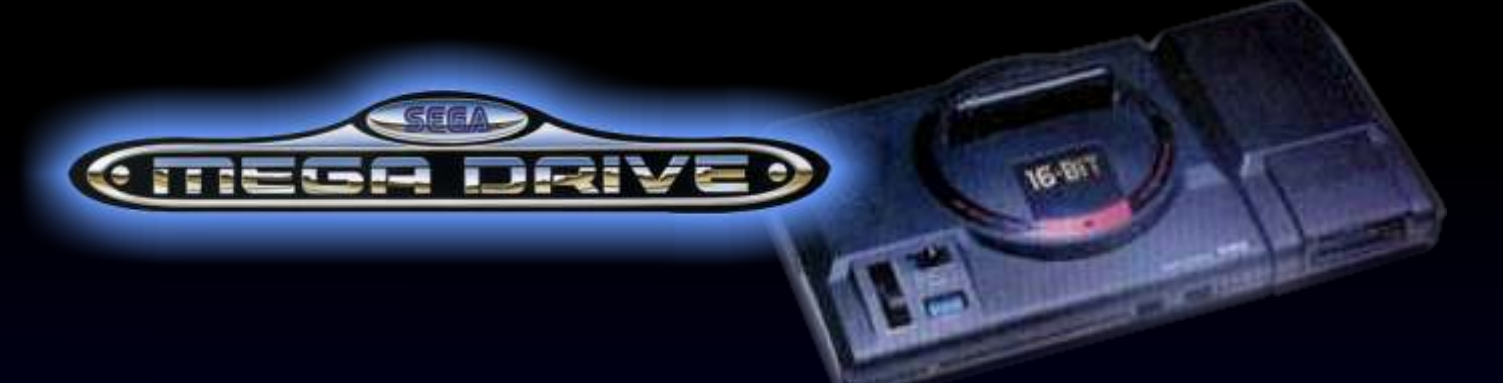

El SEGA Activator este periférico, se trataba de un octógono, dentro del cual se emitían infrarrojos. El jugador se colocaba dentro y al moverse, interrumpía

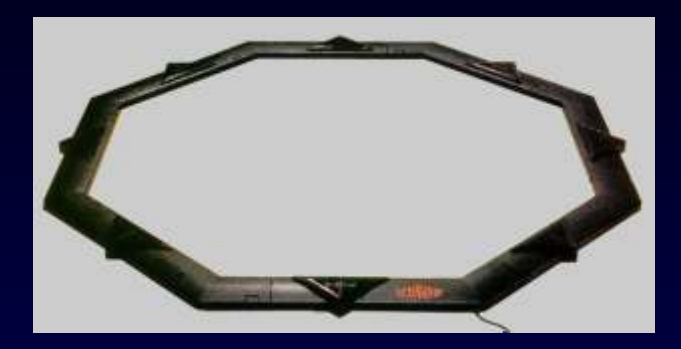

las emisiones, por lo que mandaba al juego la señal, que equivalía al movimiento o a una acción. Muy pesado su uso ya que requería una sincronización

s i s t e m a d e<br>entrenamiento personal

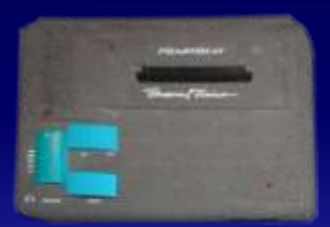

megadrive, con un sensor al que te conectabas, te<br>media los latidos del corazón mientras realizabas<br>algún ejercicio. El protagonista del soft era un<br>canguro, que en función del movimiento que captara pantalla, con nuevos j el sensor, iba adelantando más o menos. Así a mayor descargados movimiento, en bicicleta estática por ejemplo, pues descargados descargados en el altre de la dela del distance de la del distance de la del distance de la de mayor puntuación, teniendo el sistema memoria para de 1<br>almacenar la distancia recorrida y las velocidades minuto. Estos<br>alcanzadas. Se fabricaron unas 1000 Trainer. Salían a juegos fueron un precio de 300 dolares.

El Sega Mouse. Creo que solo **SEGA MOUSE** C o m o :<br>c c i ó n , se vendió en Japón o por lo menos tuvo muy poca $\Box$ difusión en el resto del mundo, el "Art Alive!", no **Francia**. contaba con compatibilidad con este ratón.

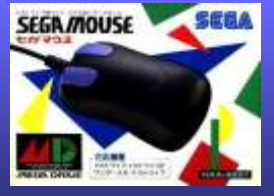

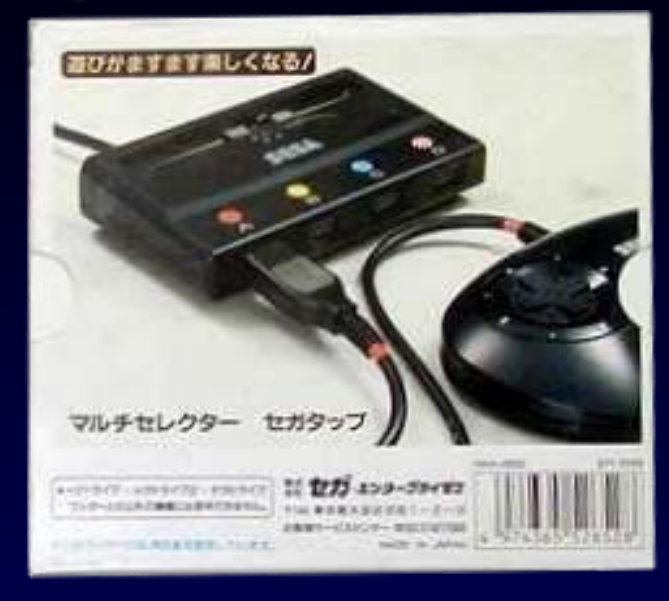

previa antes de jugar, además no ser muy preciso, el<br>sistema se volvía muy engorroso como para disfrutar<br>de la partida. Estaba orientado al de lucha, pero no<br>muchos juegos venían preparados para el Activator,<br>siendo los pr de echo algunos juegos que soportaban 4 jugadores ya venían con dos conectores extra en el mismo cartucho. El Personal Trainer, un

Sega Channel fue un proyecto desarrollado por Sega para la Sega Mega Drive. A partir de 1994, el Sega Para la Sega Mega Drive. A partir de 1994, el Sega<br>que funcionaba con un cartucho que incluía el cable y TCI.<br>SoftwareOutback Joev. La cuota mensual normalmente era de 14,95 dolares,

La cuota mensual normalmente era de 14,95 dolares, 25 dolares de activación. El subscriptor recibe un La máquina es una expressione de activación de activación. El subscriptor recibe un adaptador, para conectado al slot de cartucho. El meses o cada 2 semanas. Los juegos serían

organizados por género, Aventura y

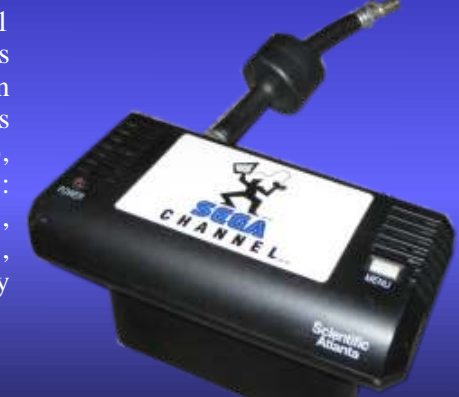

e La

# Commodore 64

 $\lambda$ 

Ų)

£

υ

38

CPU: MOS Technology 6510 a **0,985MHz RAM: 64 Kb** Gráficos: 16 colores. Sonido: MOS Technology 6581/8580 **SID** Rom: 20 Kb Commodore BASIC 2.0 **Almacenamiento: Datasette** 

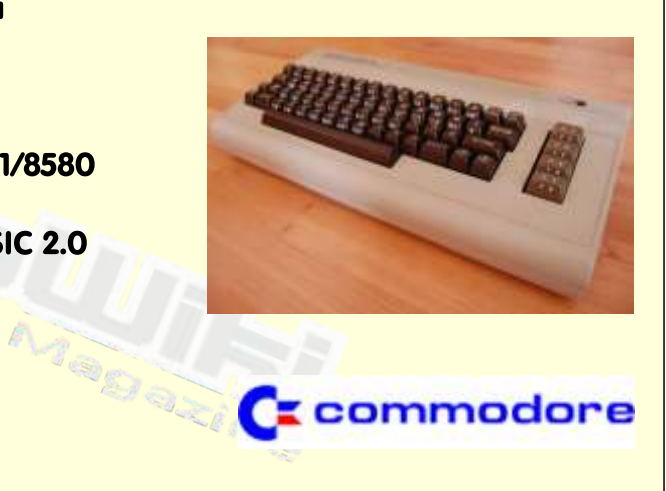

Lanzamiento Agosto de 1982

I

I

# $ZX$  Spectrum  $+3$

 $\lambda$ 

Ų)

πņ

£

υ

**CPU: Zilog Z80A 3.5469 MHz** RAM: 128 kb (8 x 16k banks) Gráficos: 8 colores con dos niveles de intensidad Sonido: 3 channels, 8 octaves (Yamaha AY-3-8912) Rom: 64 kb (4 x 16k pages) Almacenamiento: 3" Hitachi Floppy Disk Drive, de una sola cara (40 pistas, 9 de sector, 512 bytes / sector)

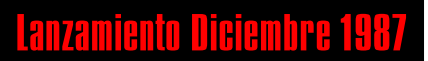

 $\frac{1}{1}$ 

Ī  $\mathbf{I}$ 

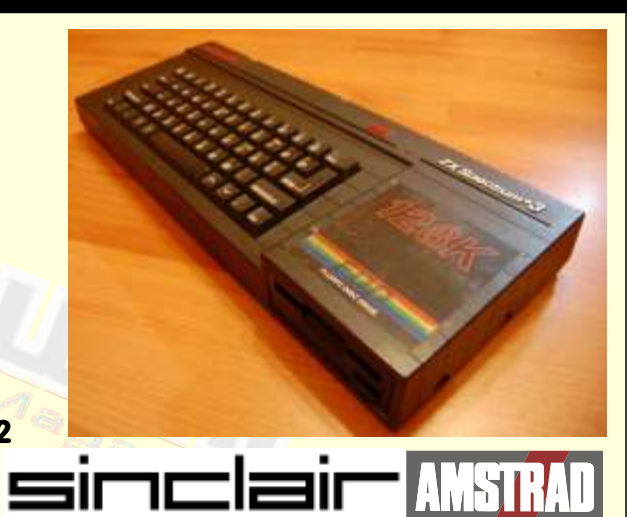

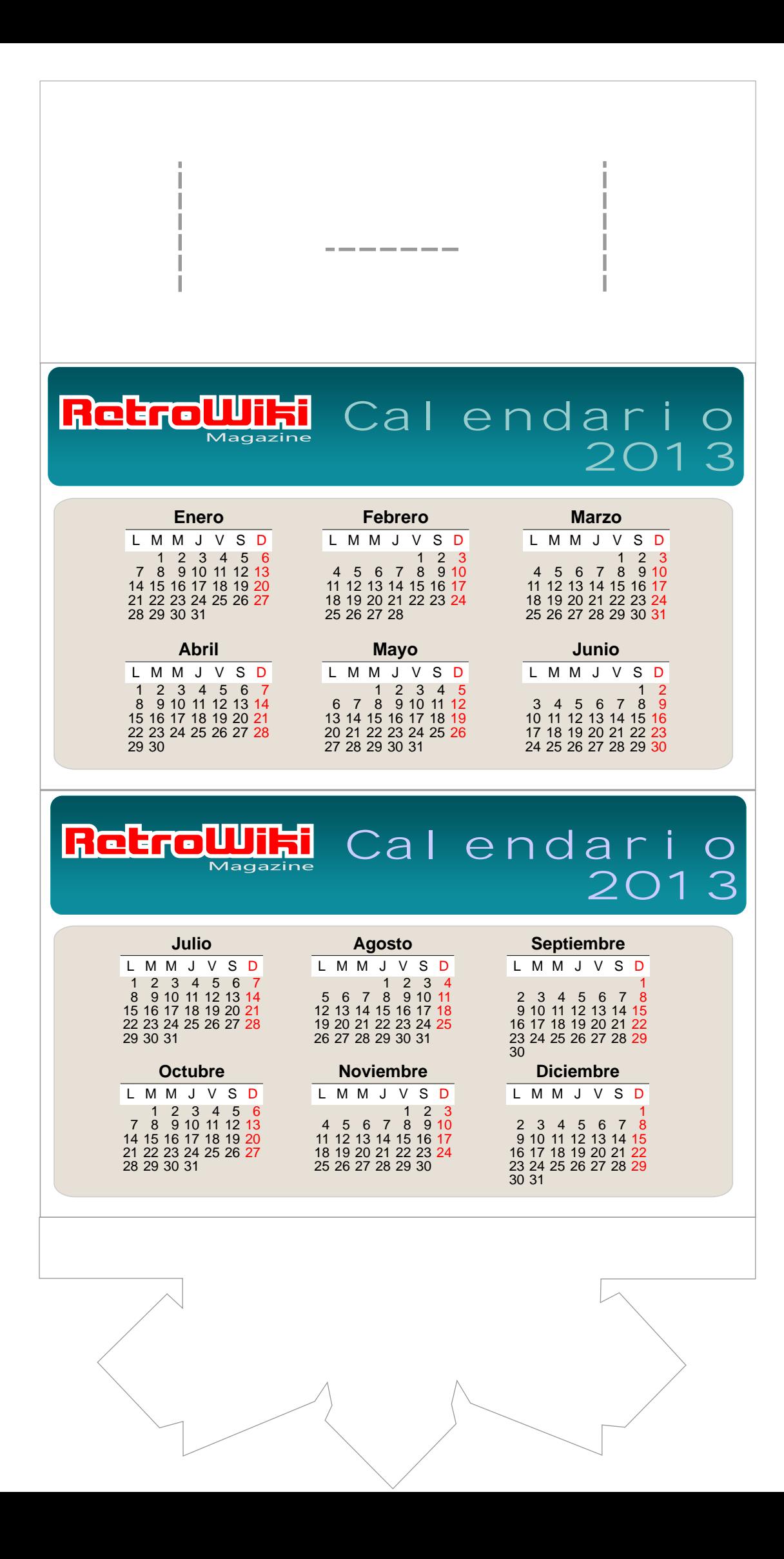

# RetroWiki Magazine

NO TE OLVIDES DE TUS NÚMEROS ANTERIORES ENCUENTRALOS EN WWW.RETROWIKLES

**GENERAL CONTENT** 

## <u>www.netnowiki.es</u>

REFERENCE

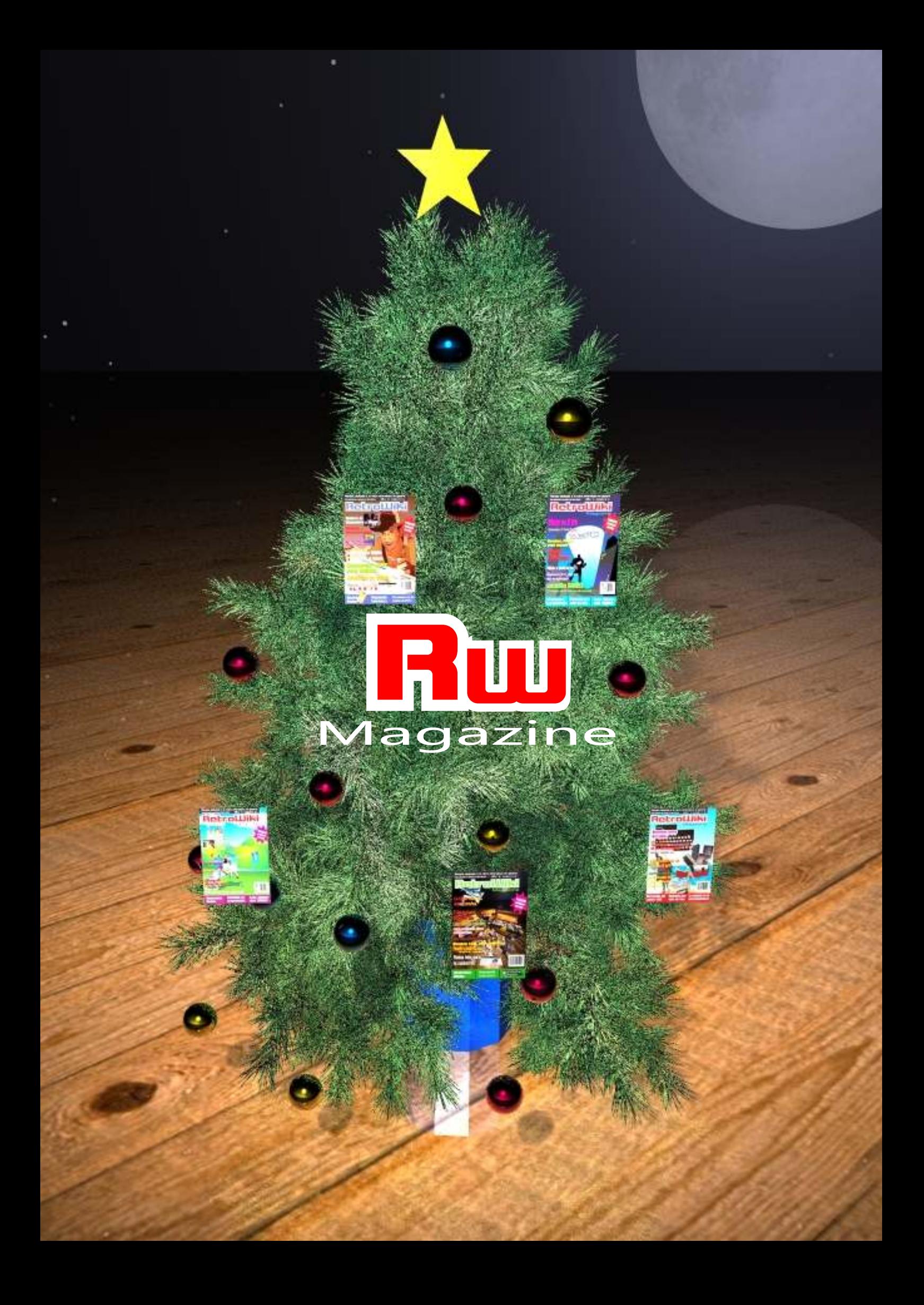